Standard ECMA-234

# **Application Programming Interface for Windows**

Volume 2

Section 4 - System Services Section 5 - Application Support Functions

Standard ECMA-234

# **Application Programming Interface for Windows**

# **Brief History**

The APIW Standard is a functional specification of the Microsoft Windows 3.1 application programming interface. It is based on existing implementations (including Microsoft and others) and behavior. The goal of writing this specification is to define an environment in which:

- applications written to this baseline will be portable to all implementations of the APIW Standard.
- the interface can be enriched through open standards processes to meet current and future user needs in a timely fashion.

APIW uses the current C language binding, and reflects existing coding practices to ensure that current applications will conform to this standard. The APIs documented in this standard shall accurately reflect existing implementations of the windows APIs. If an application that runs with an existing implementation uses one or more APIs contrary to the way it is described in the standard, the standard will be changed to accurately reflect the behavior.

The APIW Standard defines a set of application programming interfaces that allow for the creation of graphical applications spanning a wide range of capabilities. The standard groups these APIs into major functional areas including a window manager interface, a graphics device interface and interfaces necessary for accessing system resources and capabilities. The API requirements of today's major desktop applications are reflected in this specification and are the criteria for determining the APIW content.

The APIW Standard focuses on providing the necessary APIs for writing applications for the desktop, and also allows additional APIs to be bound to an application. This feature enables services outside the scope of a standard desktop application to be provided, for example, database, networking or other system services.

The APIW Standard defines the basic graphical use interface objects, such as buttons, scrollbars, menus, static and edit controls, and the painting functions to draw them, such as area fill, and line and rectangle drawing. Finally, a rich set of text routines in defined, from simple text output to more complex text output routines using multiple founts and font styles, all supporting the use of color.

The APIW Standard is documented in five sections, corresponding loosely to the four functional subsystems represented by the API and the conformance clause. The four APIW sections cover window management, graphical interface, system services and an application support services section. These functions cover window creation and management, graphics routines to paint text and other graphics objects in those windows, functions to access system resources such as files and timers, and finally, common support functions to accelerate the development of graphical window-based applications.

The APIW Window Subsystem section of the standard covers the creation, deletion and management of the window, including window positioning and sizing and the sending and receiving of messages. Within each of these window management subsections are routines that significantly extend the basic functions. With window creation, there are many types of windows that can be created including built-in classes and user-definable classes, that have the ability to modify the style of any one of the built-in classes. Additional functions are defined to affect the display of a window, including functions to modify the windows menu, scrollbars, and the display of carets or cursors within the window. With multiple overlapped windows being displayed simultaneously, functions are defined to manage the position and size of those windows, as well as to control the visibility of a window and its associated icon when it is minimized.

The APIW Window Subsystem section also defines a set of functions for managing a subset of the user interface, referred to as dialog boxes. These functions allow for the creation and management of the dialog box, as well as the user interaction with the dialog box up to its closure. Utility functions are defined to make designing and using a dialog box easier. These utilities provide common dialog box functions, such as group boxes and check boxes, as well as file interface functions to list files and directories. Each of these dialog boxes are controlled by the use of dialog box templates that are stored in resource files.

The APIW Graphics Subsystem section covers all aspects of actually drawing in a window. These aspects include line drawing, text output, graphics primitives, such as rectangles and ellipses, as well as more sophisticated routines such as *floodfill()*, *bitblts()* and *stretchblt()*. The Graphics Device Interface defines bitmaps, icons, cursors and carets, as well as functions to provide for a portable graphics file format called metafiles. The Graphics Device Interface defines a logical coordinate space to further abstract the underlying hardware and has functions to map between the logical and physical coordinate space. The Graphics Device Interface defines utility functions for all drawing routines that use pens, brushes and regions to get precise control over how graphical objects will be drawn.

The APIW System Services section defines platform-independent routines for an application to query the system environment and access system services. System services that may be accessed include memory, timers, the keyboard and the native file system. There are subsections that deal with resources, device I/O and system diagnostic routines. Resource management

allows for the loading and unloading of user- and system-defined resources, such as icons, bitmaps and strings. Device I/O includes both parallel and serial port input and output operations. System diagnostic routines enable an application or diagnostic tool to examine the state of an application, including memory utilization, task information and stack usage.

The APIW Application Support Function section defines miscellaneous functions that can be used by a developer in an application. These utility functions define built-in services that a developer does not have to rewrite with each application. These service functions include debugging routines and simple user interface routines to provide graphical feedback to a user. They also include routines for file compression and decompression, standardized routines to retrieve application version information and routines to manage initialization files.

Adopted as an ECMA Standard by the General Assembly of December 1995.

#### **Table of contents**

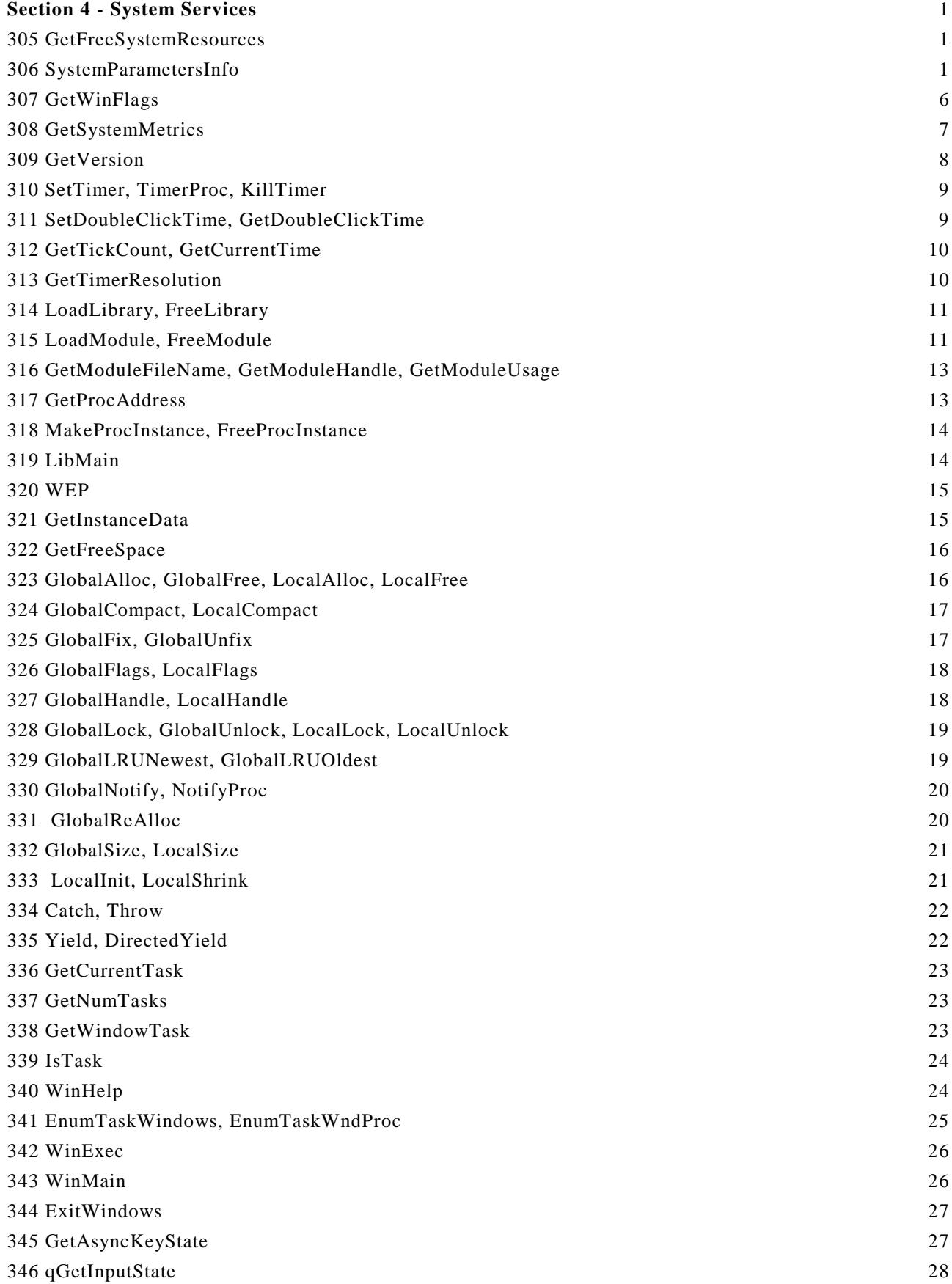

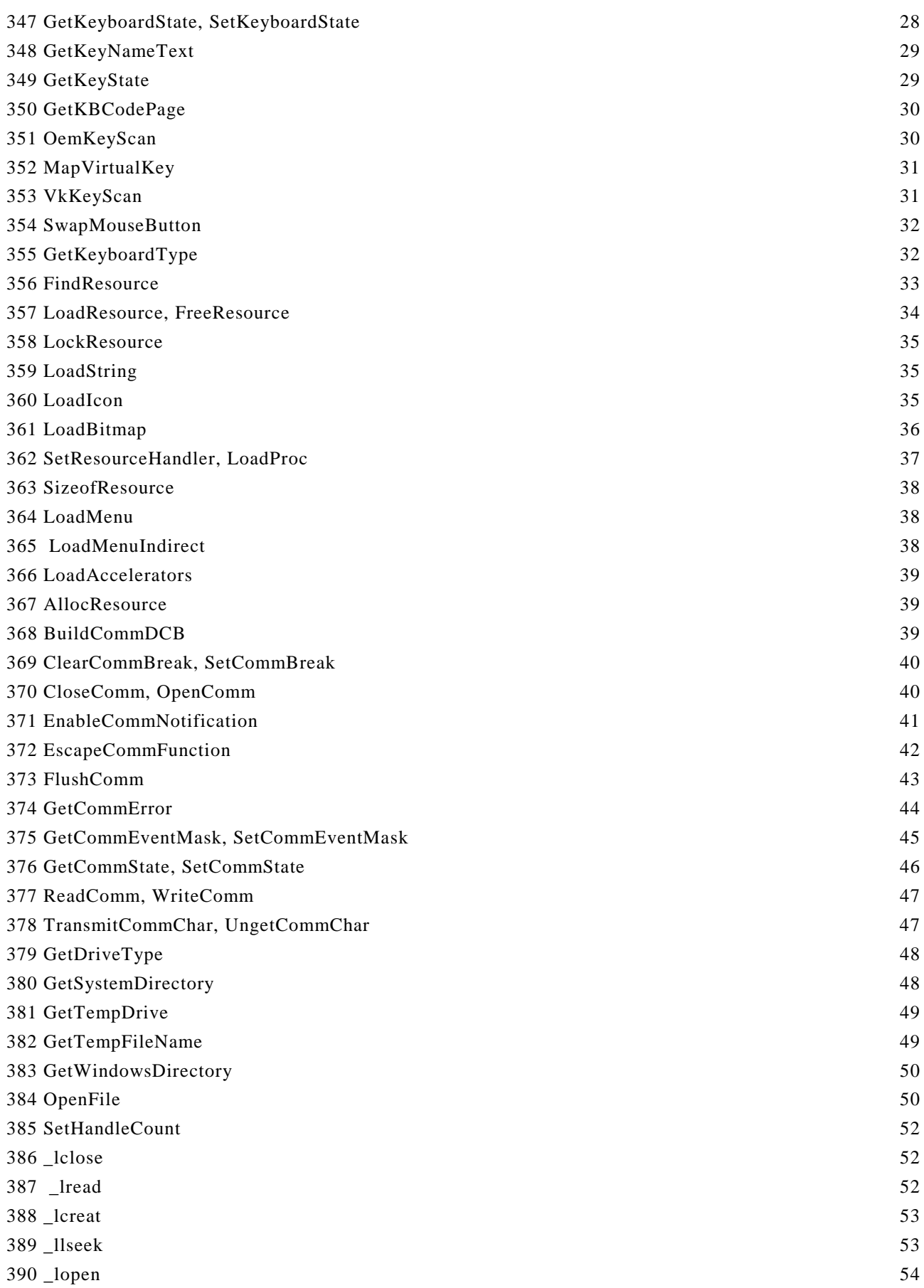

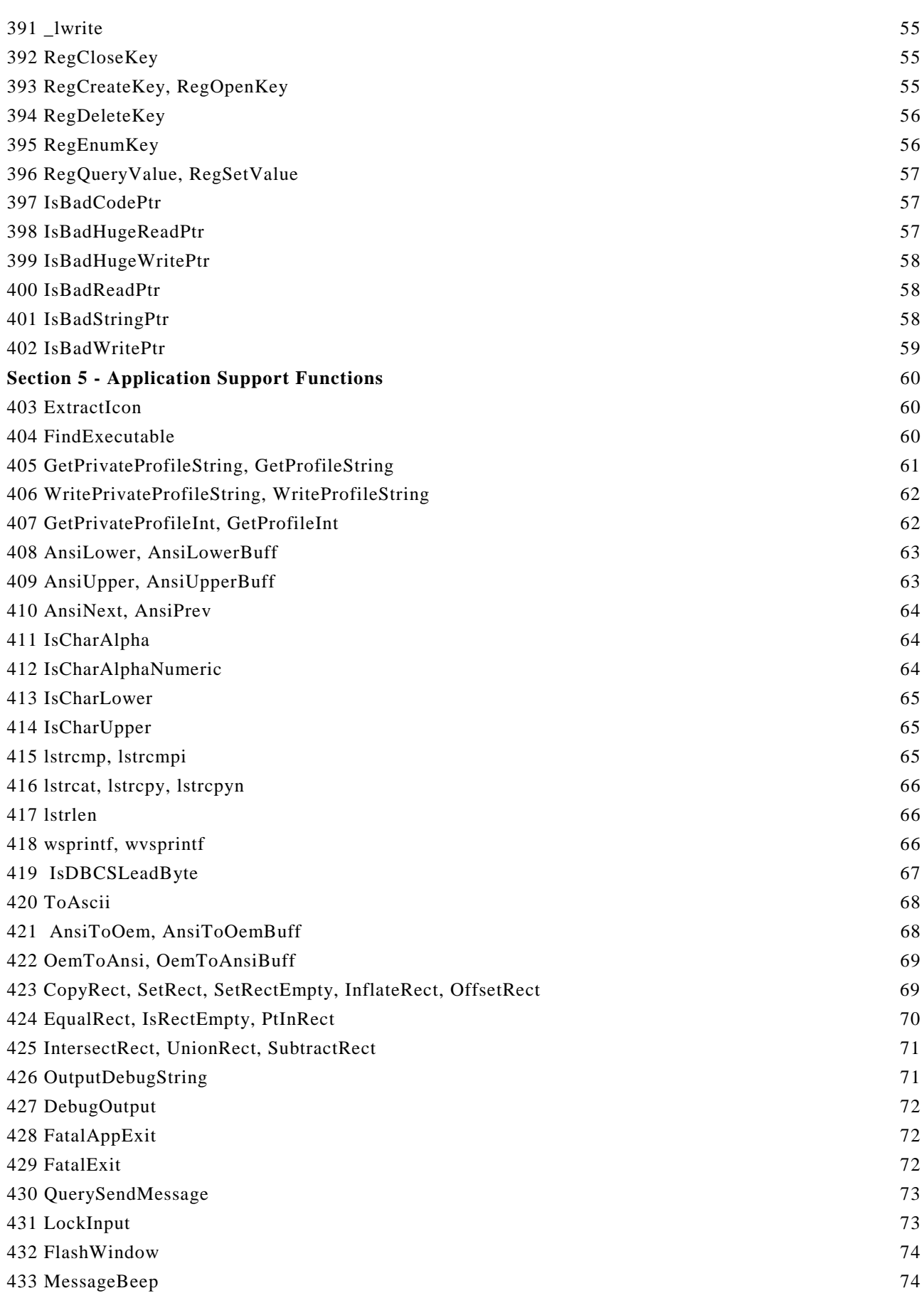

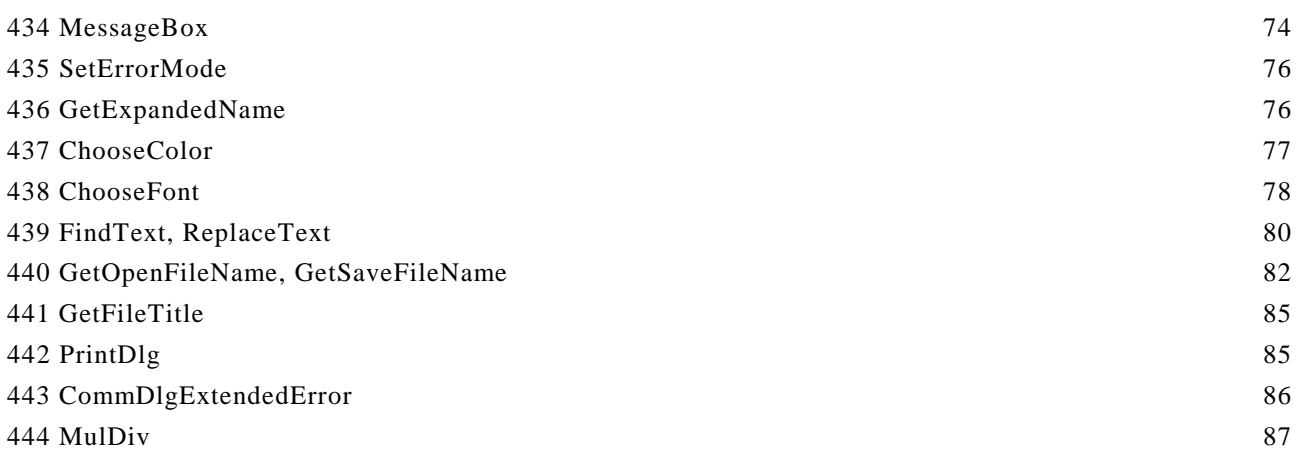

# **Section 4 - System Services**

## **305 GetFreeSystemResources**

#### **305.1 Synopsis**

UINT GetFreeSystemResources(UINT ResourceType)

#### **305.2 Description**

The *GetFreeSystemResources()* function determines the percentage of free space available for all system resources or a system resource of a specific type. An application should not use this function to determine if it is possible to create a new resource object.

The resource type is specified in the *ResourceType* parameter and can be one of the following defined values:

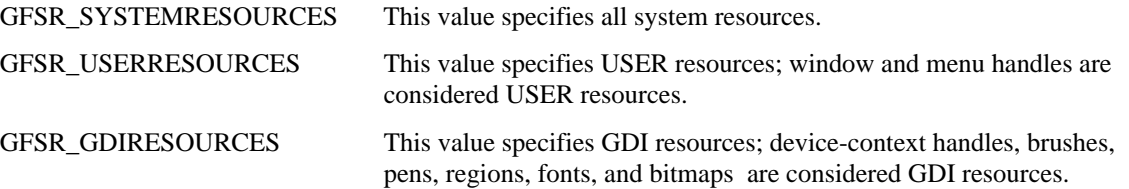

#### **305.3 Returns**

The *GetFreeSystemResources()* function returns the percentage of free space available for the system resource indicated.

#### **305.4 Errors**

None.

**305.5 Cross-References**

None.

## **306 SystemParametersInfo**

### **306.1 Synopsis**

BOOL SystemParametersInfo(UINT Operation, UINT Data1,void \*Data2, UINT UpdateFlag);

#### **306.2 Description**

The *SystemParametersInfo()* function gets or sets a specific type of system information. The type of system information and the operation performed on that information is specified in the function's *Operation* parameter. The function's *Data1* and *Data2* parameters contain data unique to the operation being performed.

If the operation sets system information, the function uses the *UpdateFlag* parameter to determine if the change to the system information should be saved to the WIN.INI file. The value of the *UpdateFlag* parameter can be zero to indicate that the WIN.INI file should not be updated or it can be one or more of the following values OR'ed together:

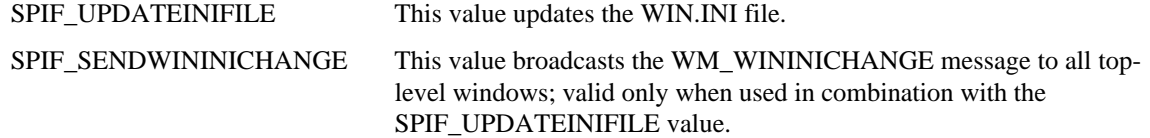

The following table contains the allowable values for the *Command* parameter and a description of its function:

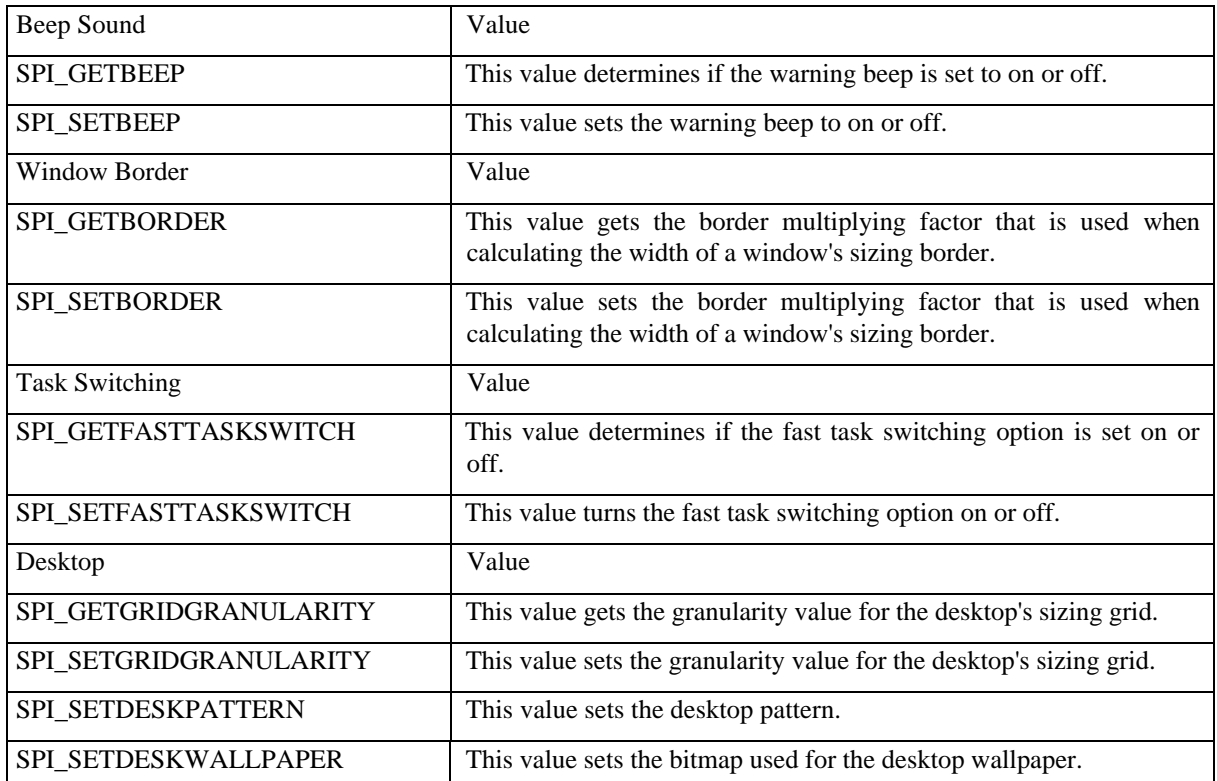

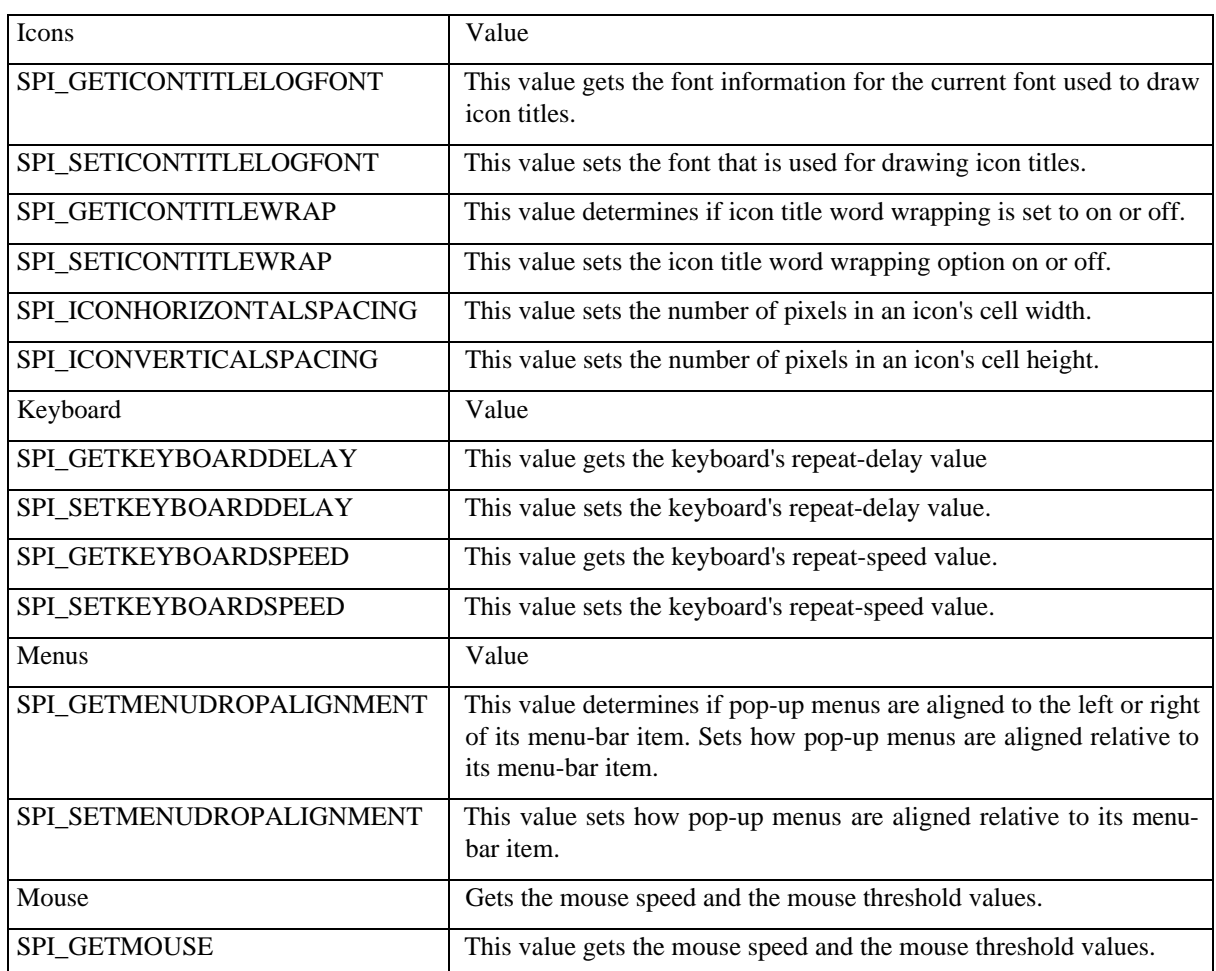

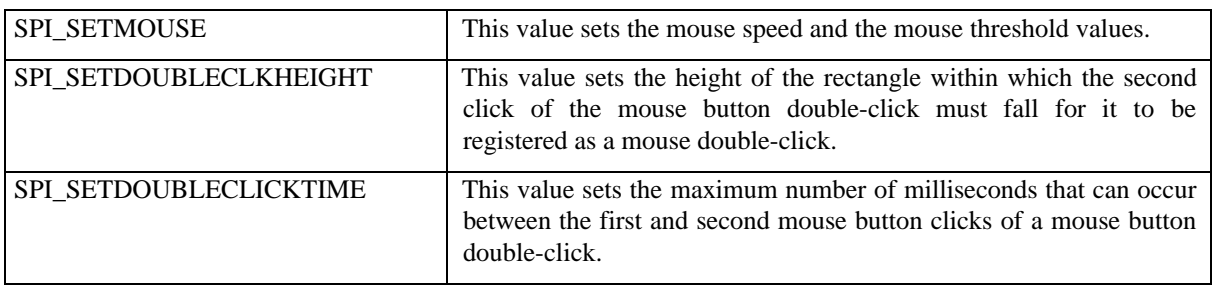

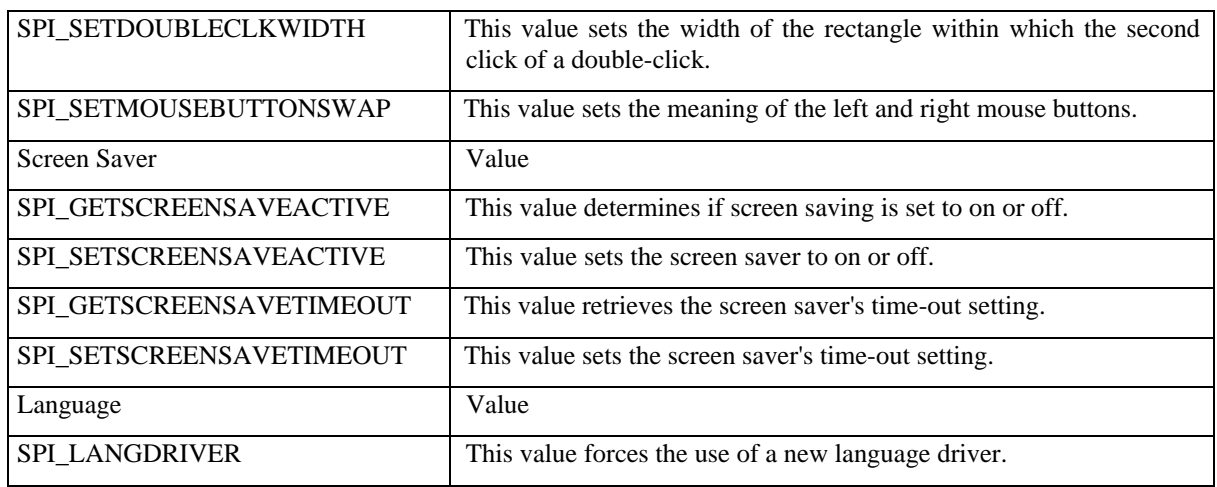

The following table describes the use of the *Data1* and *Data2* parameters for each of the *Command* parameter's values:

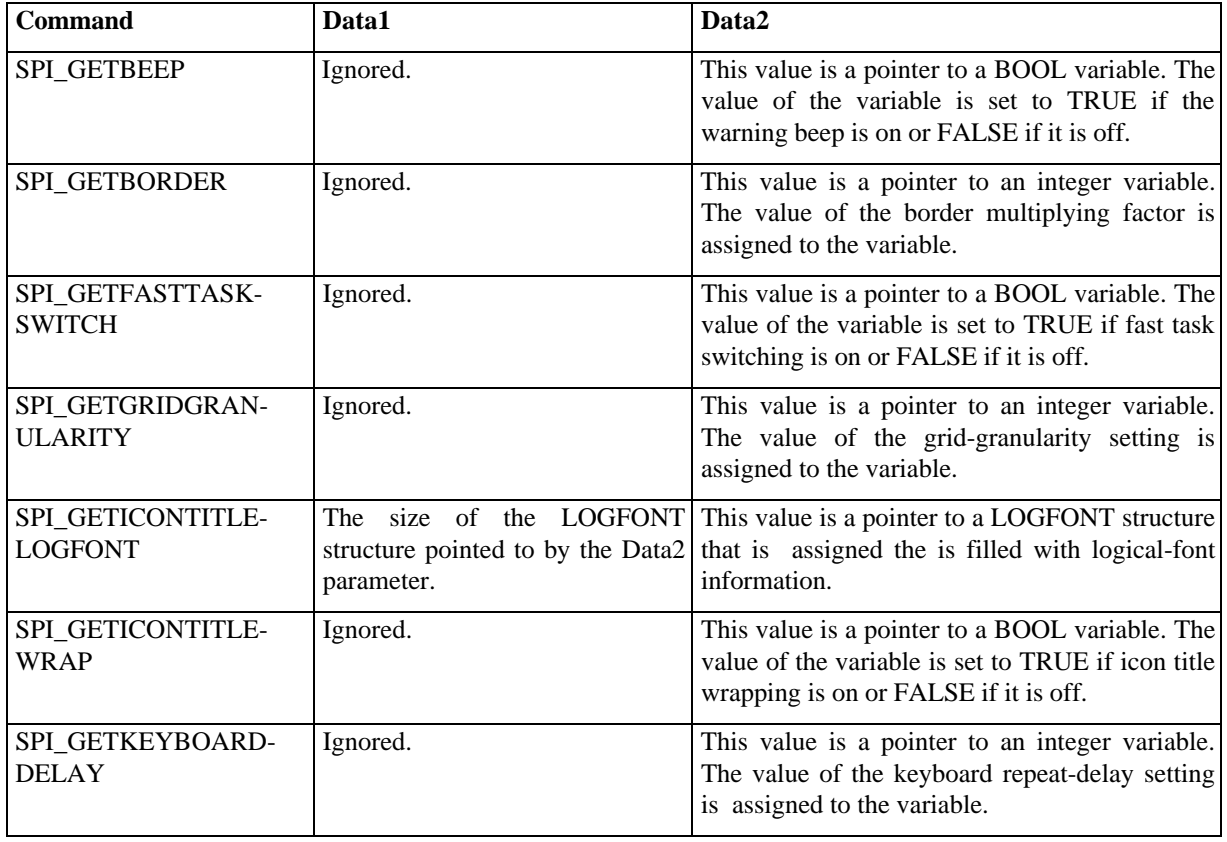

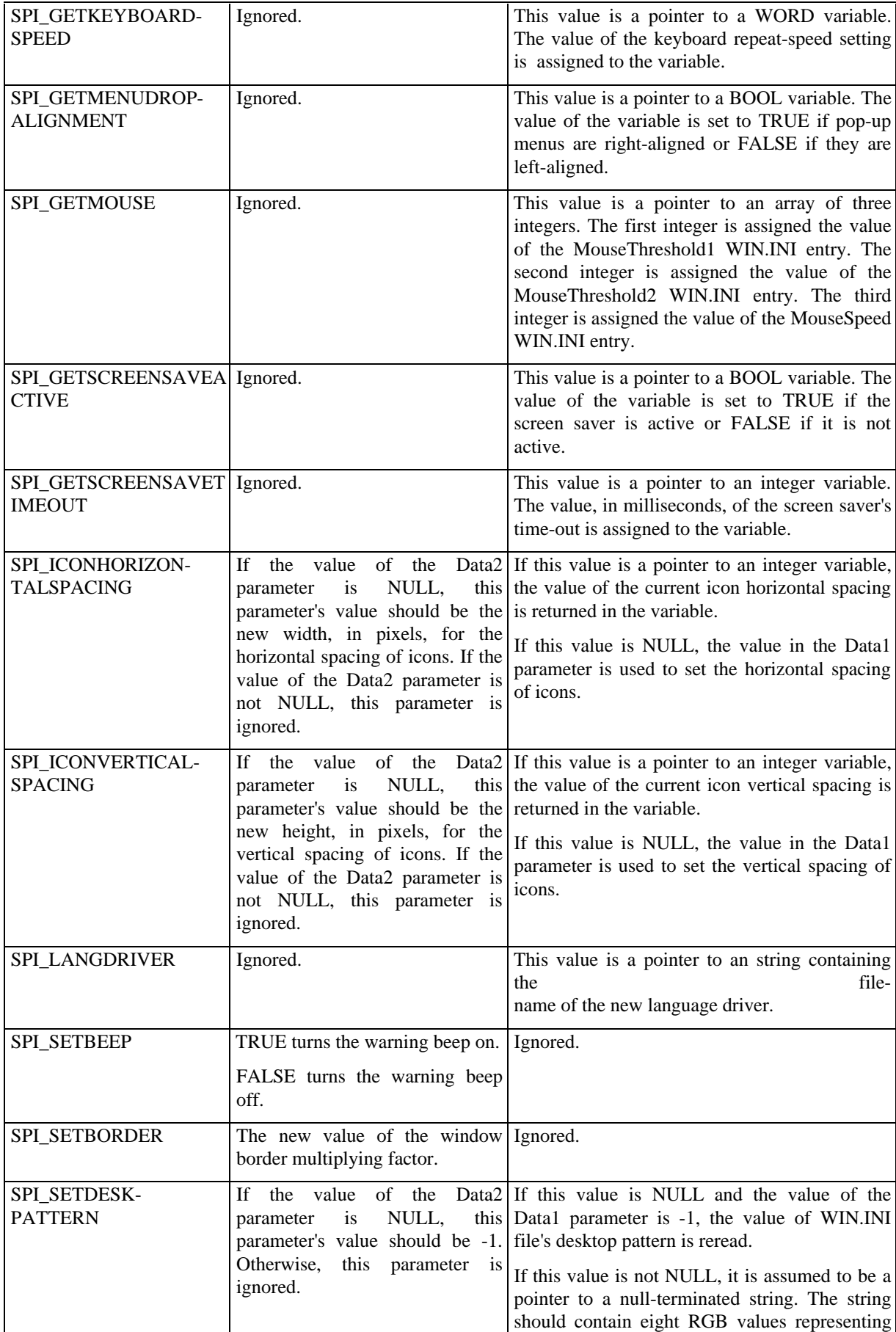

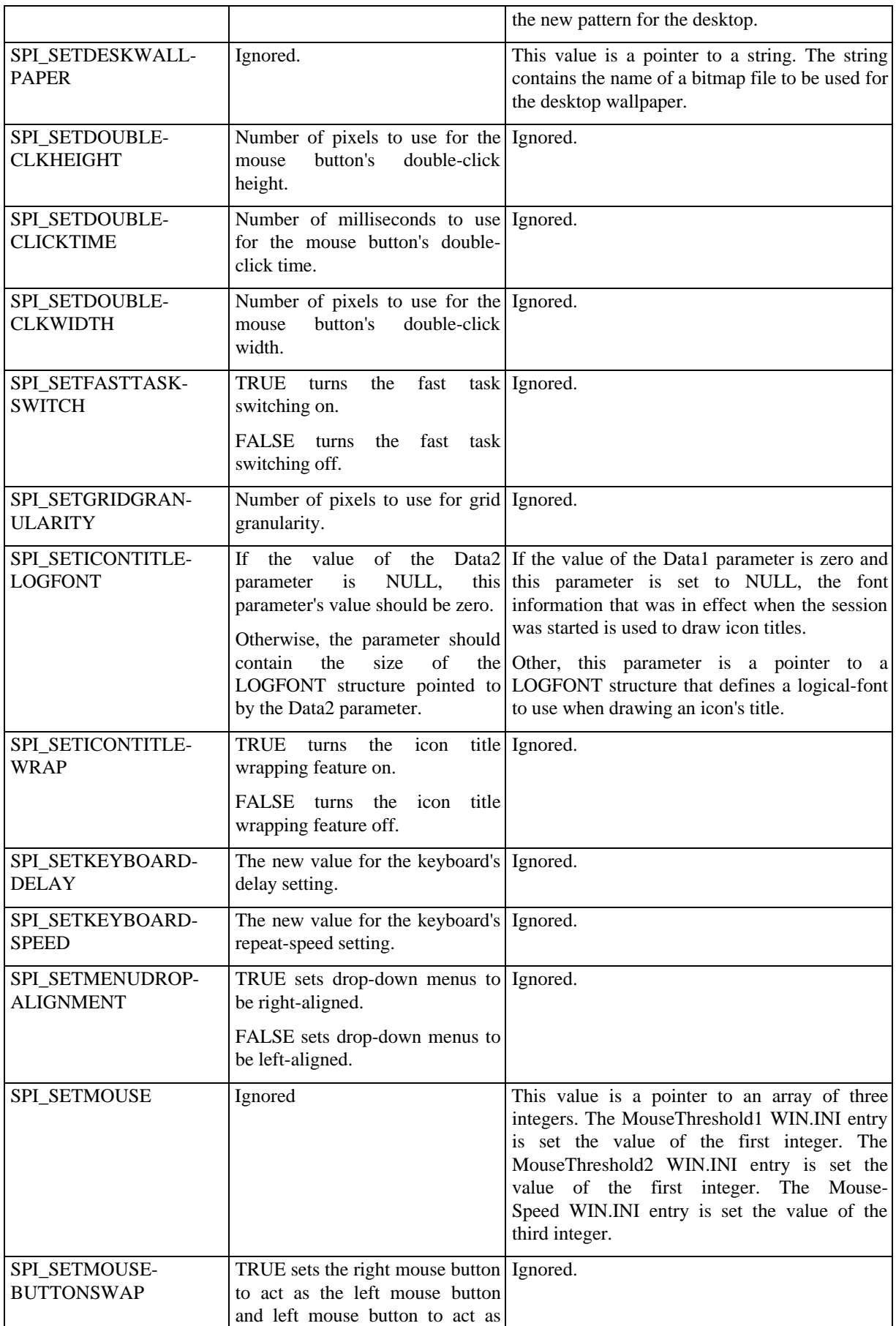

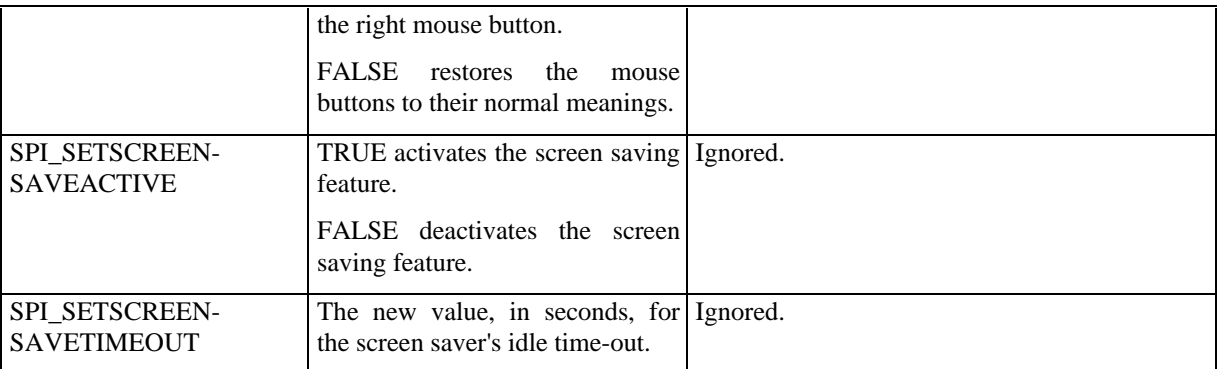

#### **306.3 Returns**

If the *SystemParametersInfo()* function is successful, it returns TRUE. Otherwise, it returns FALSE.

# **306.4 Errors**

None.

# **306.5 Cross-References**

None.

# **307 GetWinFlags**

# **307.1 Synopsis**

DWORD GetWinFlags(void);

## **307.2 Description**

The *GetWinFlags()* function gets the system and memory configuration.

# **307.3 Returns**

The *GetWinFlags()* function's return value can be a combination of the following values described below:

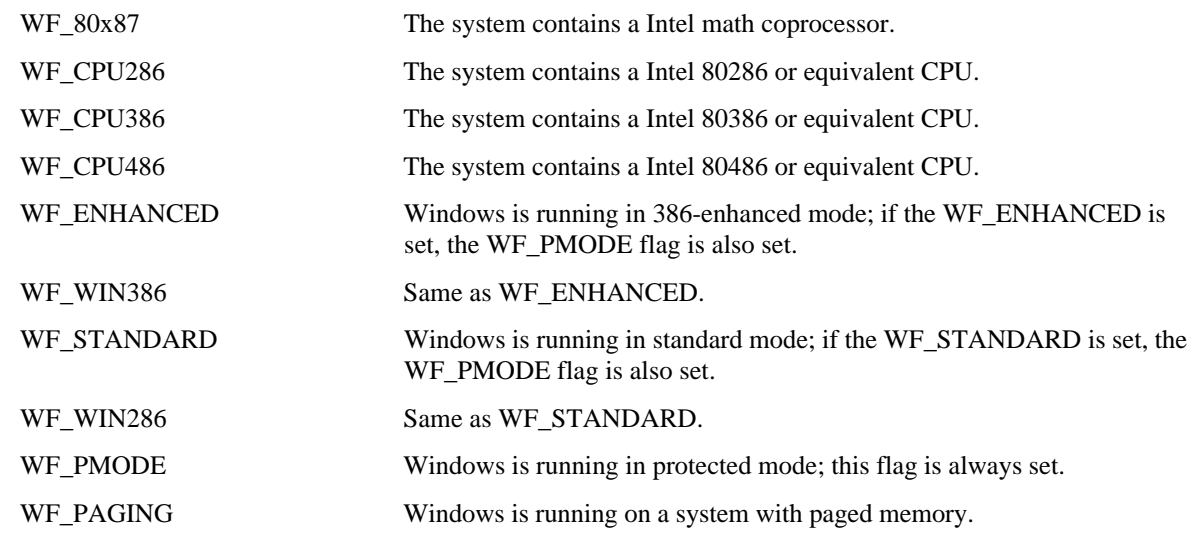

#### **307.4 Errors**

None.

**307.5 Cross-References** None.

# **308 GetSystemMetrics**

#### **308.1 Synopsis**

int GetSystemMetrics (int InfoType);

# **308.2 Description**

The *GetSystemMetrics()* function retrieves information about the width and height, in pixels, of the various elements displayed by the system and also retrieves some other miscellaneous system information. The *InfoType* parameter specifies the type of information that is desired. The *InfoType* parameter can be one of the following values:

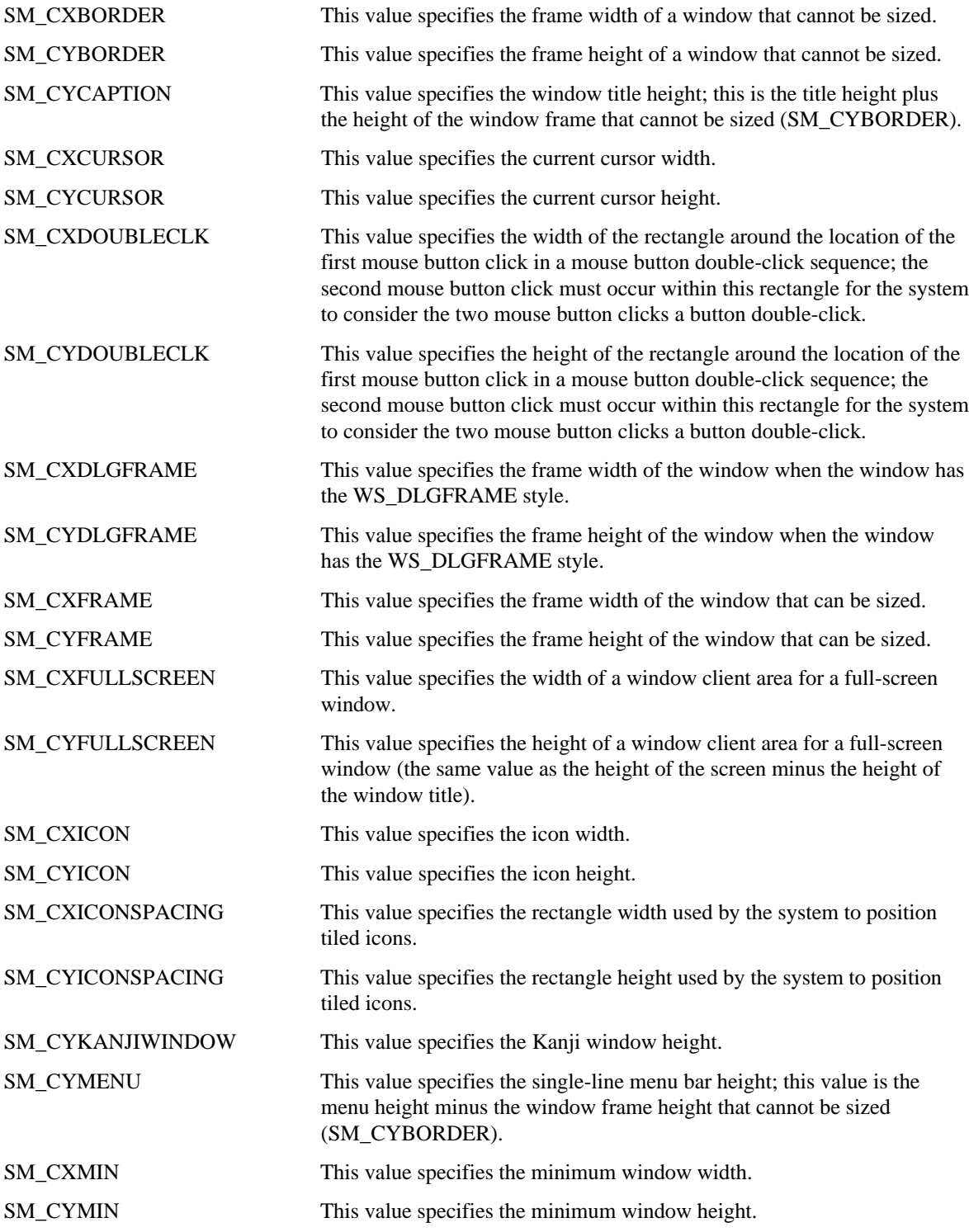

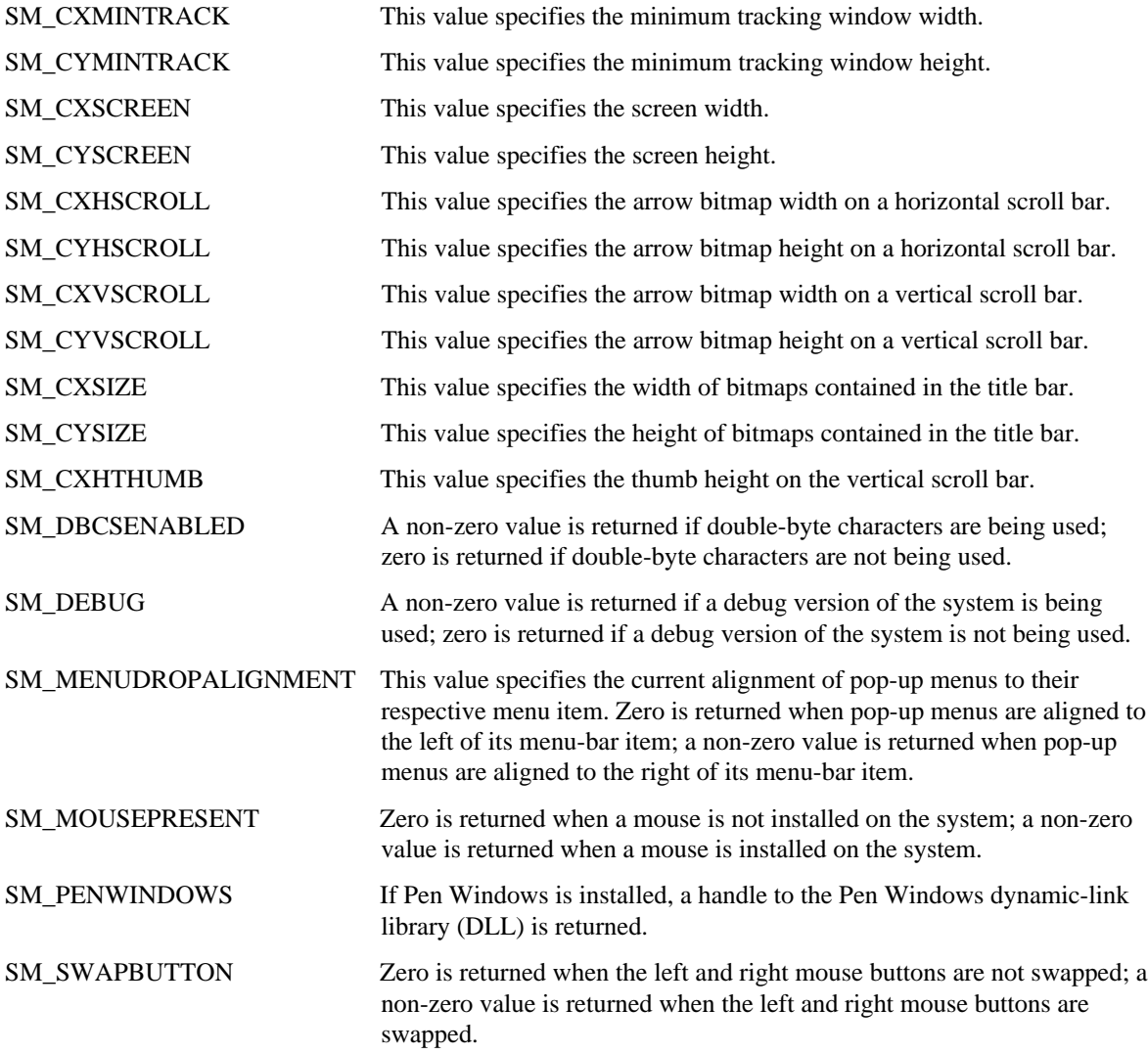

## **308.3 Returns**

If the *GetSystemMetrics()* function is successful, the requested information is returned.

# **308.4 Errors**

None.

# **308.5 Cross-References**

*GetWinFlag()*

#### **309 GetVersion**

#### **309.1 Synopsis**

DWORD GetVersion(void);

# **309.2 Description**

The *GetVersion()* function retrieves the current versions of both Windows and MS-DOS.

#### **309.3 Returns**

If successful, the *GetVersion()* function returns the Windows version number in the low-order word of the return value and the MS-DOS version number in the high-order word. The high-order byte in each word contains the major version number and the low-order byte contains the minor version number.

#### **309.4 Errors**

None.

#### **309.5 Cross-References**

None.

## **310 SetTimer, TimerProc, KillTimer**

#### **310.1 Synopsis**

UINT SetTimer(HWND hWnd, UINT TimerID, UINT Notify, TIMERPROC TimerProc);

void CALLBACK TimerProc(HWND hWnd, UINT msg, UINT TimerID, DWORD Time);

BOOL KillTimer(HWND hWnd, UINT TimerID);

#### **310.2 Description**

The *SetTimer()* function creates a new system timer. The *TimerID* parameter is the identifier associated with the new timer. If the *hWnd* parameter is NULL, the *TimerID* parameter is ignored. The *Notify* parameter's value defines at what interval, in milliseconds, the application is sent a WM\_TIMER message. If the value of the *TimerProc* parameter is NULL, the WM\_TIMER message is posted to the message queue of the window given in the *hWnd* parameter. Otherwise, the WM\_TIMER is sent to the procedure given in the *TimerProc* parameter. The *TimeProc* parameter contains a procedure-instance address of a TIMERPROC callback function whose name has been exported in the application's module-definition file.

*TimerProc()* is an application-defined callback function that processes WM\_TIMER messages. The *hWnd* parameter contains the handle of a window associated with the timer. The *msg* parameter contains the value WM\_TIMER. The *TimerID* parameter contains the identifier of the system timer. The *Time* parameter contains the current system time.

*KillTimer()* removes a system timer. The *TimerID* parameter is the identifier of the timer to be removed. The *hWnd* parameter is the handle of the window used when the timer was created by the *SetTimer()* function. When a timer is removed, any unprocessed WM\_TIMER messages for the timer are removed from the associated window's message queue.

#### **310.3 Returns**

If the *SetTimer()* function is successful and the value of its *hWnd* parameter is NULL, it returns the new timer's identifier. If the *SetTimer()* function is successful and the value of its *hWnd* parameter is not NULL, it returns a nonzero value. If the *SetTimer()* function is not successful, it returns zero.

*TimerProc()* does not return a value.

If *KillTimer()* is successful, it returns TRUE. Otherwise, it returns FALSE.

#### **310.4 Errors**

None.

**310.5 Cross-References**

None.

# **311 SetDoubleClickTime, GetDoubleClickTime**

# **311.1 Synopsis**

void SetDoubleClickTime(UINT Time);

UINT GetDoubleClickTime(void);

# **311.2 Description**

The *SetDoubleClickTime()* function sets the maximum number of milliseconds that can occur between the first and second mouse button clicks of a mouse button double-click. The *Time* parameter contains the maximum number of milliseconds allowed.

*GetDoubleClickTime()* returns the maximum number of milliseconds that can occur between the first and second mouse button clicks of a mouse button double-click.

#### **311.3 Returns**

*SetDoubleClickTime()* does not return a value.

*GetDoubleClickTime()* returns the maximum number of milliseconds that can occur between the first and second mouse button clicks of a mouse button double-click.

#### **311.4 Errors**

None.

#### **311.5 Cross-References**

None.

# **312 GetTickCount, GetCurrentTime**

### **312.1 Synopsis**

DWORD GetTickCount(void);

DWORD GetCurrentTime(void);

#### **312.2 Description**

The *GetTickCount()* function returns the number of milliseconds that have elapsed since the session started. If the session is run for approximately 49 days, the tick count value rolls back over to zero.

*GetCurrentTime()* is identical to the *GetTickCount()* function.

#### **312.3 Returns**

When *GetTickCount*() and *GetCurrentTime*() are successful, they return the number of milliseconds that have elapsed since the session started.

#### **312.4 Errors**

None.

**312.5 Cross-References**

None.

#### **313 GetTimerResolution**

#### **313.1 Synopsis**

DWORD GetTimerResolution(void);

#### **313.2 Description**

The *GetTimerResolution()* function returns the number of microseconds for each timer tick.

#### **313.3 Returns**

*GetTimerResolution()* returns the number of microseconds for each timer tick.

#### **313.4 Errors**

None.

# **313.5 Cross-References**

None.

# **314.1 Synopsis**

HINSTANCE LoadLibrary(LPCSTR lpszFileName);

void FreeLibrary(HINSTANCE hInst);

# **314.2 Description**

The *LoadLibrary()* function is used to load a library module. The file name used with the function is specified in *lpszFileName* parameter.

If the *lpszFileName* string does not contain the full path, the following directories are searched:

- the current directory
- the Windows directory (retrieved by *GetWindowsDirectory()*)
- the system directory (retrieved by *GetSystemDirectory()*)
- the directory containing the executable file for the current task (retrieved by *GetModuleFileName()*)
- the directories listed in the PATH environment variable
- the directories mapped in the network

If the library module to be loaded already resides in memory, the *LoadLibrary()* function increases the reference count of the module.

*FreeLibrary()* decreases by 1 the reference count of the module identified by the *hInst* parameter. If the reference count is decremented to zero, the module is removed, and all the memory associated with it is freed.

# **314.3 Returns**

*LoadLibrary()* returns the instance handle of the loaded library module, if it is successful. If the function fails, it returns the value less than HINSTANCE\_ERROR.

*FreeLibrary()* does not return a value.

# **314.4 Errors**

The cause of failure of the *LoadLibrary()* function and the error codes can be:

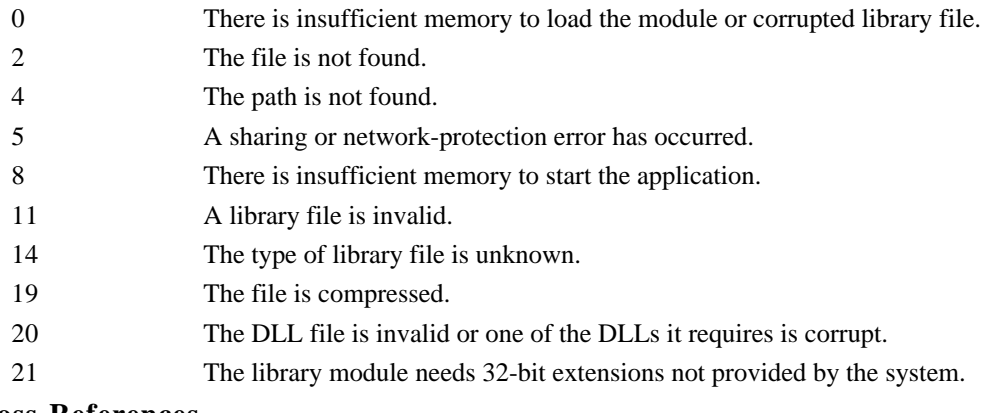

# **314.5 Cross-References**

*LoadModule(), FreeModule(), WinExec()*

# **315 LoadModule, FreeModule**

**315.1 Synopsis**

**typedef struct tagLOADPARAMS {**

**WORD segEnv; LPSTR lpszCmdLine;**

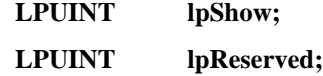

#### **} LOADPARAMS;**

HINSTANCE LoadModule(LPCSTR lpszFileName, LPVOID lpvParamBlock);

BOOL FreeModule(HINSTANCE hInst);

#### **315.2 Description**

The *LoadModule()* function loads and executes an application module. The name of the application module is provided in *lpszFileName* parameter. The *lpvParamBlock* parameter is a pointer to a LOADPARAMS structure.

The *segEnv* field in the LOADPARAMS structure contains the segment for the new application environment for the application being launched. If it is set to 0, the new application receives a copy of the parent application's environment block.

The *lpszCommandLine* parameter points to a null-terminated string (up to 120 characters long) that specifies the command line string for the application being launched. It points to an empty string when no command line is provided. It cannot be set to NULL.

The *lpShow* parameter is a pointer to an array of two UINT values. The first element of the array must be set to 2. The second element is the *nCmdShow* value that is passed to *ShowWindow()* when the main application window is being shown.

If the *lpszFileName* string does not contain the full path, the following directories are searched:

- the current directory
- the Windows directory (retrieved by *GetWindowsDirectory()*)
- the system directory (retrieved by *GetSystemDirectory()*)
- the directory containing the executable file for the current task (retrieved by *GetModuleFileName()*)
- the directories listed in the PATH environment variable
- the directories mapped in the network

If the module to be loaded already resides in memory, the *LoadModule()* function creates another instance of the application.

*FreeModule()* decreases by 1 the reference count of the module identified by the *hInst* parameter. If the reference count is decremented to zero, the module is removed and all the memory associated with it is freed.

#### **315.3 Returns**

*LoadModule()* returns the instance handle of the loaded module, if it is successful. It returns the value less than HINSTANCE\_ERROR if it is unsuccessful.

*FreeModule()* returns TRUE if the module's memory has been freed. Otherwise, it returns FALSE.

### **315.4 Errors**

The cause of failure of the *LoadLibrary()* function and the error codes can be as follows:

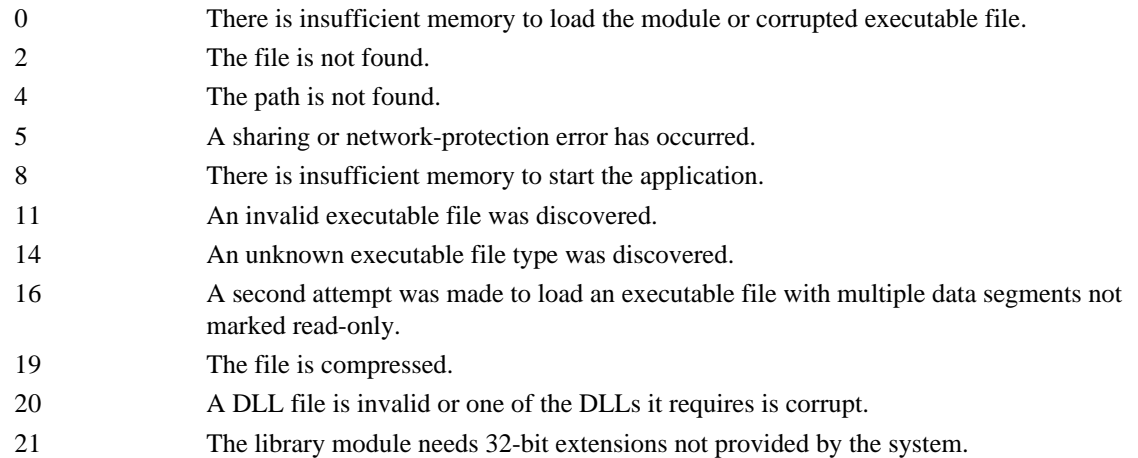

# **315.5 Cross-References**

*LoadLibrary(), FreeLibrary(), WinExec()*

# **316 GetModuleFileName, GetModuleHandle, GetModuleUsage**

#### **316.1 Synopsis**

int GetModuleFileName(HINSTANCE hInst,LPSTR lpszFileName, int cbFileName);

HMODULE GetModuleHandle(LPCSTR lpszModule);

int GetModuleUsage(HINSTANCE hInst);

## **316.2 Description**

GetModuleFileName(), GetModuleHandle(), and GetModuleUsage() are used to obtain information about a loaded module.

*GetModuleFileName()* retrieves the null-terminated filename, including the full path, of the file from which the module specified by *hInst* parameter has been loaded. The *hInst* parameter can be an instance handle or a module handle.

The *lpszFileName* parameter points to a buffer to which the filename is copied. The *cbFileName* parameter specifies the length of the buffer. If the filename is longer than the buffer, it is truncated.

*GetModuleHandle()* obtains a handle of the module specified by name in the *lpszModule* parameter.

*GetModuleUsage()* returns the reference count for the module specified by *hInst* parameter. The *hInst* parameter can be an instance handle or a module handle. The reference count of a module is increased by one by every call to *LoadLibrary()* or *LoadModule()* and decreased by one by calls to *FreeModule()* or *FreeLibrary()*.

# **316.3 Returns**

*GetModuleFileName()* returns the number of bytes copied to the buffer. Otherwise, it returns zero. *GetModuleHandle()* returns the module handle. Otherwise, it returns zero. *GetModuleUsage()* returns the reference handle of the given module. Otherwise, it returns zero.

#### **316.4 Errors**

None.

#### **316.5 Cross-References**

*LoadLibrary(), LoadModule(), FreeLibrary(), FreeModule()*

# **317 GetProcAddress**

#### **317.1 Synopsis**

FARPROC GetProcAddress(HINSTANCE hInst, LPCSTR lpszProcName);

#### **317.2 Description**

The *GetProcAddress()* function retrieves the address of a function in the module specified in the *hInst* parameter.

The *hInst* parameter can be either an instance handle or a module handle.

The *lpszProcName* parameter specifies the function whose address must be obtained. If the function is to be searched by name, the *lpszProcName* parameter is a pointer to a null-terminated function name string. If the function is identified by its ordinal, the high-order word of *lpszProcName* must be zero and the low-order word must contain the ordinal value of the function.

# **317.3 Returns**

If the requested function exists in the module, the function returns it's address. If the function could not be located, the return value is NULL.

#### **317.4 Errors**

None.

#### **317.5 Cross-References**

None.

# **318 MakeProcInstance, FreeProcInstance**

#### **318.1 Synopsis**

FARPROC MakeProcInstance(FARPROC lpProc, HINSTANCE hInst);

void FreeProcInstance(FARPROC lpProc);

#### **318.2 Description**

The *MakeProcInstance()* function creates a procedure instance of a given function. The address of the function is specified in *lpProc* parameter.

The procedure instance binds an exported function to an instance data segment of the application identified by the *hInst* parameter, so when the function is called, it has access to the data in this segment. In this way multiple instances of an application can call the same function and the function is able to use instance-specific data.

Dynamic-link libraries (DLLs) cannot have multiple data instances, so *MakeProcInstance()* returns the address specified in *lpProc* parameter.

The procedure-instance address of the function should be used when passing the pointer of a callback function to the system (for example, window procedure, enumeration procedure, etc.).

*FreeProcInstance()* frees the procedure instance specified in lpProc parameter. After the procedure instance has been freed, it cannot be used to call the function.

#### **318.3 Returns**

The *MakeProcInstance()* function returns the procedure-instance address, if it is successful. Otherwise, it returns a NULL.

#### **318.4 Errors**

None.

#### **318.5 Cross-References**

None.

# **319 LibMain**

# **319.1 Synopsis**

int CALLBACK LibMain(HINSTANCE hInst, WORD wDataSeg, WORD wHeapSize,

LPSTR lpszCmdLine);

#### **319.2 Description**

The *LibMain()* function is an entry point of a dynamic-link library (DLL) and is called by the system at the time the DLL is loaded. Every DLL should contain an exported procedure with this name.

The *hInst* parameter is the instance handle of the DLL module, the *wDataSeg* parameter specifies the selector of the data segment of the DLL. The *wHeapSize* parameter provides the size of the local heap in that data segment. By the time the *LibMain()* function is called, the local heap has already been initialized. The *lpszCmdLine* parameter is a pointer to the command line string.

#### **319.3 Returns**

The function returns 1, if it is successful. Otherwise, it returns zero.

#### **319.4 Errors**

None.

# **319.5 Cross-References**

*WEP()*

#### **320 WEP**

#### **320.1 Synopsis**

int CALLBACK WEP(int nExitType);

#### **320.2 Description**

The *WEP()* (Windows Exit Procedure) function in a dynamic-link library (DLL), is called by the system at the time the DLL is unloaded. It performs whatever cleanup is needed. The DLL does not require an exported entry point.

The *nExitType* parameter specifies the type of exit that is taking place. It can be one of the following:

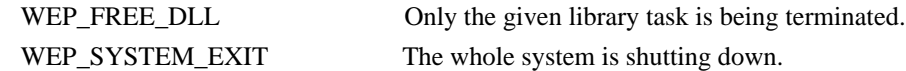

#### **320.3 Returns**

The function returns 1, if it is successful. Otherwise, it returns zero.

# **320.4 Errors**

None.

#### **320.5 Cross-References**

*LibMain()*

### **321 GetInstanceData**

#### **321.1 Synopsis**

int GetInstanceData(HINSTANCE hndlinst, BYTE \*npDataBuff, int nbData);

#### **321.2 Description**

*GetInstanceData()* makes a copy of the previous instance of an application into the data area of the current instance. The parameter *hndlinst* specifies a previous instance of the application which has to be copied. The parameter *npDataBuff* contains a pointer to the buffer that will contain the current instance. The parameter *nbData* identifies the number of bytes to be copied.

The function *GetInstanceData()* if successful returns the number of bytes copied. Otherwise, it returns zero.

#### **321.4 Errors**

None.

#### **321.5 Cross-References**

None.

# **322 GetFreeSpace**

## **322.1 Synopsis**

DWORD GetFreeSpace(UINT uFlags);

#### **322.2 Description**

The *GetFreeSpace()* function retrieves the number of bytes of free memory available. The *uFlags* parameter is currently ignored. This function is not applicable to virtual memory systems.

# **322.3 Returns**

*GetFreeSpace()* returns the number of bytes of available memory, if it is successful.

#### **322.4 Errors**

None.

#### **322.5 Cross-References**

None.

# **323 GlobalAlloc, GlobalFree, LocalAlloc, LocalFree**

# **323.1 Synopsis**

HGLOBAL GlobalAlloc(UINT uFlags, DWORD dwBytes); HANDLE GlobalFree(HANDLE hMem);

HLOCAL LocalAlloc(UINT uFlags, DWORD dwBytes);

HANDLE LocalFree(HANDLE hMem);

# **323.2 Description**

The *GlobalAlloc()* function allocates *dwBytes* bytes and returns a handle to the memory segment that can be accessed via *GlobalLock()*.

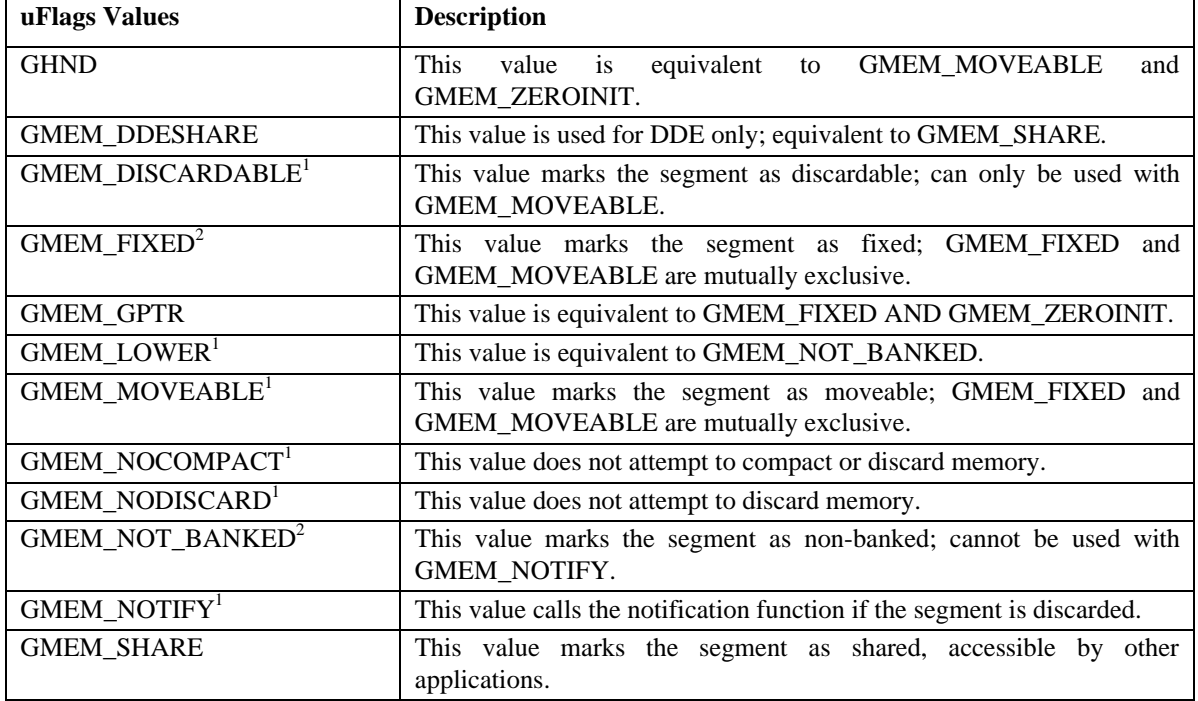

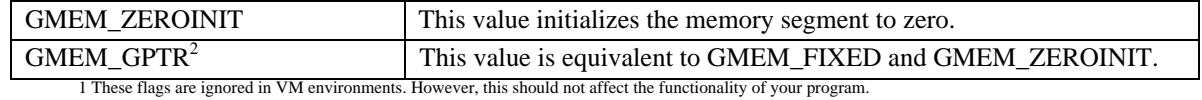

2 These flags are non-portable and are currently ignored. Your code should not depend on these flags.

*GlobalFree()* frees the memory segment specified by the handle *hMem*. *GlobalFree()* cannot free a locked memory segment or a memory segment with a lock count greater than zero. To find the number of locks on a memory segment, see the *GlobalFlags()* function. Once a memory segment is freed, the handle to that memory segment should not be used again.

The *LocalAlloc()* and *LocalFree()* functions call the *GlobalAlloc()* and *GlobalFree()* functions respectively.

#### **323.3 Returns**

*GlobalAlloc()* and *LocalAlloc()* return a handle of the newly allocated memory segment, if they are successful. If unsuccessful, both functions return zero.

*GlobalFree()* and *LocalFree()* return zero, if they are successful. *GlobalFree()* and *LocalFree()* also return zero, if the handle passed to it does not exist. If unsuccessful, *GlobalFree()* and *LocalFree()* return *hMem*.

#### **323.4 Errors**

None.

#### **323.5 Cross-References**

*GlobalLock(), GlobalUnlock(), GlobalFlags()*

# **324 GlobalCompact, LocalCompact**

#### **324.1 Synopsis**

DWORD GlobalCompact(DWORD MinFree);

DWORD LocalCompact(DWORD MinFree);

#### **324.2 Description**

The *GlobalCompact()* function rearranges the memory content until *MinFree* bytes of memory can no longer be rearranged.

LocalCompact() calls GlobalCompact().

#### **324.3 Returns**

*GlobalCompact()* and *LocalCompact()* return the number of bytes available in the largest contiguous memory segment. If *MinFree* is zero, *GlobalCompact()* returns the number of bytes available in the largest contiguous memory segment if all discardable memory segments are removed.

*GlobalCompact()* and *LocalCompact()* currently do nothing and return 4194304 bytes.

#### **324.4 Errors**

None.

**324.5 Cross-References**

None.

#### **325 GlobalFix, GlobalUnfix**

#### **325.1 Synopsis**

void GlobalFix(HANDLE hMem);

void GlobalUnfix(HANDLE hMem);

# **325.2 Description**

The *GlobalFix()* function prevents the global memory object specified in the *hmem* parameter from moving in linear memory.

The *GlobalUnfix()* function allows the global memory object specified in the *hmem* parameter to be moved in linear memory.

*GlobalFix()* and *GlobalUnfix()* are unnecessary in the virtual memory environment, and therefore, currently perform no operation.

#### **325.3 Returns**

None.

#### **325.4 Errors**

None.

## **325.5 Cross-References**

None.

# **326 GlobalFlags, LocalFlags**

#### **326.1 Synopsis**

UINT GlobalFlags(HANDLE hMem);

UINT LocalFlags(HANDLE hMem);

#### **326.2 Description**

The *GlobalFlags()* function returns the flag associated with the global memory segment specified by the *hMem* parameter.

The *LocalFlags()* function calls *GlobalFlags().*

# **326.3 Returns**

The functions return the flags and lock count of the specified memory segment, if they are successful. The flags are stored in the high-order byte and lock count in the low-order byte of the return value. Use the GMEM\_LOCKCOUNT mask on the return value to retrieve the lock count. If the handle *hmem*, does not exist or is invalid*, GlobalFlags()* and *LocalFlags()* return zero.

#### **326.4 Errors**

None.

#### **326.5 Cross-References**

None.

# **327 GlobalHandle, LocalHandle**

#### **327.1 Synopsis**

DWORD GlobalHandle(LPVOID lpaddress);

DWORD LocalHandle(LPVOID lpaddress);

#### **327.2 Description**

The *GlobalHandle()* function searches for a memory segment that contains *lpaddress*, and returns its associated handle. *GlobalHandle()* is functionally equivalent to *GlobalHandle32()*.

The LocalHandle() function simply calls GlobalHandle().

#### **327.3 Returns**

*GlobalHandle()* and *LocalHandle()* return the handle associated with the memory segment that contains *lpaddress*. (**Note:** *lpaddress* can be on the boundary or in the middle of the memory segment.) *GlobalHandle()* and *LocalHandle()* return zero, if they are unsuccessful.

#### **327.4 Errors**

None.

# **327.5 Cross-References**

None.

# **328 GlobalLock, GlobalUnlock, LocalLock, LocalUnlock**

#### **328.1 Synopsis**

LPVOID GlobalLock(HANDLE hMem);

BOOL GlobalUnlock(HANDLE hMem);

LPVOID LocalLock(HANDLE hMem);

BOOL LocalUnlock(HANDLE hMem);

#### **328.2 Description**

The *GlobalLock()* and *LocalLock()* functions increment the lock count and lock the memory specified by the *hMem* parameter. Locked memory cannot be moved or discarded unless reallocated by *GlobalReAlloc()* or *LocalReAlloc()*. The memory segment remains locked until its lock count decreases to zero.

The *GlobalUnlock()* and *LocalUnlock()* functions decrement the lock count and unlock the memory specified by the *hMem* parameter. See *GlobalFlags()* or *LocalFlags()* to find the number of locks on a memory segment.

#### **328.3 Returns**

*GlobalLock()* and *LocalLock()* return a pointer to the memory segment, if they are successful.

*GlobalUnlock()* and *LocalUnlock()* return FALSE if the lock count for *hMem* reaches zero. Otherwise, *GlobalUnlock()* and *LocalUnlock()* return a TRUE value.

#### **328.4 Errors**

None.

#### **328.5 Cross-References**

None.

# **329 GlobalLRUNewest, GlobalLRUOldest**

#### **329.1 Synopsis**

HGLOBAL GlobalLRUNewest(HGLOBAL hglb);

HGLOBAL GlobalLRuOldest(HGLOBAL hglb);

#### **329.2 Description**

The *GlobalLRUNewest()* function moves a memory segment to the newest LRU (least-recently-used) position in memory. This reduces the likelihood of it being discarded soon. *GlobalLRUOldest()* moves a memory segment to the oldest LRU position in memory. This increases the likelihood of it being discarded soon. *GlobalLRUNewest()* and *GlobalLRUOldest()* are unnecessary in a virtual memory environment. Therefore, they currently do nothing.

#### **329.3 Returns**

GlobalLRUNewest() and GlobalLRUOldest() both return value of hgldb.

#### **329.4 Errors**

None.

#### **329.5 Cross-References**

None.

#### **330 GlobalNotify, NotifyProc**

#### **330.1 Synopsis**

void GlobalNotify(GNOTIFYPROC NotifyProc);

BOOL CALLBACK NotifyProc(HGLOBAL hMem);

# **330.2 Description**

The *GlobalNotify()* function sets the callback function pointed to by the *NotifyProc* parameter. If *GlobalNotify()* is called more than once, only the last installed procedure is notified.

The *NotifyProc()* function is a user-defined, exported callback function of type GNOTIFYPROC, which is called by the system whenever a global memory segment, allocated with the GMEM\_NOTIFY flag, is about to be discarded. The function is passed to the memory segment's handle in its *hMem* parameter. *NotifyProc()* should not assume its using the same stack segment as the application, nor should it call any routine that might move in memory. *NotifyProc()* must be in a fixed code segment in a DDL.

The system does not call the notification procedure when discarding memory belonging to a DLL.

If the memory segment is discarded, the application should use the GMEM\_NOTIFY flag when calling *GlobalRealloc()* so that it will be notified when the object is discarded again.

#### **330.3 Returns**

*NotifyProc()* returns TRUE, if the memory segment should be discarded. If the function returns FALSE, the block will not be discarded. *GlobalNotify()* does not return a value.

#### **330.4 Errors**

None.

**330.5 Cross-References**

None.

#### **331 GlobalReAlloc**

## **331.1 Synopsis**

HGLOBAL GlobalReAlloc(HGLOBAL hMem, DWORD dwBytes, UINT uFlags);

#### **331.2 Description**

The *GlobalReAlloc()* function modifies the size or other attributes in a memory segment, specified by the *hMem* parameter. If GMEM\_MODIFY is not flagged in the *uFlags* parameter, *GlobalReAlloc()* resizes the memory segment to *dwBytes*. The *uFlags* parameter can be a combination of the following values:

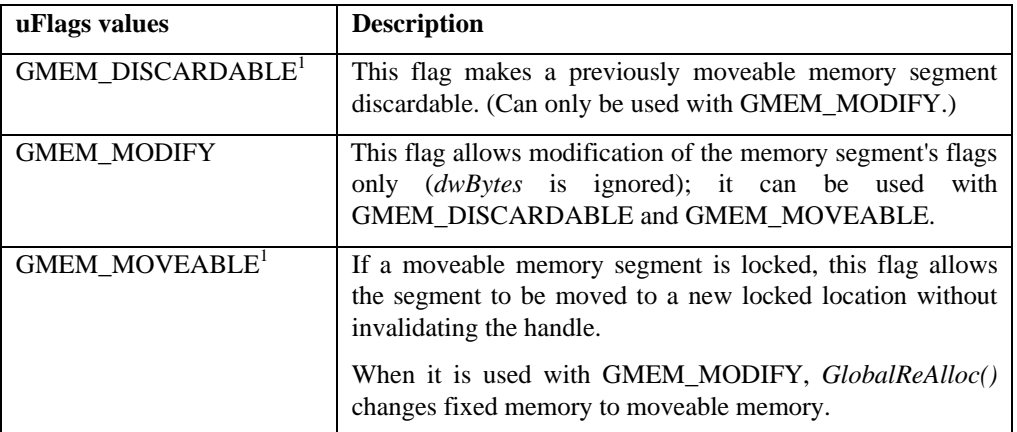

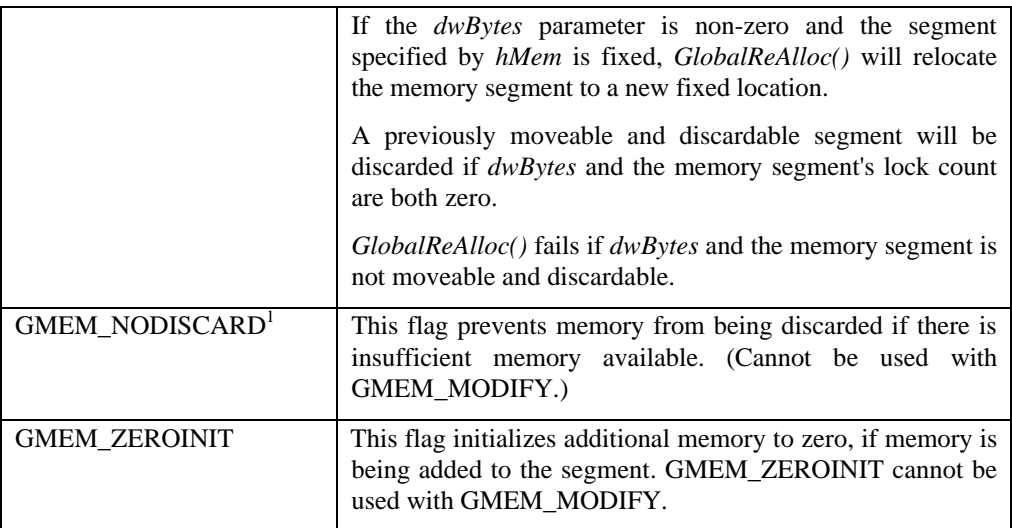

1 - These options are not necessary in a VM environment. In most implementations, they will simply be ignored.

## **331.3 Returns**

*GlobalReAlloc()* returns the handle of the reallocated memory segment, if it is successful. If unsuccessful, *GlobalReAlloc()* returns zero.

# **331.4 Errors**

None.

**331.5 Cross-References**

*GlobalAlloc()*

# **332 GlobalSize, LocalSize**

# **332.1 Synopsis**

DWORD GlobalSize(HANDLE hMem);

DWORD LocalSize(HANDLE hMem);

#### **332.2 Description**

The *GlobalSize()* and *LocalSize()* functions return the size of the memory segment specified by the *hMem* parameter.

*LocalSize()* calls *GlobalSize()*.

#### **332.3 Returns**

The *GlobalSize()* and *LocalSize()* functions return the size (in bytes) of the memory segment specified by hMem, if they are successful. If the handle *hMem* is not valid or the memory segment has been discarded, the *GlobalSize()* and *LocalSize()* functions return zero.

#### **332.4 Errors**

None.

## **332.5 Cross-References**

None.

#### **333 LocalInit, LocalShrink**

#### **333.1 Synopsis**

BOOL LocalInit(UINT)

#### BOOL LocalShrink(UINT)

#### **333.2 Description**

The *LocalInit()* and *LocalShrink()* functions are provided as stub functions that perform no actions.

#### **333.3 Returns**

These functions return TRUE if they are successful. Otherwise, they return FALSE.

#### **333.4 Errors**

None.

**333.5 Cross-References**

None.

# **334 Catch, Throw**

#### **334.1 Synopsis**

int Catch(LPINT lpCatchBuf);

void Throw(LPINT lpCatchBuf, int nReturnCode);

# **334.2 Description**

The *Catch()* function saves the current execution environment and stores it in the buffer. The *lpCatchBuf* parameter points to the buffer. *Catch()* is similar to the C library function *setjmp*.

*Throw()* restores the execution environment from the buffer specified by the *lpCatchBuf* parameter. *Throw()* is similar to the C library function *longjmp*.

The execution environment is composed of the contents of all system registers and the instruction pointer. The execution environment is copied into the CATCHBUF structure in the *lpCatchBuf* buffer.

#### **334.3 Returns**

*Catch()* returns zero after being called. When the *Throw()* function is called, the environment is restored. Execution resumes from the point where the *Catch()* function returns again. This time, the return value of the *Catch()* function is the *nReturnCode* value, passed to *Throw()* as a parameter.

*Throw()* never returns, except to send requested values to *Catch()*.

#### **334.4 Errors**

None.

#### **334.5 Cross-References**

None.

#### **335 Yield, DirectedYield**

#### **335.1 Synopsis**

void Yield(void);

void DirectedYield(hTask);

#### **335.2 Description**

The *Yield()* and *DirectedYield()* functions are used to pass control between multiple running tasks.

*Yield()* suspends the execution of the current task and passes the control to a waiting task that has messages waiting in the message queue.

*DirectedYield()* passes control to a task specified in the *hTask* parameter. The task is activated only if there is an event in its queue. If no events are queued for the specified task, the control is passed to another waiting task. To force the task to be activated regardless of the event status, the *PostAppMessage()* function should be called with WM\_NULL as a message identifier before calling *DirectedYield()*, so that an event is placed into the task's queue.

These functions return when the task regains control.

# **335.3 Returns** None.

# **335.4 Errors**

None.

# **335.5 Cross-References**

*PostAppMessage()*

# **336 GetCurrentTask**

# **336.1 Synopsis**

HTASK GetCurrentTask(void);

#### **336.2 Description**

The *GetCurrentTask()* function retrieves the handle of the currently running task.

#### **336.3 Returns**

This function returns the handle of the current task.

**336.4 Errors**

None.

# **336.5 Cross-References**

*GetWindowTask()*

# **337 GetNumTasks**

# **337.1 Synopsis**

UINT GetNumTasks(void);

# **337.2 Description**

The *GetNumTasks()* function returns the number of tasks currently running in the system.

# **337.3 Returns**

This function returns the number of running tasks.

# **337.4 Errors**

None.

# **337.5 Cross-References** None.

# **338 GetWindowTask**

# **338.1 Synopsis**

HTASK GetWindowTask(HWND hWnd);

## **338.2 Description**

The GetWindowTask() function retrieves the handle of a task that created the window specified in hWnd parameter.

#### **338.3 Returns**

This function returns the task handle, if it is successful. Otherwise, it returns zero.

#### **338.4 Errors**

None.

#### **338.5 Cross-References**

*EnumTaskWindows(), GetCurrentTask()*

# **339 IsTask**

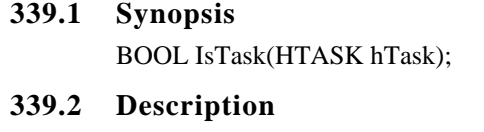

The *IsTask()* function checks whether the task handle specified in *hTask* parameter is valid.

# **339.3 Returns**

This function returns TRUE, if the task handle is valid. Otherwise, it returns FALSE.

**339.4 Errors** None.

#### **339.5 Cross-References**

None.

#### **340 WinHelp**

## **340.1 Synopsis**

BOOL WinHelp(HWND hwnd, LPCSTR lpszHelpFile, UINT fuCommand,

DWORD dwData);

# **340.2 Description**

The *WinHelp()* function invokes the Windows Help facility and optionally requests the application specific help topic. The *lpszHelpFile* parameter specifies the name of the help file that the application is about to display. The *fuCommand* parameter can be as follows:

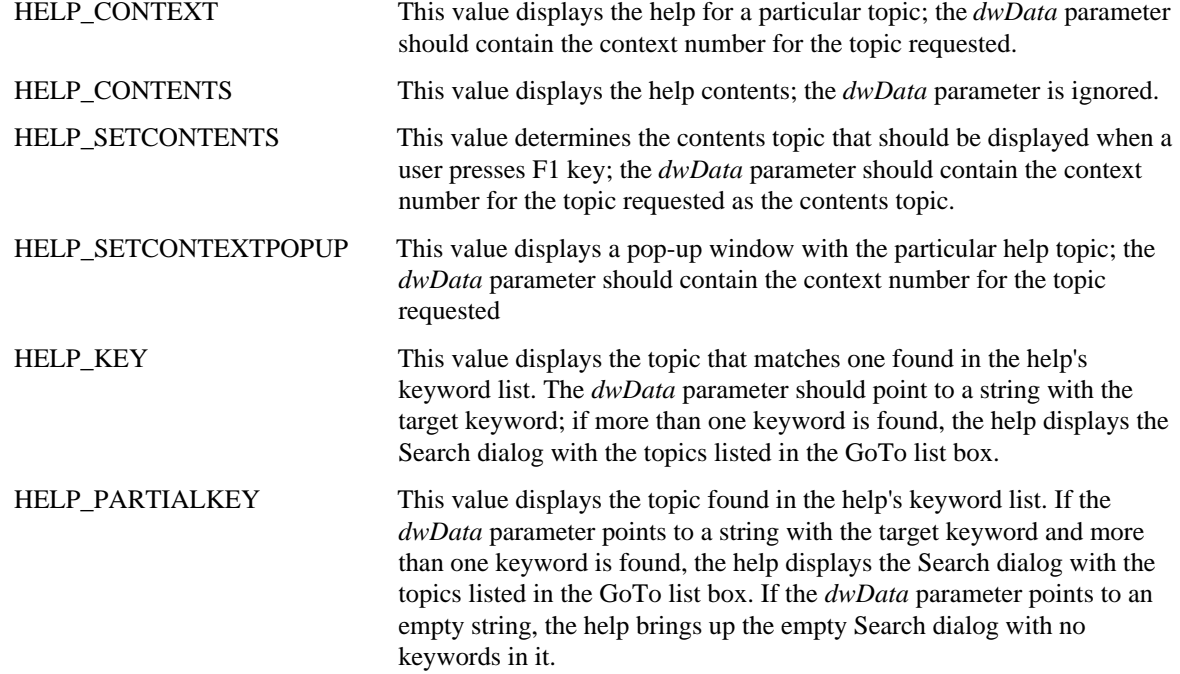

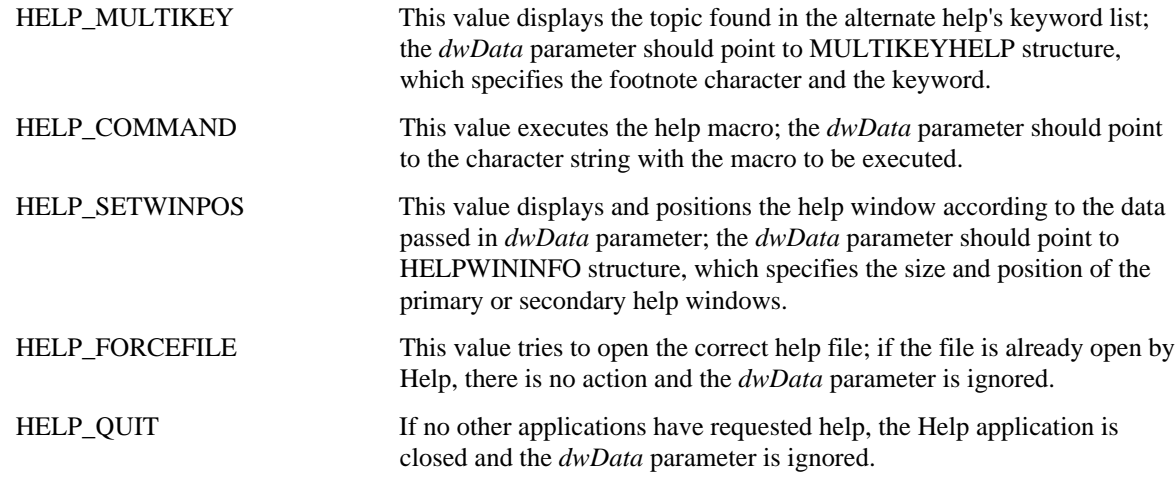

#### **340.3 Returns**

The *WinHelp()* function returns TRUE if it is successful. Otherwise, it returns FALSE.

#### **340.4 Errors**

None.

# **340.5 Cross-References**

None.

#### **341 EnumTaskWindows, EnumTaskWndProc**

#### **341.1 Synopsis**

BOOL EnumTaskWindows(HTASK htask, WNDENUMPROC EnumTaskWndProc, LPARAM lParam);

BOOL CALLBACK EnumTaskWndProc(HWND hWnd, LPARAM lParam);

#### **341.2 Description**

The *EnumTaskWindows()* function enumerates all windows associated with a task. The *hTask* parameter contains the handle to the task. The *lParam* parameter contains a user-defined value. The *EnumTaskWndProc* parameter is a pointer to an exported, user-defined, callback function that is called each time the *EnumTaskWindows()* function finds a window associated with the task. The *EnumTaskWindows()* function passes the window's handle and the value of the *lParam* parameter to the callback function. The process continues until all of the task's windows are enumerated or until the *EnumTaskWndProc* callback function returns FALSE. The *EnumTaskWindows()* function enumerates all top-level windows and does not consider child windows during its search.

The *EnumTaskWndProc()* function is an exported, user-defined, callback function of type WNDENUMPROC whose address is passed to the *EnumTaskWindows()* function. The *EnumTaskWindows()* function calls the *EnumTaskWndProc()* function each time that it finds a window associated with the task. The *hWnd* parameter is a handle to a window associated with a task. The *lParam* parameter is a user-defined value that was passed to the *EnumTaskWindows()* function when it was called.

#### **341.3 Returns**

If the *EnumTaskWindows()* function is successful it returns TRUE. If the *EnumTaskWindows()* function is not successful, it returns FALSE.

The *EnumTaskWndProc()* function should return TRUE to inform the *EnumTaskWindows()* function to continue enumerating the task's windows. The *EnumTaskWndProc()* function should return FALSE to inform the *EnumTaskWindows()* function to stop enumerating the task's windows.

#### **341.4 Errors**

None.

#### **341.5 Cross-References**

None.

# **342 WinExec**

#### **342.1 Synopsis**

UINT WinExec(LPCSTR lpszCmdLine, UINT uiCmdShow);

## **342.2 Description**

The *WinExec()* function starts an application. The functionality is similar to *LoadModule().*

The *lpszCmdLine* parameter is a pointer to the command line string, providing the name of the executable file and optional command-line parameters.

The *uiCmdShow* parameter specifies the show style for the new application. It is similar to the argument used in the *ShowWindow()* function.

If the *lpszCmdLine* string does not contain the full path, the following directories are searched:

- the current directory
- the Windows directory (retrieved by *GetWindowsDirectory()*)
- the system directory (retrieved by *GetSystemDirectory()*)
- the directory containing the executable file for the current task (retrieved by *GetModuleFileName()*)
- the directories listed in the PATH environment variable
- the directories mapped in the network

#### **342.3 Returns**

This function returns an instance handle of the loaded module, if successful. Otherwise, an error value less than HINSTANCE\_ERROR is returned.

#### **342.4 Errors**

The cause of failure of the *WinExec()* function and the error codes can be as follows:

- 0 There is insufficient memory to load the module or corrupted executable file.
- 2 The file is not found. 4 The path is not found. 5 A sharing or network-protection error has occurred. 8 There is insufficient memory to start the application. 11 An invalid executable file was discovered. 14 An unknown type of executable file was discovered. 16 A second attempt was made to load an executable file with multiple data segments not marked read-only. 19 The file is compressed. 20 A DLL file is invalid or one of the DLLs it requires is corrupt. 21 The library module needs 32-bit extensions not provided by the system.

#### **342.5 Cross-References**

*LoadModule(), FreeModule()*

#### **343 WinMain**

#### **343.1 Synopsis**

int WinMain(HINSTANCE hInst, HINSTANCE hPrevInstance, LPSTR lpszCmdLine, int nCmdShow);
# **343.2 Description**

The *WinMain()* function is an initial entry point of an application and is called by the system to start the program. The *hInst* parameter specifies the data instance of the application. The *hPrevInstance* parameter is a previous instance of the application, if the application is already running. The *lpszCmdLine* parameter points to the command-line string for the application. The *nCmdShow* parameter determines how the application's main window will be shown. The options are the same as they are for the *nCmdShow* parameter of the *ShowWindow()* function.

*WinMain()* of the application performs all necessary instance-specific initialization. If the first instance of the application is being started (the *hPrevInstance* parameter is 0), it might also need to do some application initialization. After initialization it provides the message loop that drives the application's execution. This loop is responsible for dispatching the messages and yielding control to other tasks. The normal termination of the task happens when it receives a WM\_QUIT message. In response, the *WinMain()* function exits with the return value passed by the *PostQuitMessage()* function.

# **343.3 Returns**

*WinMain()* returns the value passed to the *PostQuitMessage()* function or zero if it returns before entering the message loop.

### **343.4 Errors**

None.

#### **343.5 Cross-References**

*GetMessage(), PostQuitMessage(), ShowWindow()*

# **344 ExitWindows**

### **344.1 Synopsis**

BOOL ExitWindows(DWORD dwRetCode, UINT reserved);

#### **344.2 Description**

The *ExitWindows()* function shuts down the runtime environment with an option to restart it. The *dwRetCode* parameter specifies the way the system should be shut down. The high-order word of *dwRetCode* should be zero. The low-order word is the value to be returned by the system on exit. If the low-order code is EW\_RESTARTWINDOWS, the system runtime should be restarted. If it is EW\_REBOOTSYSTEM, the requested action is to restart the computer, which is implementation-dependent.

The reserved parameter is not used and should be set to zero.

In response to the call to *ExitWindows()*, the system sends the WM\_QUERYENDSESSION message to all running tasks. If one or more tasks return 0, the system is not shut down. If all tasks return non-zero, the system sends the WM\_ENDSESSION message to all tasks and terminates.

# **344.3 Returns**

The *ExitWindows()* function returns FALSE if one or more tasks will not terminate. If the system is being shut down, the function does not return.

### **344.4 Errors**

None.

#### **344.5 Cross-References**

None.

# **345 GetAsyncKeyState**

# **345.1 Synopsis**

int GetAsyncKeyState(int keycode);

### **345.2 Description**

The *GetAsyncKeyState()* function indicates, at the time the function is called, whether a particular key is up or down. It also indicates if the key was pressed since the last call to the *GetAsyncKeyState()* function*.* The keycode parameter can have one of the 256 possible virtual-key codes. In the case where the keycode parameter contains the value VK\_LBUTTON or VK\_RBUTTON, the status of the left or right mouse button is returned respectively, regardless of whether the *SwapMouseButton()* function had been called to redefine the meaning of the left and right mouse buttons.

# **345.3 Returns**

The function return value indicates if the key was pressed since the last call to *GetAsyncKeyState()* and the status of the key (UP or DOWN)*.* If the most significant bit is set then the key is down. If the least significant bit is set then that particular key has been pressed since the last call to the function *GetAsyncKeyState().*

#### **345.4 Errors**

None.

#### **345.5 Cross-References**

*GetKeyboardState(), GetKeyState(), SetKeyboardState(), SwapMouseButton()*

# **346 qGetInputState**

#### **346.1 Synopsis**

BOOL GetInputState(void);

#### **346.2 Description**

The *GetInputState()* function checks the system queue and identifies mouse clicks or keyboard events that need to be processed. It should be mentioned here that the system stores keyboard events (which occur when one or more keys are pressed) and mouse events in the system queue and determines whether there are mouse clicks or keyboard events in the system.

#### **346.3 Returns**

The function returns TRUE if mouse clicks or keyboard events are found in the system queue. Otherwise, it returns FALSE.

#### **346.4 Errors**

None.

# **346.5 Cross-References**

*EnableHardwareInput()*

### **347 GetKeyboardState, SetKeyboardState**

### **347.1 Synopsis**

void GetKeyboardState(BYTE \*lpKeyStateBuf);

void SetKeyboardState(BYTE \*lpKeyStateBuf);

#### **347.2 Description**

The *GetKeyboardState()* function copies the status of the 256 virtual-keyboard keys to the buffer. The *lpKeyStateBuf* parameter contains a pointer to the 256-byte buffer into which the function copies the virtual-key codes. *GetKeyboardState()* is called when a keyboard-input message is generated and retrieves the state of the keyboard at the time the message is generated. A key is considered to be down if the high-order bit is set to 1. Otherwise, the key is considered to be up. If the low-order bit is set to 1, the key is considered to be toggled. In the case of toggle keys like NUMLOCK, SCROLL LOCK and CAPSLOCK, it is considered toggled if the key has been pressed an odd number of times since the system was started, and is considered untoggled if the low-order bit is set to zero.

The *SetKeyboardState()* function copies the contents of the 256-byte array buffer pointed to by the *lpKeyStateBuf* parameter into the system keyboard state table. The *lpKeyStateBuf* parameter contains a pointer to the 256-byte array that contains the keyboard key states. Typically an application calls the function *GetKeyboardState()* to obtain the keyboard key states and then modifies the desired bytes before calling the *SetKeyboardState()* function. In the case of the NUMLOCK, CAPSLOCK, and SCROLL LOCK keys, the BIOS flags and LED's are set according to the values of the VK\_NUMLOCK, VK\_CAPITAL, and VK\_SCROLL entries of the array, respectively.

#### **347.3 Returns**

*GetKeyboardState()* does not return a value.

*SetKeyboardState()* does not return a value.

**347.4 Errors**

None.

#### **347.5 Cross-References**

*GetKeyState()*

### **348 GetKeyNameText**

#### **348.1 Synopsis**

int GetKeyNameText(LONG lParam, LPSTR lpszKeyBuffer, int nbMaxKey);

### **348.2 Description**

The *GetKeyNameText()* function retrieves a string representing the name of the key. The *lParam* parameter identifies the 32-bit parameter of the keyboard message that needs to be processed. The *lpszKeyBuffer* parameter contains a pointer to the buffer in which the key name will be stored. The *nbMaxKey* parameter is the maximum length in bytes of the keyname less the null-terminating character. The value of this parameter is usually the size of the buffer identified by the *lpszKeyBuffer* parameter minus one. The current keyboard driver that is in use determines the format of the key-name string. If the name of the key is longer than one character, the driver maintains a list in the form of character strings. The key name is translated into the principal language supported by the keyboard driver depending on the layout of the currently installed keyboard device.

### **348.3 Returns**

This function returns the length of the string in bytes that was copied to the buffer identified by the *lpszKeyBuffer* parameter, if it is successful. Otherwise, it returns zero.

#### **348.4 Errors**

None.

#### **348.5 Cross-References**

None.

### **349 GetKeyState**

### **349.1 Synopsis**

int GetKeyState(int vidkey);

### **349.2 Description**

The *GetKeyState()* function obtains the state of the virtual key identified by the *vidkey* parameter. The obtained state identifies if the key state is up, down, or toggled. The *vidkey* parameter identifies the virtual key. This parameter should be set to the ASCII value of the character if the virtual key is a letter or digit ( A-Z or 1-9 ), otherwise it must be set to the virtual-key code.

This function is called when the keyboard-input message is sent and obtains the state of the key at the time the input message is generated.

The function returns a value which identifies the state of the given virtual key. Depending on the value of the high and low-order bits, the key may be up or down or toggled. The key is considered to be down if the high-order bit is 1. Otherwise, it is considered to be up. A key is considered to be in a toggled state if the low-order bit is 1. Otherwise, it is considered to be untoggled. A key is considered to be toggled if it has been pressed an odd number of times since the system was started.

### **349.4 Errors**

None.

# **349.5 Cross-References**

*GetAsyncKeyState(), GetKeyboardState()*

# **350 GetKBCodePage**

# **350.1 Synopsis**

int GetKBCodePage(void);

### **350.2 Description**

The *GetKBCodePage()* function returns the current system code page. This function is actually provided by the keyboard driver. Therefore, an application that intends to call this function should include the following two lines in the module definition file ( .DEF ):

#### IMPORTS

### KEYBOARD.GETKBCODEPAGE

The file OEMANSI.BIN, if present, resides in the system directory and is read by the system before it overwrites the OEM/ANSI translation tables in the keyboard driver. If the language that is chosen by the Setup program does not use the default code page then the corresponding file for that language is copied into the OEMANSI.BIN file in the system directory. If the selected language uses the default code page then the file OEMANSI.BIN is deleted from the system directory if one is present.

### **350.3 Returns**

If the functions is successful then it returns the code page that is currently in use by the system. The return value will identify which code page is being used as listed below.

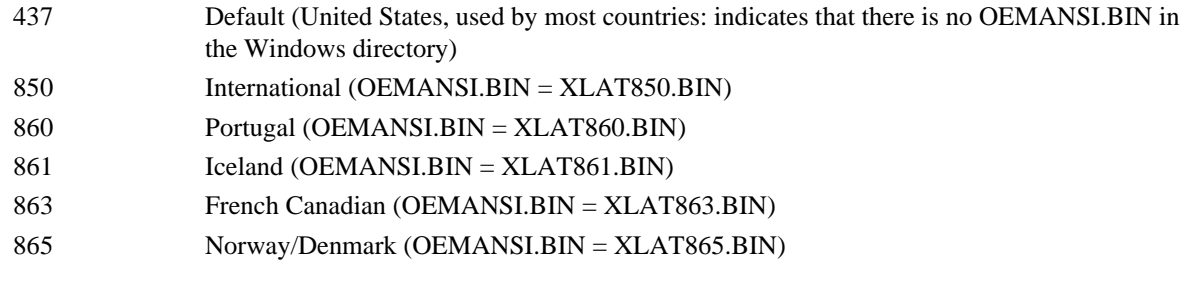

**350.4 Errors**

None.

# **350.5 Cross-References**

*GetKeyboardType()*

# **351 OemKeyScan**

**351.1 Synopsis**

DWORD OemKeyScan(UINT idOemChar);

### **351.2 Description**

The *OemKeyScan()* function converts OEM ASCII codes 0 through 0xFF to their corresponding OEM scan codes and shift states. The *idOemChar* parameter identifies the ASCII value of the OEM character. Characters that require CTRL+ALT or dead keys are not translated by this function, but must instead be copied by simulating the input using the ALT+keypad mechanism, with the NUM LOCK key in the off position. In later versions of the keyboard device drivers, this function calls the *VkKeyScan()* function. The *OemKeyScan()* function is used primarily to send OEM text to another application by simulating keyboard input.

### **351.3 Returns**

The interpretation of the low-order and high-order word identifies the information returned. The low-order word of the return value identifies the scan code of the specified OEM character. The high-order word contains the flags identifying the shift state:

- the SHIFT key has been pressed if bit 1 has been set

- the CTRL key has been pressed if bit 2 is set

If the character has not been defined in the OEM character tables then both the high- and low-order words will contain a value of -1.

#### **351.4 Errors**

None.

### **351.5 Cross-References**

*VkKeyScan()*

# **352 MapVirtualKey**

### **352.1 Synopsis**

UINT MapVirtualKey(UINT idKeyCode,UINT KeyMapType);

# **352.2 Description**

The *MapVirtualKey()* function converts the virtual-key code identified by the *idKeyCode* parameter to the scan code or ASCII value, or vice-versa. The *idKeyCode* parameter identifies the virtual-key code or scan code for the key. The interpretation of this parameter depends on the value of the *KeyMapType* parameter*.* The *KeyMapType* parameter identifies the translation that has to be performed. If the value of this parameter is 1, the *idKeyCode* is identified as a scan code and is translated into a virtual-key code. If the value of the parameter is 2, the *idKeyCode* is identified as a virtual-key code and is translated to an unshifted ASCII value. Any other value that this parameter can have is reserved.

### **352.3 Returns**

The return value of this function depends on the value of the parameters *idKeyCode* and *KeyMapType.*

#### **352.4 Errors**

None.

### **352.5 Cross-References**

*OemKeyScan(), VkKeyScan()*

# **353 VkKeyScan**

### **353.1 Synopsis**

UINT VkKeyScan(UINT idChar);

### **353.2 Description**

The *VkKeyScan()* function converts a system character to a virtual-key code and shift state for the keyboard. The *idChar parameter identifies the character that needs to be converted. This function is most often used to force* conversion for the main keyboard only. Therefore, the numeric keypad values (VK\_NUMPAD0 through

The virtual-key code is returned in the low-order byte and the shift state is returned in the high-order byte, if this function is successful. The shift state can have on the following values:

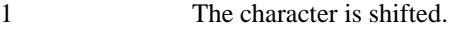

- 2 The character is a control character.
- 3-5 A Shift-key combination that is not used for characters.
- 6 The character is generated by the CTRL+ALT key combination.
- 7 The character is generated by the SHIFT+CTRL+ALT key combination.

If no key is found that can be translated to the virtual key, the function returns -1.

### **353.4 Errors**

None.

### **353.5 Cross-References**

*OemKeyScan()*

### **354 SwapMouseButton**

#### **354.1 Synopsis**

BOOL SwapMouseButton(BOOL bSwap);

#### **354.2 Description**

The *SwapMouseButton()* function sets the meaning of the right and left mouse buttons. The *bSwap* parameter specifies the new meaning and can be one of the following values:

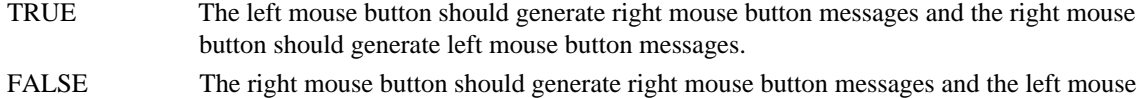

button should generate left mouse button messages.

**Note:** The mouse is a shared resource and changing meaning of the mouse buttons affects all other applications.

# **354.3 Returns**

*SwapMouseButton()* returns TRUE if the meaning of the mouse buttons was reversed before the function was called. The *SwapMouseButton()* function returns FALSE if the meaning of the mouse buttons was not reversed before the function was called.

# **354.4 Errors**

None.

# **354.5 Cross-References**

None.

# **355 GetKeyboardType**

#### **355.1 Synopsis**

int GetKeyboardType(int KbTypeInfo);

### **355.2 Description**

The *GetKeyboardType()* function fetches the requested information about the keyboard that is currently in use. The *KbTypeInfo* parameter identifies the type of keyboard information that has to be fetched by this function.

**Note:** It is the keyboard driver that makes this function available to the application. Hence, the following two lines must be included in the application's module definition file (DEF).

#### IMPORTS

### KEYBOARD.GETKEYBOARDTYPE

The *KbTypeInfo* parameter can have one of the following values:

- 0 This value fetches the type of keyboard.
- 1 This value fetches the subtype of the keyboard.
- 2 This value fetches the total number of function keys on the keyboard.

When the subtype is fetched by this function, it can be one of the following values.

**Note:** The subtype value is OEM-dependent.

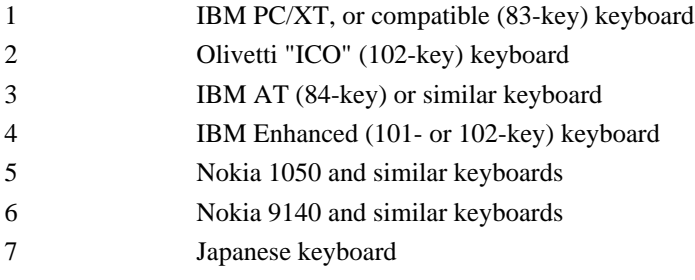

When the number of function keys is fetched by this function, it can be one of the following values, for each of the seven keyboard types.

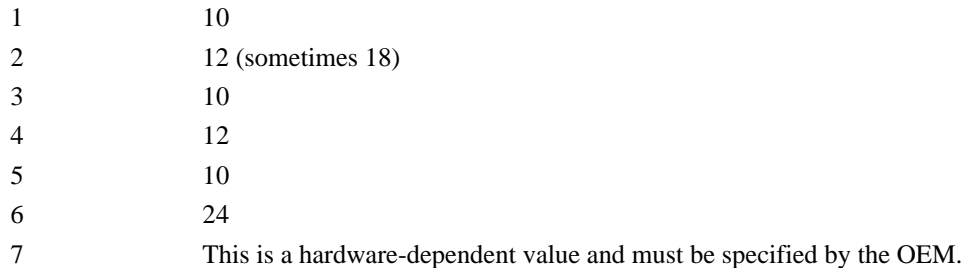

## **355.3 Returns**

If the function *GetKeyboardType()* is successful it returns the requested information. Otherwise, it returns zero.

**355.4 Errors**

None.

**355.5 Cross-References**

None.

### **356 FindResource**

# **356.1 Synopsis**

HRSRC FindResource(HINSTANCE hInstance, LPCSTR Name, LPCSTR Type);

### **356.2 Description**

The *FindResource()* function returns a handle to a resource in a module. The *hInstance* parameter is the instance of the module whose that contains the resource. The parameter name is the pointer to a null-terminated string containing the name of the desired resource. The type parameter is the resource type of the desired resource. The type parameter can be one of the following system defined values:

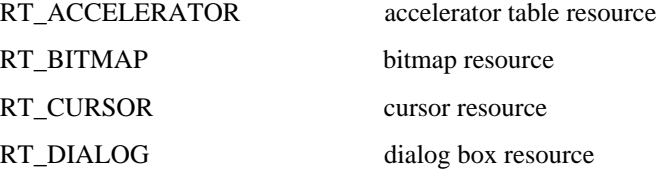

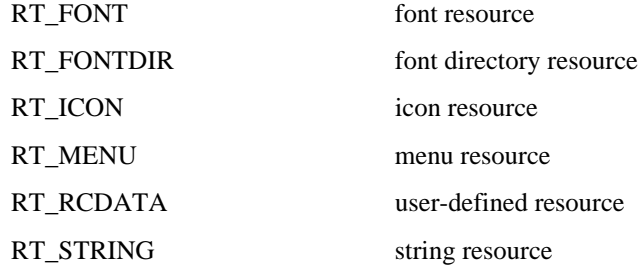

To reduce the amount of memory required for the resources used by an application, the application can refer to a resource by its integer identifier instead of by its name. You can pass an identifier to the *FindResource()* function in two different ways.

If the name or type parameter's high-order word is zero, the integer identifier of the name or type of the resource can be specified in the parameter's low-order word. If the name or type parameter's high-order word is not zero, it is assumed to be a point to a string.

If the first character of the string is a pound sign  $(\#)$ , the other characters in the string can form a decimal number that is the integer identifier of the resource's name or type. The string #343, for example, is the resource identifier, 343.

#### **356.3 Returns**

If the *FindResource()* function is successful, it returns a handle to the resource. If the *FindResource()* function is not successful, it returns NULL.

# **356.4 Errors**

None.

**356.5 Cross-References**

None.

# **357 LoadResource, FreeResource**

### **357.1 Synopsis**

HGLOBAL LoadResource(HINSTANCE hInstance, HRSRC hResource);

BOOL FreeResource(HGLOBAL hGlobal);

# **357.2 Description**

The *LoadResource()* function loads a resource into global memory and returns a handle to the memory. The hInstance parameter is the instance of the module that contains the resource. The *hResource* parameter is a handle of the desired resource retrieved by using the *FindResource()* function.

The *FreeResource()* function frees a resource previously loaded by the *LoadResource()* function. The *hGlobal* parameter is assumed to be the memory handle returned by the *LoadResource()* function when the resource was loaded.

## **357.3 Returns**

If the *LoadResource()* function is successful, it returns a handle to the global memory containing the resource's data. If the *LoadResource()* function is not successful, it returns NULL. If the *FreeResource()* function is successful, it returns TRUE. Otherwise, it returns FALSE.

### **357.4 Errors**

None.

#### **357.5 Cross-References**

*FindResource()*

## **358 LockResource**

# **358.1 Synopsis**

void \*LockResource(HGLOBAL hGlobal);

# **358.2 Description**

The *LockResource()* function locks a resource that has been loaded into global memory and returns a pointer to the resource's data. The *hGlobal* parameter is assumed to be the memory handle returned by the *LoadResource()* function when the resource was loaded. A resource's memory will not be discarded while it is locked.

#### **358.3 Returns**

If the *LockResource()* function is successful, it returns a pointer to the resource's data. If the *LockResource()* function is not successful, it returns NULL.

#### **358.4 Errors**

None.

#### **358.5 Cross-References**

*LoadResource()*

### **359 LoadString**

## **359.1 Synopsis**

int LoadString(HINSTANCE hInstance, UINT ResourceID, LPSTR Buffer, int Count);

# **359.2 Description**

The *LoadString()* function loads a string resource into a given buffer. The *hInstance* parameter is the instance of the module that contains the resource. The *ResourceID* parameter contains the identifier associated with the resource. The *Buffer* parameter is a pointer to a memory buffer where the string is copied. The *Count* parameter contains the size of the buffer.

#### **359.3 Returns**

If the *LoadString()* function is successful, it returns the number of bytes in the string that were copied into the buffer. If the *LoadString()* function is not successful, it returns zero.

#### **359.4 Errors**

None.

#### **359.5 Cross-References**

*LoadResource()*

# **360 LoadIcon**

#### **360.1 Synopsis**

HICON LoadIcon(HINSTANCE hInstance, LPCSTR ResourceID);

### **360.2 Description**

The *LoadIcon()* function loads an icon resource from a module or one of the predefined system icons.

The *hInstance* parameter is the instance of the module that contains the resource. If a system icon is being loaded, the value of the *hInstance* parameter should be NULL.

The *ResourceID* parameter specifies which icon resource to load and can be used in one of two different ways. If you want to refer to the resource by name, the parameter can be a pointer to a null-terminated string containing the name of the icon resource. If you want to refer to the resource using an identifier, you can specify the icon resource's identifier in the parameter's low-word and its high-word should be set to zero. The MAKEINTRESOURCE macro can be used to create this value.

The following *ResourceID* values can be used to load a system icon:

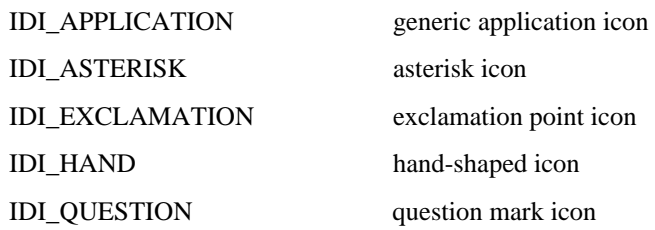

An application should destroy any icons that it loads, by calling the *DestroyIcon()* function. System icons, however, do not have to be destroyed.

### **360.3 Returns**

If the *LoadIcon()* function is successful, it returns a handle to the loaded icon. Otherwise, it returns NULL.

#### **360.4 Errors**

None.

# **360.5 Cross-References**

*DestroyIcon()*

# **361 LoadBitmap**

#### **361.1 Synopsis**

HBITMAP LoadBitmap(HINSTANCE hInstance, LPCSTR ResourceID);

#### **361.2 Description**

The *LoadBitmap()* function loads a bitmap resource from a module or one of the predefined system bitmaps.

The *hInstance* parameter is the instance of the module that contains the resource. If a system bitmap is being loaded, the value of the *hInstance* parameter should be NULL.

The *ResourceID* parameter specifies which bitmap resource to load from the file and can be used in one of two different ways. If you want to refer to the resource by name, the parameter can be a pointer to a null-terminated string containing the name of the bitmap resource. If you want to refer to the resource using an identifier, you can specify the bitmap resource's identifier in the parameter's low-word and its high-word should be set to zero. The MAKEINTRESOURCE macro can be used to create this value.

The following *ResourceID* values can be used to load a system bitmap:

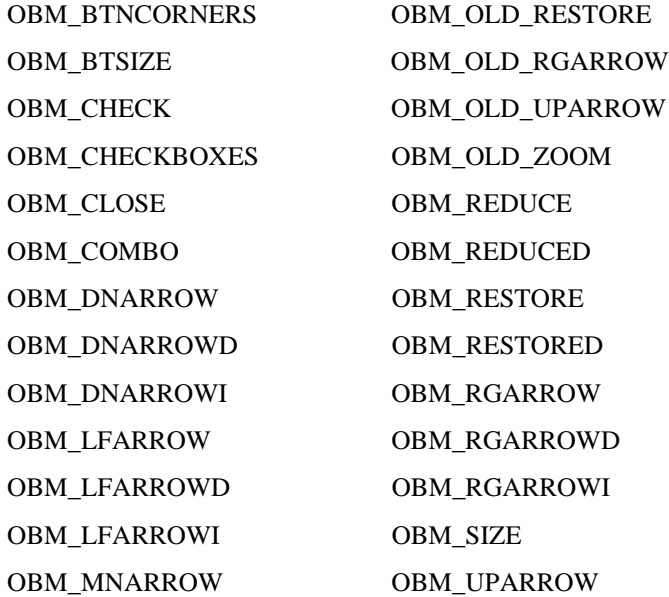

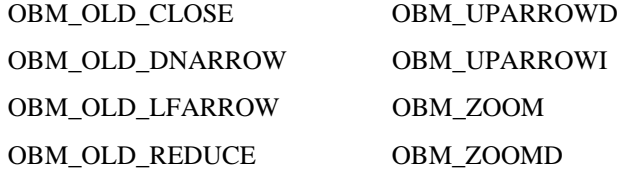

In order to use one of the system bitmap values listed above, the constant OEMRESOURCE must be defined before the header file WINDOWS.H is included.

An application should destroy all bitmaps, even system bitmaps, that it loads by calling the *DeleteObject()* function.

#### **361.3 Returns**

If *LoadBitmap()* is successful, it returns a handle to the loaded bitmap. Otherwise, it returns NULL.

# **361.4 Errors**

None.

# **361.5 Cross-References**

*DeleteObject()*

# **362 SetResourceHandler, LoadProc**

#### **362.1 Synopsis**

RSRCHDLRPROC SetResourceHandler(HINSTANCE hInstance, LPCSTR ResourceType,

RSRCHDLRPROC LoadProc);

HGLOBAL CALLBACK LoadProc(HGLOBAL hResMem, HINSTANCE hInstance, HRSRC hResource);

#### **362.2 Description**

The *SetResourceHandler()* function can be used to install a callback function that loads resources. The *hInstance* parameter is the instance of the module whose file contains the resource. The *ResourceType* parameter specifies the type of resource. For predefined resource types, the parameter's low-word should contain the resource type and its high-word should be set to zero. The MAKEINTRESOURCE macro can be used to create this value. The *LoadProc* parameter contains a procedure-instance address of a *RSRCHDLRPROC* callback function whose name has been exported in the application's module-definition file.

A user-defined *LoadProc()* callback function receives information about a resource to be locked. The *hResMem* parameter is a handle to memory containing the resource. If the value of *hResMem* is NULL, the resource is not loaded into memory. If an error occurs when locking *hResMem*, the resource has been discarded and needs to be reloaded into memory. The *hInstance* parameter is the instance of the module whose executable file contains the resource. The *hResource* parameter is a handle of the resource created by using the *FindResource()* function.

#### **362.3 Returns**

If the *SetResourceHandler()* function is successful, it returns a handle to the previously installed resource handler. If no handler has been installed, the *SetResourceHandler()* returns a pointer to the system's default resource handler.

*SetResourceHandler()*'s return value is a global memory handle for memory that was allocated using the *GlobalAlloc()* function's GMEM\_DDESHARE flag.

# **362.4 Errors**

None.

#### **362.5 Cross-References**

*FindResource()*

### **363 SizeofResource**

# **363.1 Synopsis**

DWORD SizeofResource(HINSTANCE hInstance, HRSRC hResource);

# **363.2 Description**

The *SizeofResource()* function determines the size of a resource in bytes. The *hInstance* parameter is the instance of the module that contains the resource. The *hResource* parameter is a handle of the resource created by using the *FindResource()* function.

### **363.3 Returns**

If *SizeofResource()* is successful, it returns the size of the resource in bytes. The value may be adjusted to a larger value due to memory alignment. If the *SizeofResource()* function is not successful, it returns zero.

#### **363.4 Errors**

None.

#### **363.5 Cross-References**

*FindResource()*

### **364 LoadMenu**

#### **364.1 Synopsis**

HMENU LoadMenu(HINSTANCE hInstance, LPCSTR ResourceID);

# **364.2 Description**

The *LoadMenu()* function loads an menu resource from a module. The *hInstance* parameter is the instance of the module that contains the resource. The *ResourceID* parameter specifies which menu resource to load and can be used in one of two different ways. If you want to refer to the resource by name, the parameter can point to a nullterminated string containing the name of the menu resource. If you want to refer to the resource using an identifier, you can specify the menu resource's identifier in the parameter's low-word and its high-word should be set to zero. The MAKEINTRESOURCE macro can be used to create this value.

Before quitting, an application should use the function *DestroyMenu()* to free any menus that have not been associated with a window via the *SetMenu()* function.

### **364.3 Returns**

If the *LoadMenu()* function is successful, it returns a handle to the loaded menu. If the *LoadMenu()* function is not successful, it returns NULL.

#### **364.4 Errors**

None.

#### **364.5 Cross-References**

*DestroyMenu(), SetMenu()*

# **365 LoadMenuIndirect**

## **365.1 Synopsis**

HMENU LoadMenuIndirect(const void \*MenuInfo);

### **365.2 Description**

The *LoadMenuIndirect()* function creates a menu resource from the information supplied to the function. The *MenuInfo* parameter is a pointer to a block of memory that contains information about the new menu resource. The memory block contains a **MENUITEMTEMPLATEHEADER** structure followed by one or more **MENUITEMTEMPLATE** structures.

Before quitting, an application should use the function *DestroyMenu()* to free any menus that are not associated with a window via the *SetMenu()* function.

# **365.3 Returns**

If the *LoadMenuIndirect()* function is successful, it returns a handle to the loaded menu. If the *LoadMenuIndirect()* function is not successful, it returns NULL.

### **365.4 Errors**

None.

**365.5 Cross-References**

None.

### **366 LoadAccelerators**

#### **366.1 Synopsis**

HACCEL LoadAccelerators(HINSTANCE hInstance, LPCSTR AccelTableName);

### **366.2 Description**

The *LoadAccelerators()* function loads an accelerator table into memory and returns a handle to the accelerator table. The *hInstance* parameter is the instance of the module that contains the resource. The *AccelTableName* parameter is a pointer to a null-terminated string containing the name of the accelerator table.

#### **366.3 Returns**

If successful, the *LoadAccelerators()* function returns a handle to the accelerator table. If unsuccessful, the *LoadAccelerators()* function returns NULL.

#### **366.4 Errors**

None.

**366.5 Cross-References**

*LoadResource()*

## **367 AllocResource**

### **367.1 Synopsis**

HGLOBAL AllocResource(HINSTANCE hinst, HRSRC hrsrc, DWORD cbResource);

# **367.2 Description**

The *AllocResource()* function allocates uninitialized memory for the resource specified by the *hrsrc* parameter. The value of *hrsrc* should have been created by calling the *FindResource()* function.

## **367.3 Returns**

*AllocResource()* returns the handle of the global memory block, if it is successful.

**367.4 Errors**

None.

# **367.5 Cross-References**

*FindResource(), LoadResource(), AccessResource()*

### **368 BuildCommDCB**

### **368.1 Synopsis**

int BuildCommDCB(LPCSTR lpszDevcStr,DCB \*lpDevcBlk);

### **368.2 Description**

The *BuildCommDCB()* function converts the given device-definition control string into the appropriate serial device control block codes. The *lpszDevcStr* parameter contains a pointer to a character string which specifies the communication device control information. It should be noted that the format of the string should be the same as the format of the "mode" command that is used in MSDOS, to setup the Serial Communications port (COM 1 through COM 4).

The *lpDevcBlk* parameter contains a pointer to the Device Control Block structure (DCB).

### **368.3 Returns**

If the *BuildCommDCB()* function is successful, it returns zero. Otherwise, it returns -1.

#### **368.4 Errors**

None.

#### **368.5 Cross-References**

*SetComm()*

# **369 ClearCommBreak, SetCommBreak**

### **369.1 Synopsis**

int ClearCommBreak (int NumComDev);

int SetCommBreak(int NumComDev);

### **369.2 Description**

The *ClearCommBreak()* function returns the communications-device to nonbreak state and permits character transmission to take place. This function resets the break state of the communication device that has been set with the *SetCommBreak()* function. The *NumComDev* parameter specifies the communication device that is to be restored. This parameter is the return value of the function *OpenComm()*.

The *SetCommBreak()* function puts the communication device specified by *NumComDev* in break state, suspending the transmission of characters. The *NumComDev* parameter*,* which is returned by the *OpenComm()* function, identifies the communication device that will be placed in the break state. The communication device can be released by the application from this break (suspended) state by calling the *ClearCommBreak()* function.

# **369.3 Returns**

If *ClearCommBreak()* is successful, the return value is zero. It returns -1 if the *NumComDev* parameter contains an invalid device.

If the function *SetCommBreak()* is successful, the return value is zero. Otherwise, it is less than zero.

### **369.4 Errors**

None.

### **369.5 Cross-References**

*OpenComm()*

# **370 CloseComm, OpenComm**

### **370.1 Synopsis**

int CloseComm(int NumComDev);

int OpenComm(LPCSTR lpszDevcstr, UINT nbInQueue, UINT nbOutQueue);

### **370.2 Description**

The *CloseComm()* function closes the communications device identified by *NumComDev* making sure that the output queue is empty. If any characters are still in the output queue, these are sent before the communication device is closed. Memory that was allocated for the device's transmission and receiving queues are freed. The *NumComDev*

The *OpenComm()* function is used to open the communication device. The *lpszDevcstr* parameter contains a pointer to the null-terminated string which identifies the communication device COM*n* (*n*th Serial communication port) or LPT*n* (*n*th Parallel communication port).

The *nbInQueue* parameter identifies the number of bytes the receiving queue can contain in the case of the COM*n* devices. This parameter is ignored if the device is a parallel port (LPT*n*).

The *nbOutQueue* parameter identifies the number of bytes the transmission queue can contain, in the case of COM*n* devices. This parameter is ignored if the device is a parallel port (LPT*n*).

In the system, serial communication ports COM ports 1 through 9 and Parallel ports 1 through 3 are also supported. *OpenComm()* fails if the device driver does not support the communication port number that needs to be used. When *OpenComm()* is called, the communication device is initialized to the default settings for the device, which change these settings and initialize the device to the new settings used by the *SetCommState()* function.

Since the parallel communication port devices are not interrupt driven, the parameters *nbInQueue* and *nbOutQueue* are ignored and the queue size is set to zero.

### **370.3 Returns**

If *CloseComm()* is successful, the return value is set to zero. Otherwise, it returns a negative number.

If *OpenComm()* is successful, the return value is set to zero. Otherwise, it returns a negative number.

#### **370.4 Errors**

Other than the return value, no other error information is provided by the *CloseComm()* function.

The OpenComm() function can return any of the following errors:

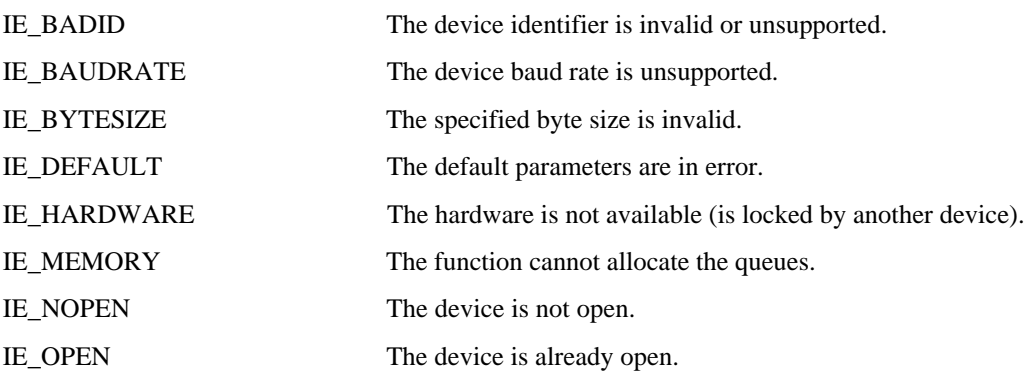

If the *OpenComm()* function is called with both parameters *nbInQueue* and *nbOutQueue* set to zero, the return value is set to IE\_MEMORY if the device is already open. It is set to IE\_OPEN, if the device is already open.

#### **370.5 Cross-References**

*SetCommState()*

### **371 EnableCommNotification**

#### **371.1 Synopsis**

BOOL EnableCommNotification(int NumComDev, HWND hwnd, int nbWriteNotify, int nbOutQueue);

# **371.2 Description**

The *EnableCommNotification()* function toggles the state (Enable/Disable) of the WM\_COMMNOTIFY message that is posted to the given window. The *NumComDev* parameter*,* which is returned by the *OpenComm()* function, identifies the communication device that posts notification messages to the given window. The *hwnd* parameter specifies the handle of the window to which the message WM\_COMMNOTIFY is sent. If this parameter is set to NULL, the function disables the posting of the messages to the current window. The *nbWriteNotify* parameter specifies the number of bytes that are written by the COM driver to the application's input queue before sending the

message that notifies the application that the input queue is ready to be read. If the value of this parameter is -1, the WM\_COMMNOTIFY message is sent to the window identified by *hwnd* for CN\_EVENT or CN\_TRANSMIT notification only.

When a timeout occurs before the number of bytes identified in the *nbWriteNotify* parameter are sent, the CN\_RECEIVE flag is set before the WM\_COMMNOTIFY message is sent. If in a message, the CN\_RECEIVE flag is set, the message is sent only when the size of the output queue is larger than the value of the *nbOutQueue* parameter. The *nbOutQueue* parameter specifies the minimum number of bytes that are there in the output queue. If the value of this parameter is -1, the WM\_COMMNOTIFY message is sent to the window identified by *hwnd* only on a CN\_EVENT or CN\_RECEIVE notification. If the number of bytes in the output queue decreases to a value below the minimum value, the COM driver notifies the application by sending the notification message indicating that more information needs to be written to the output queue.

### **371.3 Returns**

If the function is successful,TRUE is returned. A return value of FALSE indicates one of the following:

- the COM port identified by NumComDev is invalid

- an unopened port

- an unsupported function in COMM.DRV has been called

### **371.4 Errors**

None.

**371.5 Cross-References**

WM\_COMMNOTIFY

# **372 EscapeCommFunction**

### **372.1 Synopsis**

LONG EscapeCommFunction(int NumComDev, int NumFunction);

### **372.2 Description**

The *EscapeCommFunction()* function requests the specified communication device to carry an extended function. *OpenComm()* returns the *NumComDev* parameter that identifies the device used to carry out the extended function. The *NumFunction* parameter identifies the function code of the extended function. The possible values are listed below:

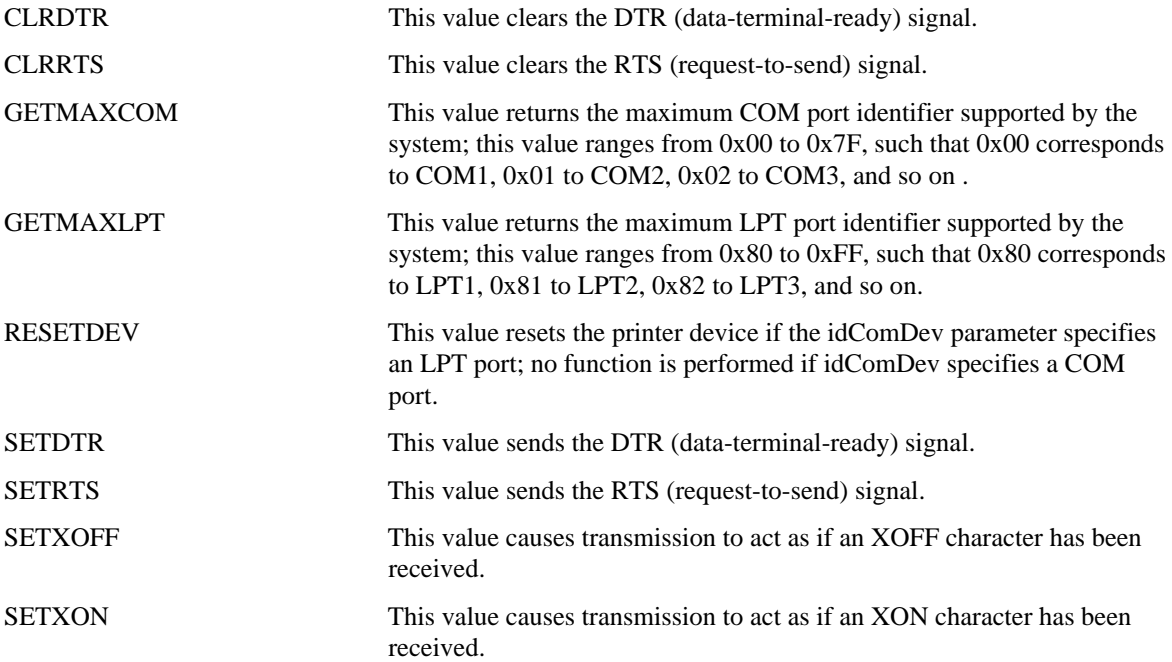

If the function successful, the return value is zero. Otherwise, the value is less than zero.

#### **372.4 Errors**

None.

**372.5 Cross-References** None.

# **373 FlushComm**

## **373.1 Synopsis**

**typedef struct tagCOMSTAT {**

**BYTE status;**

**UINT cbInQue;**

**UINT cbOutQue;**

#### **} COMSTAT;**

int FlushComm(int NumComDev, int idQueue);

# **373.2 Description**

The *FlushComm()* function flushes all characters from either the transmission or receiving queue of the device identified by the *NumComDev* parameter. NumComDev, which is returned by the *OpenComm()* function, identifies the communication device to be flushed. The *idQueue* parameter identifies which queue is to be flushed. If the value of the *idQueue* parameter is zero, the transmission queue is flushed. If the value is 1, the receiving queue is flushed.

#### **373.3 Returns**

If the function is successful, it returns zero. If the *NumComDev* parameter is not a valid communication device, or if the *idQueue* parameter is not a valid queue, the function returns a value less than zero. The function returns a value greater than zero if there is an error for the communication device identified by *NumComDev*.

### **373.4 Errors**

The list of all possible error values greater than zero returned by this function are listed below.

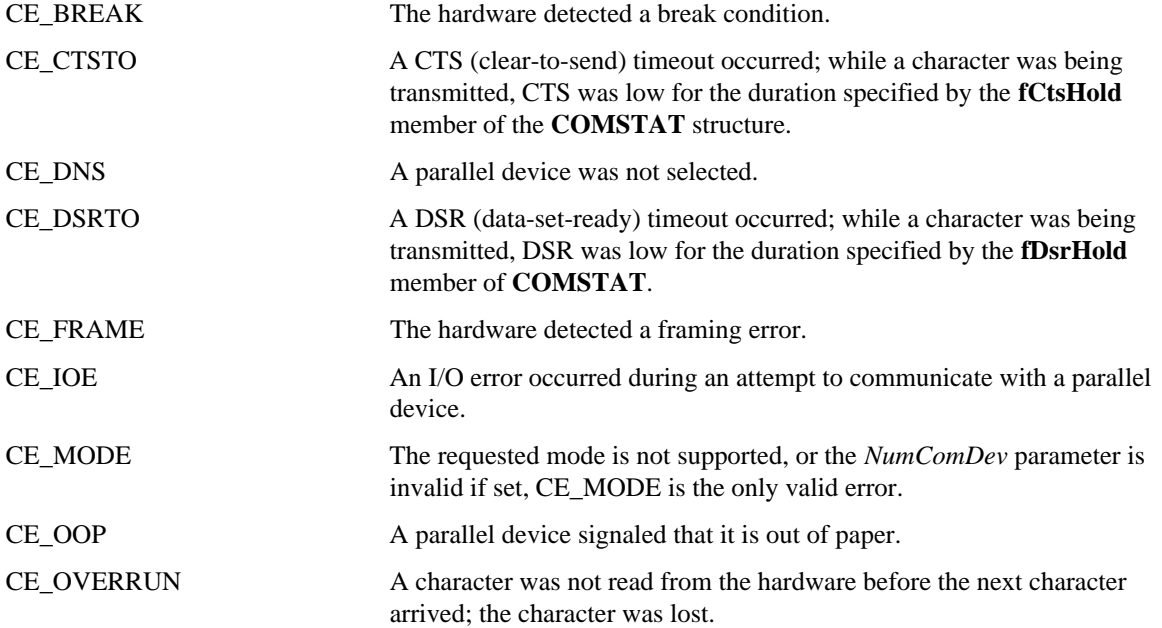

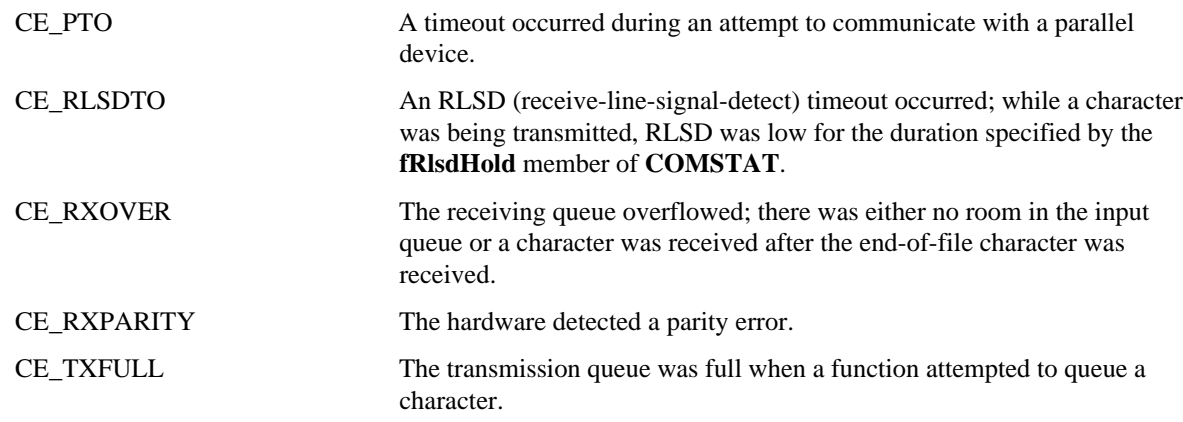

# **373.5 Cross-References**

*GetCommError(), OpenComm()*

# **374 GetCommError**

# **374.1 Synopsis**

**typedef struct tagCOMSTAT {**

**BYTE status;**

#### **UINT cbInQue;**

**UINT cbOutQue;**

# **} COMSTAT;**

int GetCommError(int NumComDev, COMSTAT \*devStat);

# **374.2 Description**

The *GetCommError()* function returns the most recent error value for the communication device specified by the *NumComDev* parameter. It also returns the current status for the communication device specified by the *NumComDev* parameter. When an error occurs, the system locks the communication port until the error can be cleared by this function. The *NumComDev* parameter identifies the communication device to be examined. The *devStat parameter is a pointer to the COMSTAT structure, which receives the status of the communication device.* If this parameter is set to NULL, then only the error values are returned by this function

#### **374.3 Returns**

If the function is successful, the return value indicates the error value for the most recent communication function call that was made to the device identified by the *NumComDev* parameter.

#### **374.4 Errors**

The return value for the function can be a combination of the following values:

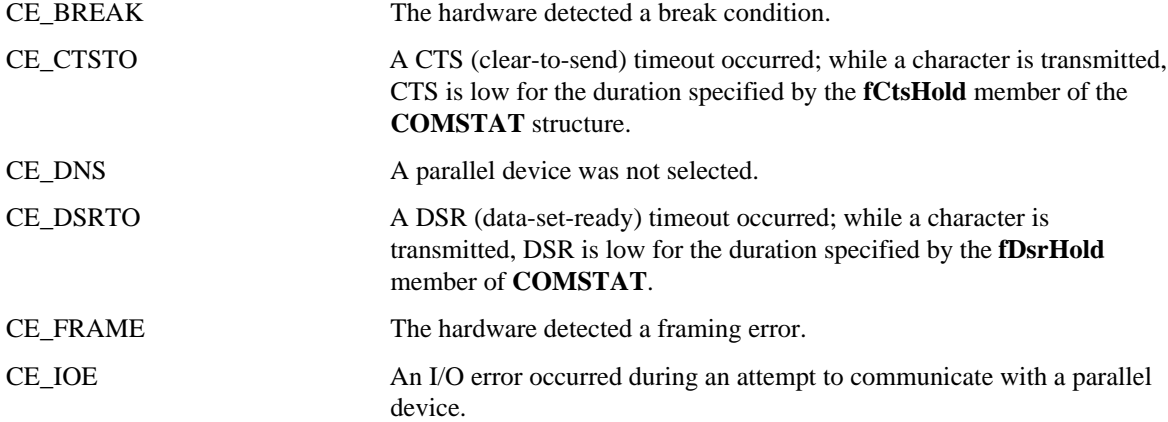

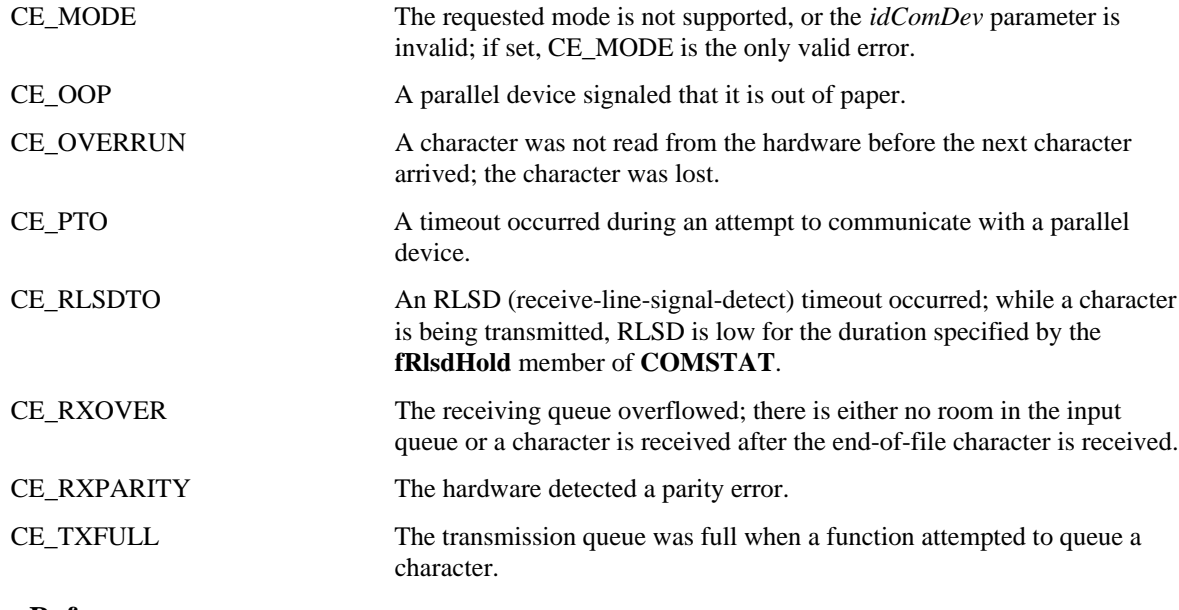

# **374.5 Cross-References**

*OpenComm()*

# **375 GetCommEventMask, SetCommEventMask**

# **375.1 Synopsis**

UINT GetCommEventMask(int NumComDev, int idEvtClear);

UINT \*SetCommEventMask(int NumComDev, int idEvtMask);

# **375.2 Description**

The *GetCommEventMask()* function clears the event word of a communications device after retrieving this value. *NumComDev* identifies the communication device being examined. *NumComDev* is returned by the *OpenComm()* function. The *idEvtClear* parameter identifies the events cleared in the event word. The list of event values are as outlined below in the function *SetCommEventMask()*. The application calls *SetCommEventMask()* to enable the event before this function can record the occurrence of an event. Where the communication device event is a line status or printer error, then the application should call *GetCommEventMask()* before calling *GetCommError()* to retrieve the error.

*SetCommEventMask()* enables the event word of the specified communications device. *NumComDev* identifies the communication device to be enabled. This parameter is returned by the *OpenComm()* function. The *idEvtMask* parameter identifies the events to be enabled. This parameter can have any of the following values:

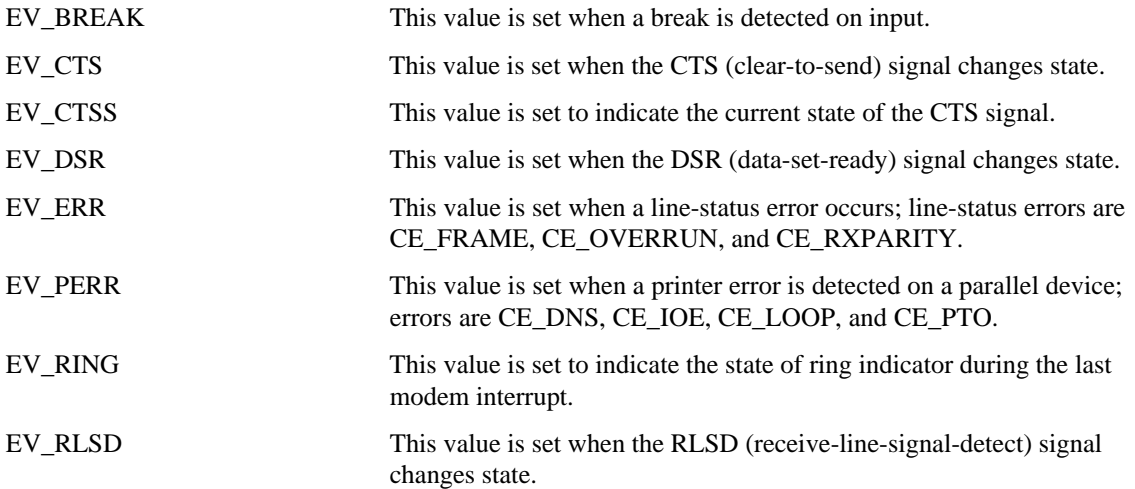

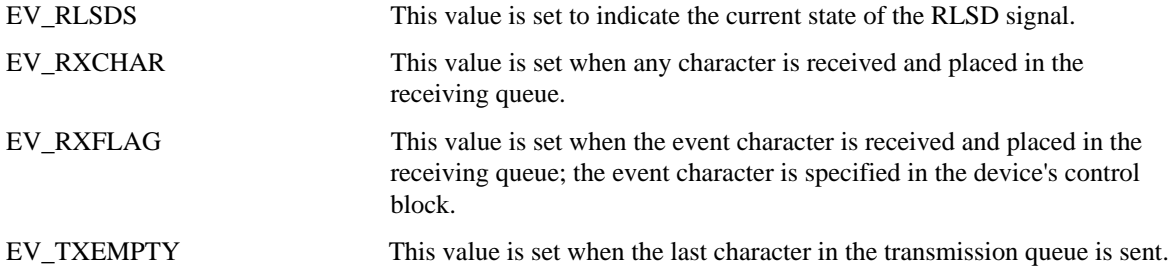

If *GetCommEventMask()* is successful, its return value is the current event-word for the communications device specified by *NumComDev*. The bits in the event-word identifies whether a given event has occurred or not. The bit is set to 1, if the event has occurred.

If *SetCommEventMask()* is successful, it returns a pointer to the event word for the communication device identified by the *NumComDev* parameter*.* The bits in the event word indicate whether a given event has occurred or not. A bit is set to 1, if the event has occurred.

It should be noted that only events that are enabled are recorded. The function *GetCommEventMask()* clears the event word after retrieving it.

#### **375.4 Errors**

None.

## **375.5 Cross-References**

*GetCommError(), OpenComm()*

## **376 GetCommState, SetCommState**

### **376.1 Synopsis**

int GetCommState(int NumComDev, DCB \*iddcb);

int SetCommState(DCB \*iddcb);

## **376.2 Description**

The *GetCommState()* function gets the device control block for the device identified by the *NumComDev* parameter. The *NumComDev* parameter identifies the communication device. This parameter is returned by the *OpenComm()* function. The *iddcb* parameter contains a pointer to the **DCB** (Device Control Block) structure that defines the different control settings for the communication device identified by *NumComDev*.

The *SetCommState()* function is used to set the communications device to the state specified by the settings in the **DCB** structure. The *iddcb* parameter contains a pointer to the **DCB** structure, which defines the different control settings for the communication device. It should be noted that the **id** member of this structure should specify the device.

This function reinitializes the hardware and controls of the communication device as identified by the **DCB** structure but does not empty the transmission or receiving queues.

## **376.3 Returns**

If *GetCommState()* is successful, it returns zero. Otherwise, it returns a value of less than zero.

If *SetCommState()* is successful, it returns zero. Otherwise, it returns a value of less than zero.

#### **376.4 Errors**

None.

### **376.5 Cross-References**

*OpenComm()*

# **377 ReadComm, WriteComm**

#### **377.1 Synopsis**

int ReadComm(int NumComDev, void \*lpdBuf,int nbRead);

int WriteComm(int NumComDev, void \*lpdBuf, int nbWrite);

#### **377.2 Description**

The *ReadComm()* function reads up to an indicated number of bytes from the communication device specified by the *NumComDev* parameter. The *NumComDev* parameter*,* which is returned by the *OpenComm()* function, identifies the communication device. The *lpdBuf* parameter contains a pointer to the buffer that contains the bytes to be read. The *nbRead* parameter identifies the number of bytes that are read from the buffer.

The *WriteComm()* function writes up to an indicated number of bytes to the communication device specified by the *NumComDev* parameter. The *NumComDev* parameter*,* which is returned by the *OpenComm()* function, identifies the communication device. The *lpdBuf* parameter contains a pointer to the buffer containing the bytes to be written. The *nbWrite* parameter identifies the number of bytes to be written to the buffer.

### **377.3 Returns**

If the function *ReadComm()* is successful, the return value contains the number of bytes that were read. If the function is unsuccessful, the return value is less than zero and its absolute value identifies the number of bytes that were read. If the communication device is a parallel port, the return value is always zero. It is good practice to call the *GetCommError()* function to check the error state even though the return value is zero, since errors can occur when the number of bytes is zero. When an error occurs, the function *GetCommError()* is called to retrieve the error state. If the return value is zero, there are no bytes present. If the return value is less than the *nbRead* parameter*,* the number of bytes in the receiving queue is less than that specified by this parameter. If the return value is equal to *nbRead*, there may be additional bytes that are queued for the device.

If the *WriteComm()* function is successful, the return value contains the number of bytes written. If the function is unsuccessful, the return value is less than zero and its absolute value identifies the number of bytes written. In case of an error, the *GetCommError()* function should be used to retrieve the error state.

If the communication device is a serial port then the *WriteComm()* function deletes the data in the transmission queue, if there is not enough room in the queue for the additional bytes. It is a good practice to check the available space in the queue by calling the *GetCommError()* function before calling the *WriteComm()* function. The size of the transmission queue that is set when the *OpenComm()* function is called, should be larger or at least equal to the size of the largest expected output string that will be written.

#### **377.4 Errors**

None.

# **377.5 Cross-References**

*GetCommError(), OpenComm(), TransmitCommChar()*

### **378 TransmitCommChar, UngetCommChar**

### **378.1 Synopsis**

int TransmitCommChar(int NumComDev, char TransCh);

int UngetCommChar(int NumComDev, char UngetCh);

### **378.2 Description**

The *TransmitCommChar()* function puts the specified character contained in the *TransCh* parameter at the head of the transmission queue of the device identified by the *NumComDev* parameter. The *NumComDev* parameter returned by the *OpenComm()* function, identifies the communication device. The *TransCh* parameter contains the character to be transmitted. This function cannot be called repeatedly if the device specified by *NumComDev* is not transmitting. If the function has placed a character in the transmission queue, this character should be transmitted before the function is called again. This is done by checking the return value of this function.

The *UngetCommChar()* function puts the specified character contained in *UngetCh* back in the receiving queue of the device identified by the *NumComDev* parameter*.* The *NumComDev* parameter returned by the *OpenComm()* function identifies the communication device. The *UngetCh* parameter contains the character that is placed in the receiving queue to be read back when the next read operation takes place. Once this function places a character in the receiving queue, a read has to happen before this function can be called again.

#### **378.3 Returns**

The function *TransmitCommChar()* returns zero, if it is successful. The return value is less than zero if the character could not be transmitted.

*UngetCommChar()* returns zero, if it is successful. Otherwise, the return value is less than zero.

#### **378.4 Errors**

None.

#### **378.5 Cross-References**

*OpenComm()*

### **379 GetDriveType**

#### **379.1 Synopsis**

UINT GetDriveType(int nDriveNumber);

#### **379.2 Description**

The *GetDriveType()* function reports whether the drive specified in the *DriveNumber* parameter is removable, fixed, or remote. The *DriveNumber* parameter of value 0 is considered to specify drive A, a value of 1 specifies drive B, and so on.

# **379.2 Returns**

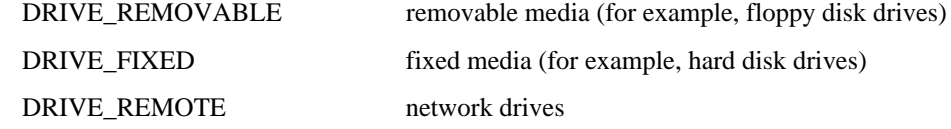

### **379.4 Errors**

None.

#### **379.5 Cross-References**

None.

#### **380 GetSystemDirectory**

### **380.1 Synopsis**

UINT GetSystemDirectory(LPSTR lpBuffer, UINT nSize);

### **380.2 Description**

The *GetSystemDirectory()* function retrieves the system directory that contains drivers, libraries, font files, and so on.

The *lpBuffer* parameter points to a buffer which will contain a null-terminated string specifying the path to the system directory. Only *nSize* bytes will be copied to this buffer. The recommended minimum value for *nSize* is 144 bytes.

# **380.3 Returns**

*GetSystemDirectory()* returns the number of bytes required (excluding the null-terminator) to store the full pathname to the System directory, if it is successful.

#### **380.4 Errors**

None.

#### **380.5 Cross-References**

*GetWindowsDirectory()*

# **381 GetTempDrive**

# **381.1 Synopsis**

BYTE GetTempDrive(char cDrive Letter);

### **381.2 Description**

The *GetTempDrive()* function returns a drive letter that can be used as temporary space. The *cDriveLetter* parameter is currently ignored.

# **381.3 Returns**

The letter returned can range from A-Z. The case is not guaranteed. The drive letter A is associated with drive number 0, B with 1, and so on. If no drive letters are available, this function returns the letter of the current drive.

#### **381.4 Errors**

None.

**381.5 Cross-References**

None.

# **382 GetTempFileName**

#### **382.1 Synopsis**

int GetTempFileName(BYTE cDriveLetter, LPCSTR lpPrefixString, UINT uUnique,

LPSTR lpTempFileName);

#### **382.2 Description**

The *GetTempFileName()* function creates a file name that can be used for temporary storage. These are the parameters associated with the *GetTempFileName()* function*.*

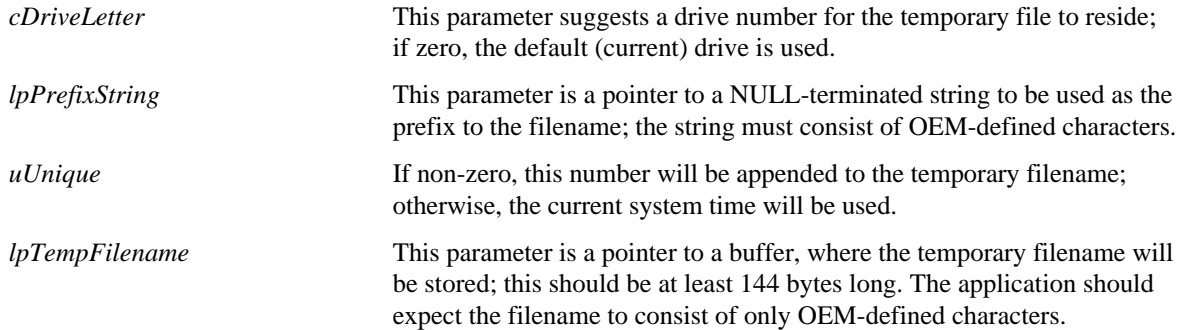

The file returned by *GetTempFileName()* is not deleted when the application exits. It is the application's responsibility to remove the file on exit.

To avoid problems with OEM character strings and the system strings, *\_lopen()* and *\_lclose()* should be used.

The following is the order of precedence (from highest to lowest) in which the drive letter is determined:

- TEMP environment variable
- a local fixed disk
- the *cDriveLetter* parameter

If the *uUnique* parameter is zero, the function constructs a unique name for the temporary file, and thus attempts to create the file. If the file already exists, it increments the unique identifier value and tries again. After it succeeds in finding the filename, it closes the file and returns.

### **382.3 Returns**

This function returns the unique number that is used to create the filename, if the *uUnique* parameter is zero. Otherwise, *GetTempFileName()* returns the *uUnique* parameter. The *lpszTempFileName* parameter contains a string of the form:

d:\path\prefixuuu.tmp

where

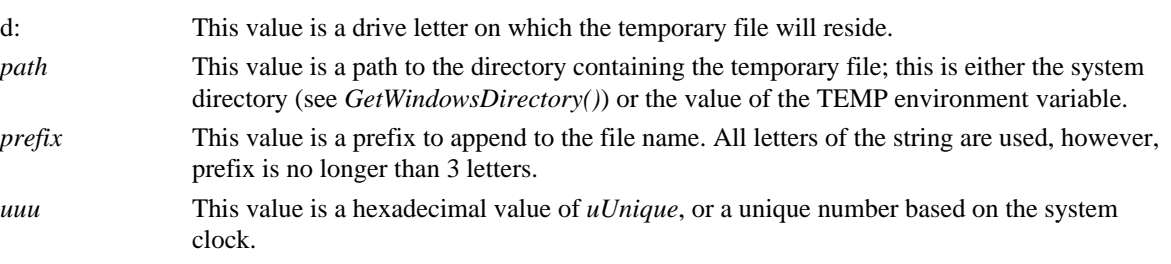

# **382.4 Errors**

None.

### **382.5 Cross-References**

*lopen(), lclose(), GetWindowsDirectory()*

# **383 GetWindowsDirectory**

#### **383.1 Synopsis**

UINT GetWindowsDirectory(LPSTR lpBuffer, UINT nSize);

#### **383.2 Description**

The *GetWindowsDirectory()* function returns the path to the system directory, which contains the application's .INI files, temporary files, and so on.

The *lpBuffer* parameter is a pointer to a buffer that receives the path name. No more than *nSize* bytes are copied to this buffer. A size of 144 bytes is the recommended minimum size for this buffer.

#### **383.3 Returns**

This function returns the number of bytes required to hold the entire path name (excluding the null-terminator).

#### **383.4 Errors**

None.

# **383.5 Cross-References**

None.

# **384 OpenFile**

**384.1 Synopsis**

HFILE OpenFile(LPCSTR lpFileName, OFSTRUCT \*lpOfs, UINT wMode);

# **384.2 Description**

The *OpenFile()* function creates, opens, reopens, or deletes a file. The following table describes the function's parameters.

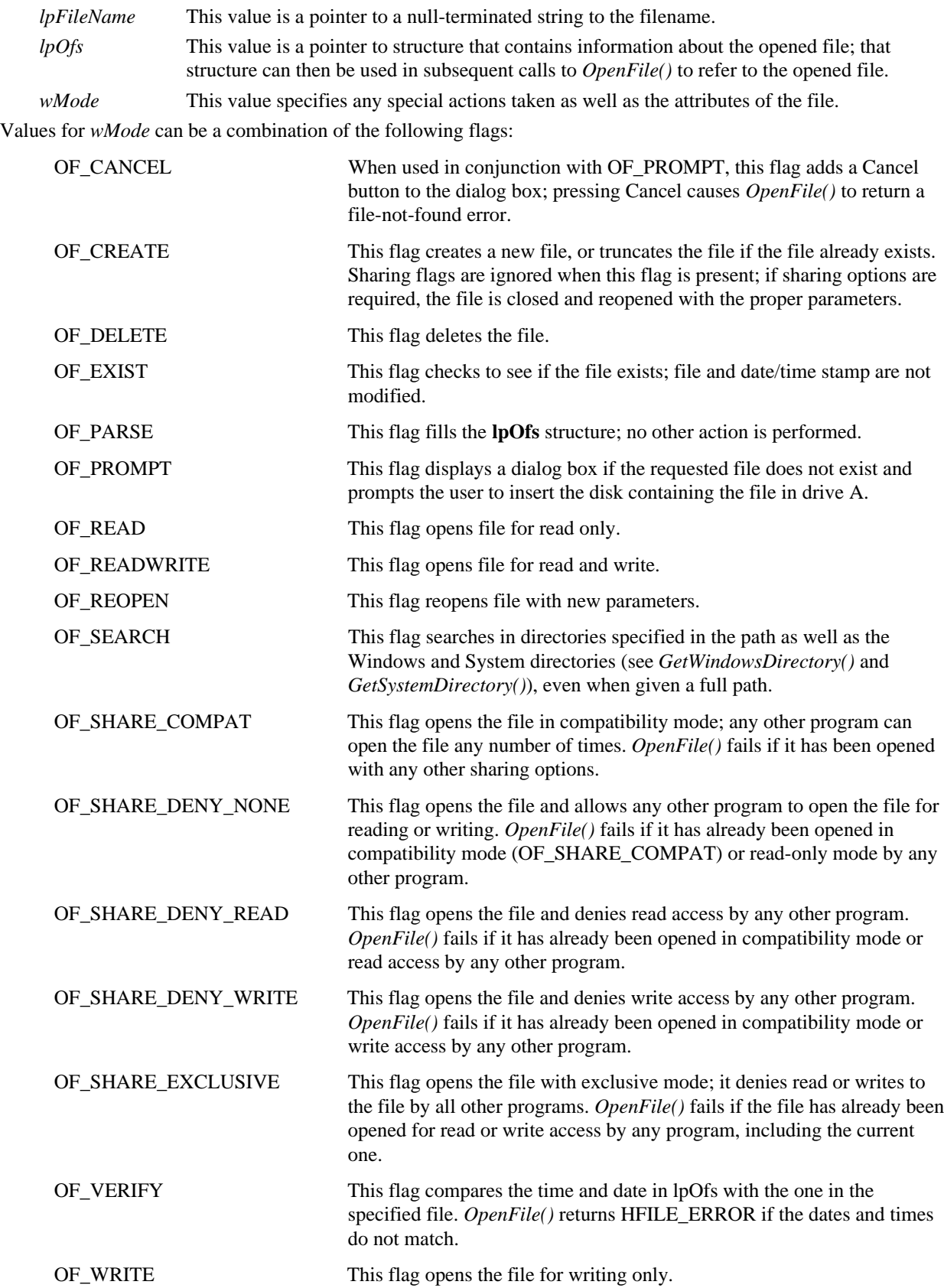

The *Openfile()* function returns a file handle that can be used with the standard C libraries, if it is successful.

**Note:** This handle may not be valid. In particular, the OF\_EXIST and OF\_DELETE functions return a meaningless value.

#### **384.4 Errors**

None.

**384.5 Cross-References**

None.

#### **385 SetHandleCount**

### **385.1 Synopsis**

UINT SetHandleCount(UINT nHandles);

### **385.2 Description**

The *SetHandleCount()* function sets the number of file handles available to an application.

The *nHandles* parameter sets the number of file handles available to an application. This value cannot be greater than 255.

# **385.3 Returns**

This function returns the number of file handles available to the application, if it is successful.

# **385.4 Errors**

None.

**385.5 Cross-References**

None.

# **386 \_lclose**

#### **386.1 Synopsis**

HFILE \_lclose(HFILE FileHandle);

## **386.2 Description**

The *lclose()* function closes the file described by the file handle, FileHandle, which is of type HFILE. By closing a file, described by *FileHandle*, with the *lclose()* function, the file becomes unusable for further read/write activities until it is reopened.

### **386.3 Returns**

If the function is successful, *lclose()* returns a value of zero. Otherwise, it will return a value of HFILE\_ERROR.

#### **386.4 Errors**

None.

# **386.5 Cross-References**

*\_lopen()*

# **387 \_lread**

#### **387.1 Synopsis**

UINT lread(HFILE hFile, const void \*BufferPtr, UINT NumBytes);

### **387.2 Description**

The *\_lread()* function reads a specified number of bytes from a file into memory. The function supports objects that are larger than 64K. The *hFile* parameter contains a handle to an open file. The *BufferPtr* parameter is a pointer to a memory buffer that will be used to store the data read from the file. The *NumBytes* parameter specifies the number of bytes to read from the file.

## **387.3 Returns**

If the function is successful, it returns the number of bytes read from the file. If the function encounters a file reading error other than the an end-of-file (EOF) error, it returns HFILE\_ERROR.

#### **387.4 Errors**

None.

**387.5 Cross-References**

None.

# **388 \_lcreat**

### **388.1 Synopsis**

HFILE \_lcreat(LPCSTR FileName, int FileAttr);

### **388.2 Description**

The *lcreat()* function opens a file, described by *FileName*, for reading and/or writing. If the file to be opened does not exist, *lcreat()* will attempt to create the file first. The *FileAttr* parameter is used to describe how the file is to be opened and/or created by *\_lcreat()*. The values valid for *FileAttr* are the following:

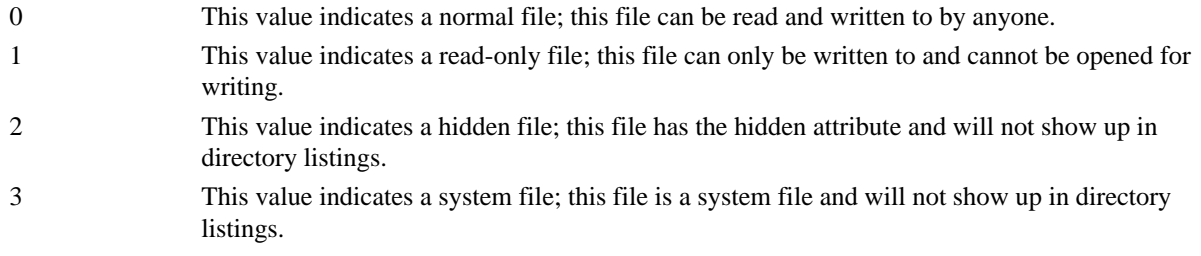

# **388.3 Returns**

If *lcreat()* is successful, it returns a file handle to the file newly created or opened. If there is an error in opening or creating the file, an error value of HFILE\_ERROR is returned.

#### **388.4 Errors**

None.

#### **388.5 Cross-References**

None.

#### **389 \_llseek**

# **389.1 Synopsis**

LONG \_llseek(HFILE FileHandle, LONG OffsetFromCurrent, int StartPos);

# **389.2 Description**

The *\_llseek()* function moves the current file position pointer of the file described by *FileHandle* (of type HFILE), an offset of *OffsetFromCurrent* from the position described by *StartPos()*. *StartPos()* contains a value describing the place in the file from which to begin offsetting. *StartPos()* can have the following values:

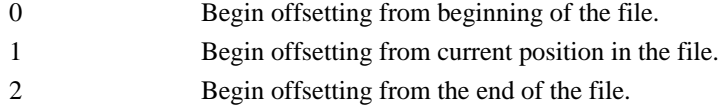

The return value of *\_llseek()* is the final offset, from the beginning of the file, to which the pointer is now aimed. If the function was unsuccessful in completing the offset, the return value is HFILE\_ERROR.

### **389.4 Errors**

None.

### **389.5 Cross-References**

None.

# **390 \_lopen**

# **390.1 Synopsis**

HFILE \_lopen(LPCSTR FileName, int FileMode);

# **390.2 Description**

The *lopen()* function is used to open up a file as described by *FileName*, with the open options as described by *FileMode*. *FileMode* can have the following values:

#### **REQUIRED:**

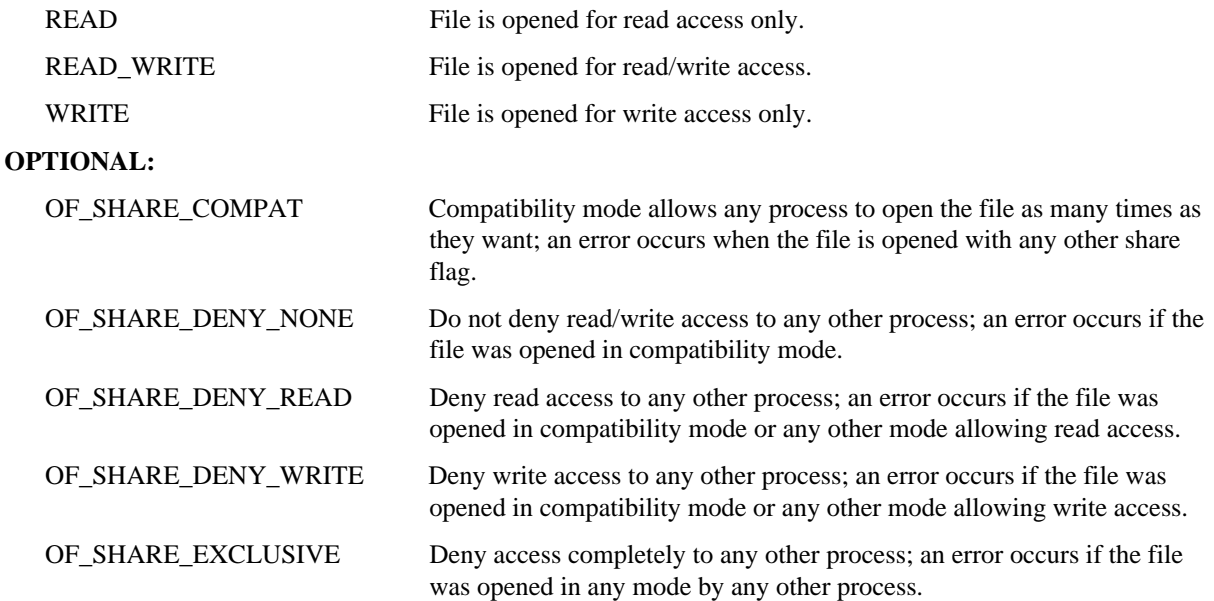

#### **390.3 Returns**

If *\_lopen()* is successful, a file handle to the newly opened file is returned. If the function is unsuccessful, a HFILE\_ERROR is returned.

# **390.4 Errors**

None.

# **390.5 Cross-References**

None.

# **391 \_lwrite**

# **391.1 Synopsis**

UINT \_lwrite(HFILE hFile, const void \*BufferPtr, UINT NumBytes);

# **391.2 Description**

The *lwrite()* function writes a specified number of bytes of memory to a file. The function supports objects that are larger than 64K. The *hFile* parameter contains a handle to an open file. The *BufferPtr* parameter is a pointer to a memory buffer that contains the bytes of data to write to the file. The *NumBytes* parameter specifies the number of bytes in the memory buffer to write to the file. If the value of the *NumBytes* parameter is zero, the function will expand or truncate the file to the current file pointer position.

# **391.3 Returns**

If the function is successful, it returns the number of bytes written to the file. If the function is not successful, it returns an error value of HFILE\_ERROR.

## **391.4 Errors**

None.

### **391.5 Cross-References**

None.

# **392 RegCloseKey**

### **392.1 Synopsis**

LONG RegCloseKey (HKEY hkey);

# **392.2 Description**

The *RegCloseKey()* function releases the handle of the key specified by the *hkey* parameter by closing the key. The Registration Database is updated when all keys are closed.

#### **392.3 Returns**

If successful, the function returns ERROR\_SUCCESS. Otherwise, it returns an error value.

**392.4 Errors**

None.

#### **392.5 Cross-References**

None.

# **393 RegCreateKey, RegOpenKey**

# **393.1 Synopsis**

LONG RegCreateKey(HKEY hkey, LPCSTR szSubKey, HKEY \*lpResult);

LONG RegOpenKey(HKEY hkey, LPCSTR szSubKey, HKEY \*lpResult);

#### **393.2 Description**

The *RegCreateKey()* function either creates a Registration Database key or opens the specified key if it already exists. The *szSubKey* parameter points to the string that specifies the name of the key to open or create. The *lpResult* parameter is the address of the handle of the key created or opened. The *hkey* parameter is the handle of the parent key which can be HKEY\_CLASSES\_ROOT. It cannot be NULL.

The *RegOpenKey()* function opens a Registration Database key. The *szSubKey* parameter points to the string that specifies the name of the key to open. The *lpResult* parameter is the address of the handle of the key opened. The *hkey* parameter is the handle of the parent key which may be HKEY\_CLASSES\_ROOT and cannot be NULL.

The *RegCreateKey()* function returns ERROR\_SUCCESS, if it is successful. Otherwise, it returns an error value. The *RegOpenKey()* function returns ERROR\_SUCCESS, if it is successful. Otherwise, it returns an error value.

#### **393.4 Errors**

None.

# **393.5 Cross-References**

None.

# **394 RegDeleteKey**

# **394.1 Synopsis**

LONG RegDeleteKey(HKEY hkey, LPCSTR szSubKey);

### **394.2 Description**

The *RegDeleteKey()* function deletes the Registration Database subkey specified by the *szSubKey* parameter. The *hkey* parameter defines the handle of the key whose subkey is to be deleted. The *hkey* parameter can be HKEY\_CLASSES\_ROOT.

# **394.3 Returns**

If successful, *RegDeleteKey()* returns ERROR\_SUCCESS. Otherwise, it returns an error value.

#### **394.4 Errors**

*RegDeleteKey()* returns an error value if it fails. If the returned error is ERROR ACCESS DENIED, either the application does not have the permission to delete the specified subkey or another application has the specified subkey open.

## **394.5 Cross-References**

None.

# **395 RegEnumKey**

# **395.1 Synopsis**

LONG RegEnumKey(HKEY hkey, DWORD iSubKey, LPSTR szBuffer, DWORD cbBuffer);

#### **395.2 Description**

The *RegEnumKey()* function enumerates the subkeys of the Registration Database entry specified by the *hkey* parameter, an open handle (which can be HKEY\_CLASSES\_ROOT). The *iSubKey* parameter is the index of the subkey to be retrieved. It should be set to zero the first time *RegEnumKey()* is called. The *szBuffer* parameter is a buffer of size *cbBuffer* into which the name of the subkey is copied by *RegEnumKey()*.

### **395.3 Returns**

If successful, *RegEnumKey()* returns ERROR\_SUCCESS. Otherwise it returns an error value.

### **395.4 Errors**

None.

### **395.5 Cross-References**

None.

# **396 RegQueryValue, RegSetValue**

#### **396.1 Synopsis**

LONG RegQueryValue(HKEY hkey, LPCSTR szSubKey, LPSTR szValue, LONG \*lpcb);

LONG RegSetValue(HKEY hkey, LPCSTR szSubKey, DWORD fdwType, LPCSTR szValue,

DWORD cb);

#### **396.2 Description**

*RegQueryValue()* queries the Registration Database and returns the value of *szSubKey*. The *szSubKey* parameter is a child of the Registration Database entry whose handle is *hkey*. *RegQueryValue()* returns the value in the *szValue* buffer, and the length of the value string in the *lpcb* parameter.

*RegSetValue()* sets the subkey specified by *szSubKey* to a value stored in *szValue*. If the *szSubKey* parameter is NULL or is a pointer to an empty string, *RegSetValue()* sets the value of the *hkey* parameter. The *hkey* parameter is the non-NULL handle of the key whose subkey is to be modified. The *fdwType* parameter must be set to REG\_SZ for Windows 3.1. The *cb* parameter is the size of *szValue* in bytes. It is ignored by *RegQueryValue()* in Windows 3.1.

#### **396.3 Returns**

*RegQueryValue()* returns ERROR\_SUCCESS, if it is successful.

*RegSetValue()* returns ERROR\_SUCCESS, if it is successful.

### **396.4 Errors**

None.

#### **396.5 Cross-References**

None.

#### **397 IsBadCodePtr**

#### **397.1 Synopsis**

BOOL IsBadCodePtr(FARPROC FunctPtr);

#### **397.2 Description**

The *IsBadCodePtr()* function validates the given pointer to executable code. The *FunctPtr* parameter points to the entry point of a function.

### **397.3 Returns**

If the pointer is correct, the *IsBadCodePtr()* function returns FALSE. If the pointer is incorrect, the *IsBadCodePtr()* function returns TRUE.

#### **397.4 Errors**

None.

# **397.5 Cross-References**

*IsBadHugeReadPtr(), IsBadHugeWritePtr(), IsBadReadPtr(), IsBadStringPtr(), IsBadWritePtr()*

### **398 IsBadHugeReadPtr**

#### **398.1 Synopsis**

BOOL IsBadHugeReadPtr(const void \_huge \*MemPtr, DWORD Size);

#### **398.2 Description**

The *IsBadHugeReadPtr()* function determines whether a huge pointer to readable memory is valid. The *MemPtr* parameter is a huge pointer to the first byte of the readable memory block. The block size can be bigger than 64k. The *Size* parameter is the total number of bytes in the memory block.

If the pointer is correct, the *IsBadHugeReadPtr()* function returns FALSE. If the pointer is incorrect, the *IsBadHugeReadPtr()* function returns TRUE.

### **398.4 Errors**

None.

### **398.5 Cross-References**

*IsBadCodePtr(), IsBadHugeWritePtr(), IsBadReadPtr(), IsBadStringPtr(), IsBadWritePtr()*

### **399 IsBadHugeWritePtr**

### **399.1 Synopsis**

BOOL IsBadHugeWritePtr(void \_huge\* MemPtr, DWORD Size);

### **399.2 Description**

The *IsBadHugeWritePtr()* function validates the given huge pointer to a writable memory block. The *MemPtr* parameter is a huge pointer to the first byte of the writable block. The block size can be bigger than 64k. The *Size* parameter is the total number of bytes in the memory block.

#### **399.3 Returns**

If the pointer is correct, the *IsBadHugeWritePtr()* function returns FALSE. If the pointer is incorrect, the *IsBadHugeWritePtr()* function returns TRUE.

#### **399.4 Errors**

None.

#### **399.5 Cross-References**

*IsBadCodePtr(), IsBadHugeReadPtr(), IsBadReadPtr(), IsBadStringPtr(), IsBadWritePtr()*

### **400 IsBadReadPtr**

### **400.1 Synopsis**

BOOL IsBadReadPtr(const void \*MemPtr, UINT Size);

### **400.2 Description**

The *IsBadReadPtr()* function validates the given pointer to readable memory. The *MemPtr* parameter is a pointer to the first byte of the readable memory block. The *Size* parameter is the total number of bytes in the memory block.

### **400.3 Returns**

If the pointer is correct, the *IsBadReadPtr()* function returns FALSE. If the pointer is incorrect, the *IsBadReadPtr()* function returns TRUE.

#### **400.4 Errors**

None.

# **400.5 Cross-References**

*IsBadCodePtr(), IsBadHugeReadPtr(), IsBadHugeWritePtr(), IsBadStringPtr(), IsBadWritePtr()*

# **401 IsBadStringPtr**

#### **401.1 Synopsis**

BOOL IsBadStringPtr(const void \*MemPtr, UINT Size);

#### **401.2 Description**

The *IsBadStringPtr()* function validates the given pointer to a string. The *MemPtr* parameter is the pointer to the first byte of the string.

**Note:** The string is null-terminated.

The *Size* parameter is the total number of bytes in the string.

# **401.3 Returns**

If the pointer is correct, the *IsBadStringPtr()* function returns FALSE. If the pointer is incorrect, the *IsBadStringPtr()* function returns TRUE.

# **401.4 Errors**

None.

### **401.5 Cross-References**

*IsBadCodePtr(), IsBadHugeReadPtr(), IsBadHugeWritePtr(), IsBadReadPtr(), IsBadWritePtr()*

### **402 IsBadWritePtr**

# **402.1 Synopsis**

BOOL IsBadWritePtr(void \*MemPtr, UINT Size);

### **402.2 Description**

The *IsBadWritePtr()* function validates a given pointer to writable memory. The *MemPtr* parameter is the pointer to the first byte of the writable block. The *Size* parameter is the total number of bytes in the memory block.

### **402.3 Returns**

If the pointer is correct, the *IsBadWritePtr()* function returns FALSE. If the pointer is incorrect, the *IsBadWritePtr()* function returns TRUE.

### **402.4 Errors**

None.

# **402.5 Cross-References**

*IsBadCodePtr(), IsBadHugeReadPtr(), IsBadHugeWritePtr(), IsBadReadPtr(), IsBadStringPtr()*

# **Section 5 - Application Support Functions**

# **403 ExtractIcon**

### **403.1 Synopsis**

HICON ExtractIcon (HINSTANCE hinst, LPCSTR szBinary, UINT iIcon)

# **403.2 Description**

The *ExtractIcon()* function returns a handle to an icon stored inside the *szBinary* executable, DLL, or icon file. The application that calls the functions is identified by the *hinst* parameter. The *hIcon* parameter specifies the index of the icon to be retrieved. If the value of *hIcon* is zero, the handle to the first icon is returned. If the value is -1, the total number of icons in the file is returned.

#### **403.3 Returns**

If successful, *ExtractIcon()* returns the handle to the requested icon. It returns the NULL value if the specified file contains no icons. *ExtractIcon()* returns 1 if the specified file in not an executable file, DLL, or icon file.

#### **403.4 Errors**

None.

#### **403.5 Cross-References**

None.

# **404 FindExecutable**

#### **404.1 Synopsis**

HINSTANCE FindExecutable (LPCSTR lpszFile, LPCSTR lpszDir, LPCSTR lpszResult)

### **404.2 Description**

*FindExecutable()* finds and retrieves the executable filename that is associated with a specified filename. The *lpszFile* parameter points to a null-terminated string that specifies a filename (which can be a document or an executable file). The *lpszDir* parameter points to a null-terminated string that specifies a full directory path for the default directory. The *lpszResult* parameter points to a null-terminated string of an executable file.

#### **404.3 Returns**

If successful, *FindExecutable()* returns a value greater than 32.

#### **404.4 Errors**

If unsuccessful, *FindExecutable()* returns one of the following error codes:

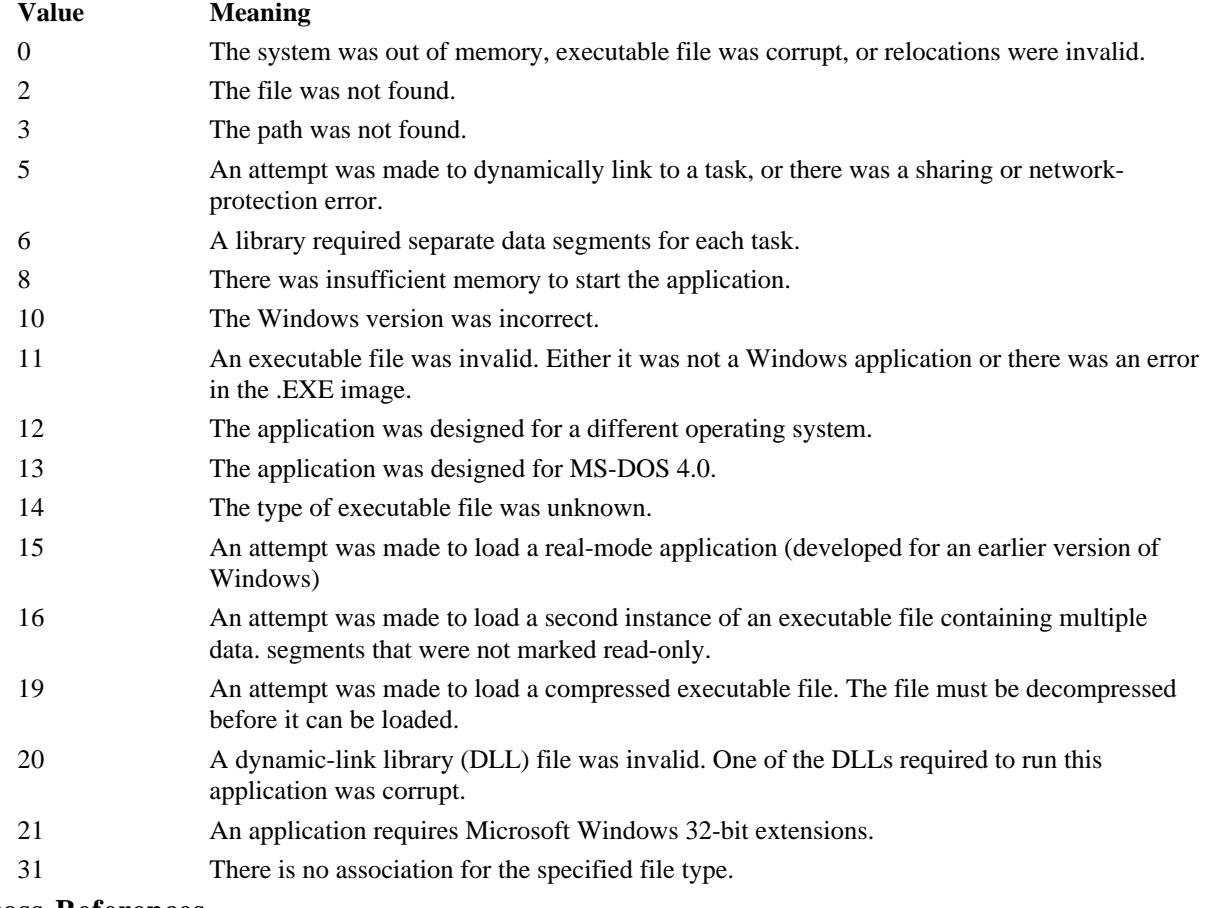

**404.5 Cross-References**

None.

# **405 GetPrivateProfileString, GetProfileString**

# **405.1 Synopsis**

int GetPrivateProfileString(LPCSTR lpSect, LPCSTR lpKey, LPCSTR lpDefault, LPSTR lpReturn,

int nSize, LPCSTR lpFile);

int GetProfileString(LPCSTR lpSect, LPCSTR lpKey, LPCSTR lpDefault, LPSTR lpReturn, int nSize);

# **405.2 Description**

The *GetPrivateProfileString()* and *GetProfileString()* functions return a string of data from an initialization file. *GetProfileString()* is equivalent to the alternative *GetPrivateProfileString()* with the default windows initialization file, WIN.INI.

A system initialization file consists of lines of text broken into named sections consisting of a string of characters starting with the "[" character and ending with the "]" character, continuing to the next section delimited by the "[" and "]" characters. Lines starting with the "#" or ";" character are comments strings, as are blank lines and are not included in processing by the profile functions.

Data lines within a named section consist of a key string followed by the "=" character, followed by the key data. Section names and key strings are case insensitive, and any leading and trailing blanks removed before any processing occurs.

The profile functions parameters consist of a section name, without the leading and trailing braces, the desired key string and a default string to return if the key string cannot be found, a buffer to store the requested key string data is provided as well as a parameter specifying the length of the buffer. The default string is returned if the specified file cannot be found, the section does not exist or the key string cannot be found. The returned string is truncated to fit

into the user specified buffer if it too long. The default string may point to a zero length string which will have the effect of copying an empty string to the users return buffer.

If no key string is provided, all key strings in the named section are returned separated by a NULL terminator, and terminated by two NULL terminators. If the user specified return buffer is too small, as much data as possible is copied including the two terminating NULL characters.

#### **405.3 Returns**

The profile functions return the number of characters copied into the return buffer, not including the terminating null character. The user supplied buffer is filled in with the requested data, or the default string up to the size of the buffer.

The functions will return default data in the event that the file cannot be found or read, or the section or key data cannot be found.

### **405.4 Errors**

None.

### **405.5 Cross-References**

*WritePrivateProfileString(), WriteProfileString()*

### **406 WritePrivateProfileString, WriteProfileString**

### **406.1 Synopsis**

BOOL WritePrivateProfileString(LPCSTR lpSect, LPCSTR lpKey, LPCSTR lpData, LPCSTR lpFile);

BOOL WriteProfileString(LPCSTR lpSect, LPCSTR lpKey, LPCSTR lpData);

# **406.2 Description**

The *WritePrivateProfileString()* and *WriteProfileString()* functions write out a key string and its associated data to the requested section of the specified file, or the default win.ini file. If the file does not exist, it is created. If the section does not exist, it is created. If the key data exists, it is overwritten.

A system initialization file consists of lines of text broken into named sections consisting of a string of characters starting with the "[" character and ending with the "]" character, continuing to the next section delimited by the "[" and "]" characters. Lines starting with the "#" or ";" character are comments strings as are blank lines and are not included in processing by the profile functions.

Data lines within a named section consist of a key string followed by the "=" character, followed by the key data. Section names and key strings are case insensitive and any leading and trailing blanks are removed before processing occurs.

The write profile functions allow a given key string and its data to be deleted if the key string data supplied is NULL. A named section can be deleted along with all its associated key strings and key data, if the key string is NULL.

#### **406.3 Returns**

The function returns TRUE, if it is successful. If it fails because the file is not writable or cannot be found, it returns FALSE.

#### **406.4 Errors**

None.

# **406.5 Cross-References**

*GetPrivateProfileString(), GetProfileString()*

# **407 GetPrivateProfileInt, GetProfileInt**

#### **407.1 Synopsis**

UINT GetPrivateProfileInt(LPCSTR lpSect, LPCSTR lpKey, int nDefault, LPCSTR lpFile);
UINT GetProfileInt(LPCSTR lSect, LPCSTR lpKey, int nDefault);

# **407.2 Description**

The *GetPrivateProfileInt()* and *GetProfileInt()* functions return an integer value from the corresponding initialization file. A default value can be supplied in case the key string in the requested named section cannot be found. The key string data may be preceded with the "+" and "-" characters, or can be given in hexadecimal format. If the key string data is not a valid number, these functions return zero.

#### **407.3 Returns**

The return value is either an unsigned integer value retrieved from the specified initialization file or the default value supplied if the key string is not found in the appropriate section.

The functions will return default data in the event that the file cannot be found or read, or the section or key data cannot be found.

### **407.4 Errors**

None.

#### **407.5 Cross-References**

*GetPrivateProfileString(), GetProfileString()*

# **408 AnsiLower, AnsiLowerBuff**

#### **408.1 Synopsis**

LPSTR WINAPI AnsiLower(LPSTR lpszStr);

UINT WINAPI AnsiLowerBuff(LPSTR lpszString, UINT cbStr);

# **408.2 Description**

The *AnsiLower()* and *AnsiLowerBuff()* functions convert character strings to lowercase. *AnsiLower()* converts all the characters in the zero-terminated string. If a single character is passed when the upper word is zero, the character is converted. *AnsiLowerBuff()* converts the number of characters specified by *cbStr*. If *cbStr* is zero, the length defaults to 65,536.

#### **408.3 Returns**

*AnsiLower()* returns a pointer to the converted character string. If unsuccessful, it returns a value that contains the converted character in the low byte of the low word. *AnsiLowerBuff()* returns the length of the converted string. If unsuccessful, it returns zero.

#### **408.4 Errors**

None.

**408.5 Cross-References**

*AnsiUpper()*

# **409 AnsiUpper, AnsiUpperBuff**

## **409.1 Synopsis**

LPSTR WINAPI AnsiLower(LPSTR lpszStr);

UINT WINAPI AnsiLowerBuff(LPSTR lpszString, UINT cbStr);

#### **409.2 Description**

The *AnsiUpper()* and *AnsiUpperBuff()* functions convert character strings to uppercase. *AnsiUpper()* converts all the characters in the zero-terminated string. If a single character is passed when the upper word is zero, the character is converted.

*AnsiUpperBuff()* converts the number of characters specified by *cbStr*. If *cbStr* is zero, the length defaults to 65,536.

## **409.3 Returns**

*AnsiUpper()* returns a pointer to the converted character string. If unsuccessful, it returns a value that contains the converted character in the low byte of the low word. *AnsiUpperBuff()* returns the length of the converted string. If unsuccessful, it returns zero.

#### **409.4 Errors**

None.

### **409.5 Cross-References**

*AnsiLower()*

#### **410 AnsiNext, AnsiPrev**

### **410.1 Synopsis**

LPSTR WINAPI AnsiNext(LPCSTR lpchCurrentChar);

LPSTR WINAPI AnsiPrev(LPCSTR lpchStartChar, LPCSTR lpchCurrentChar);

#### **410.2 Description**

The *AnsiNext()* and *AnsiPrev()* functions move to the next or previous characters in the string respectively. *AnsiPrev()* requires a pointer to the starting character for reference.

#### **410.3 Returns**

These function return a pointer to the next or previous character in the string. *AnsiNext()* returns a pointer to the NULL character if it is encountered. *AnsiPrev()* returns a pointer to the starting character, if the *lpchCurrentChar* parameter is equal to the *lpchStartChar* parameter.

## **410.4 Errors**

None.

#### **410.5 Cross-References**

*AnsiLower(), AnsiUpper()*

#### **411 IsCharAlpha**

# **411.1 Synopsis**

BOOL WINAPI IsCharAlpha(char chTest);

# **411.2 Description**

The *IsCharAlpha()* function tests if the character is in the set of alphabetic characters.

#### **411.3 Returns**

The function returns TRUE if the character is in the set. Otherwise, it returns FALSE.

#### **411.4 Errors**

None.

#### **411.5 Cross-References**

*IsCharAlphaNumeric(), IsCharLower(), IsCharUpper*

# **412 IsCharAlphaNumeric**

### **412.1 Synopsis**

BOOL WINAPI IsCharAlphaNumeric(char chTest);

# **412.2 Description**

The *IsCharAlphaNumeric()* function tests if the character is in the set of alphabetic or numeric characters.

# **412.3 Returns**

This function returns TRUE if the character is in the set. Otherwise, it returns FALSE.

#### **412.4 Errors**

None.

# **412.5 Cross-References**

*IsCharAlpha(), IsCharLower(), IsCharUpper*

# **413 IsCharLower**

# **413.1 Synopsis**

BOOL WINAPI IsCharLower(char chTest);

# **413.2 Description**

The *IsCharLower()* function tests if the character is lower case.

# **413.3 Returns**

This function returns TRUE if the character is lower case. Otherwise, it returns FALSE.

# **413.4 Errors**

None.

## **413.5 Cross-References**

*IsCharUpper()*

# **414 IsCharUpper**

# **414.1 Synopsis**

BOOL WINAPI IsCharUpper(chTest);

# **414.2 Description**

The *IsCharUpper()* function tests if the character is upper case.

# **414.3 Returns**

This function returns TRUE if the character is upper case. Otherwise, it returns FALSE.

**414.4 Errors**

None.

# **414.5 Cross-References**

*IsCharLower()*

# **415 lstrcmp, lstrcmpi**

# **415.1 Synopsis**

int WINAPI lstrcmp(LPCSTR lpszStr1, LPCSTR lpszStr2);

int WINAPI lstrcmpi(LPCSTR lpszStr1, LPCSTR lpszStr1);

# **415.2 Description**

The *lstrcmp()* and *lstrcmpi()* functions compare two strings. The *lstrcmp()* function is case sensitive, while the *lstrcmpi()* function is not.

## **415.3 Returns**

These functions return a value less than zero if *lpszStr1* is less than *lpszStr2*. It returns zero if the strings are equal, and greater than zero if *lpszStr1* is greater than *lpszStr2*.

# **415.4 Errors**

None.

#### **415.5 Cross-References**

*lstrcpy()*

# **416 lstrcat, lstrcpy, lstrcpyn**

### **416.1 Synopsis**

LPSTR WINAPI lstrcat(LPSTR lpszDest, LPCSTR lpszSrc);

LPSTR WINAPI lstrcpy(LPSTR lpszDest, LPCSTR lpszSrc);

LPSTR WINAPI lstrcpyn(LPSTR lpszDest, LPCSTR lpszSrc, int cChars);

#### **416.2 Description**

The *lstrcat()* function concatenates the string *lpszSrc* to the end of *lpszDest*. The *lstrcpy()* and *lstrcpyn()* functions copy the contents from the string *lpszSrc* to the string *lpszDest*, including the NULL character. The *lstrcpyn()* function only copies *cChars* of string *lpszSrc* to *lpszDest*. It pads the string with NULL characters to the end of string *lpszSrc*.

#### **416.3 Returns**

These functions return a pointer to *lpszDest,* if they are successful. Otherwise, they return NULL.

**416.4 Errors**

None.

**416.5 Cross-References**

*lstrcmp()*

# **417 lstrlen**

**417.1 Synopsis**

int WINAPI lstrlen(LPCSTR lpszString);

### **417.2 Description**

The *lstrlen()* function determines the length of the string.

### **417.3 Returns**

The *lstrlen()* function returns the number of characters contained in the string, not including the NULL terminator.

#### **417.4 Errors**

None.

# **417.5 Cross-References**

*lstrcpy()*

# **418 wsprintf, wvsprintf**

#### **418.1 Synopsis**

int CDECL wsprintf(LPSTR lpszOut, LPCSTR lpszFmt, ...);

int WINAPI wvsprintf(LPSTR lpszOut, LPCSTR lpszFmt, const void \* lpParams);

#### **418.2 Description**

The *wsprintf()* and *wvsprintf()* functions format and convert the characters and values into the string *lpszOut*. The *lpszFmt* string contains the objects that control the conversion.

The *wvsprintf()* function is equivalent to the *wsprintf()* function except that the variable argument list is replaced by an array of values, specifying the arguments for the format string.

The format string has two types of objects, normal characters and conversion specifications. Normal characters are copied directly to the output string. A conversion specification begins with the character % and ends with a conversion character. The conversion process is performed on the next consecutive argument in the argument list. If the character following the % is not a valid format character, the single character is output to the string *lpszOut*.

Between the % and the conversion character, there may be one of the following:

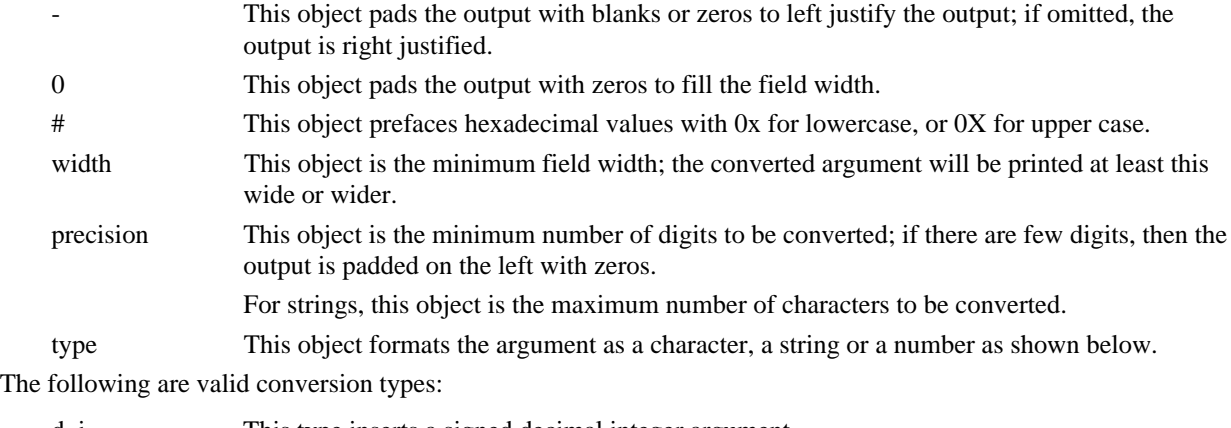

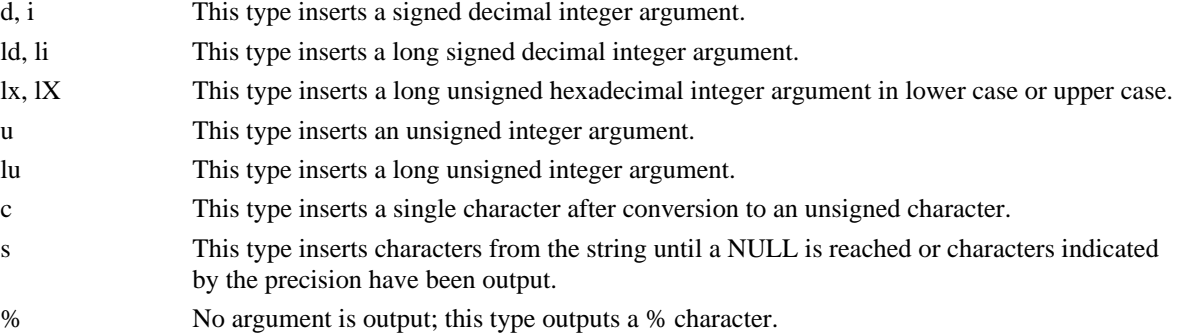

# **418.3 Returns**

*wsprintf()* and *wvsprintf()* return the number of characters contained in the string *lpszOut*, not including the NULL terminator.

# **418.4 Errors**

None.

# **418.5 Cross-References**

*lstrcpy()*

# **419 IsDBCSLeadByte**

#### **419.1 Synopsis**

BOOL IsDBCSLeadByte(BYTE TestChar);

#### **419.2 Description**

The *IsDBCSLeadByte()* function identifies whether the character specified by the *TestChar* parameter is a lead byte, meaning it is the first character in a double-byte character set (DBCS).

The *TestChar* parameter identifies the character that needs to be tested. The current language driver determines whether the character is in the set. However, if no language driver is set then an internal function is used by the system. It should be pointed out here, that each double-byte character in a character set has unique lead bytes. The lead byte by themselves do not have any value, but the lead byte and the following byte, called a trailing byte, together represent a single character.

#### **419.3 Returns**

The function *IsDBCSLeadByte()* returns TRUE if the character is indeed a DBCS lead byte. Otherwise, it returns FALSE.

## **419.4 Errors**

None.

# **419.5 Cross-References**

*GetKeyboardType()*

## **420 ToAscii**

# **420.1 Synopsis**

int ToAscii(UINT VirtKeyCode, UINT ScanCode, BYTE \* lpKeyStateBuff, DWORD \* lpTransKeyBuff,

UINT FlagState);

#### **420.2 Description**

The *ToAscii()* function converts the specified virtual-keycode and keyboard state to the corresponding windows character or characters. The *VirtKeyCode* parameter identifies the virtual-keycode to be converted. The *ScanCode* parameter identifies the hardware scan code of the key to be converted. If the key is not in the pressed state, the high-order bit of this value is set. The *lpKeyStateBuff* parameter contains a pointer to a 256-byte array which contains the current keyboard state. Each element of the array contains the state of one key, with the high-order byte indicating whether the key is in the pressed state. The *lpTransKeyBuff* parameter contains a pointer to the doubleword buffer, which will hold the translated system character or characters. The *FlagState* parameter identifies if the menu is active. If this value is set to 1, the menu is active. It is set to zero, if inactive.

*ToAscii()* does the conversion based on the virtual-key code, but in some cases the *ScanCode* parameter can be used to differentiate between a key in the pressed state and the released state. The scan-code is used in converting the ALT+number key combinations. Where a previous dead key is stored in the keyboard buffer, the parameters to the function *ToAscii()* may not be sufficient to convert the given virtual-key code.

# **420.3 Returns**

If the function returns a negative value, the specified key is a dead key. Otherwise, the return value can have one of the following values and meaning.

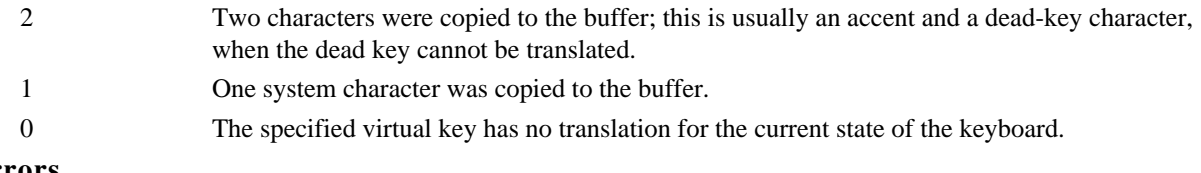

## **420.4 Errors**

None.

# **420.5 Cross-References**

*OemKeyScan(), VkKeyScan()*

# **421 AnsiToOem, AnsiToOemBuff**

#### **421.1 Synopsis**

void AnsiToOem(constr char \_huge \*WindowsSet, char \_huge \*OemSet);

void AnsiToOemBuff(LPCSTR WindowsSet, LPSTR OemSet, UINT BufferSize);

#### **421.2 Description**

The *AnsiToOem()* function takes the string defined by *WindowsSet* and converts it into the OEM format specified. The resultant string is stored in the buffer pointed to by OemSet.

The *AnsiToOemBuff()* function performs the same function as *AnsiToOem()*, but has the buffer size contained in the *BufferSize* parameter. *BufferSize* defaults to 64K, if it is given the value zero.

## **421.3 Returns**

None.

# **421.4 Errors**

None.

**421.5 Cross-References**

*OemToAnsi(), OemToAnsiBuff()*

# **422 OemToAnsi, OemToAnsiBuff**

## **422.1 Synopsis**

void OemToAnsi(const char \_huge \*OemBuffer, char \_huge \*WindowsBuffer);

void OemToAnsiBuff(LPCSTR OemBuffer, LPSTR WindowsBuffer, UINT BufferSize);

# **422.2 Description**

The *OemToAnsi()* function takes an OEM-defined string, *OemBuffer*, and converts it into a window string, placing the resultant string in the buffer, *WindowsBuffer*.

The *OemToAnsiBuff()* function performs the same function as *OemToAnsi()*, however, the size of *OemBuffer* is specified by *BufferSize. BufferSize* defaults to 64K, if it is given the value zero.

# **422.3 Returns**

None.

**422.4 Errors**

None.

#### **422.5 Cross-References**

*OemToAnsi(), OemToAnsiBuff()*

# **423 CopyRect, SetRect, SetRectEmpty, InflateRect, OffsetRect**

### **423.1 Synopsis**

**typedef struct tagRECT {**

**int left;**

**int top;**

**int right;**

#### **int bottom;**

## **} RECT, \*LPRECT;**

void CopyRect(LPRECT lprcDest, LPRECT lprcSrc);

void SetRect(LPRECT lprc, int nLeft, int nTop, int nRight, int nBottom);

void SetRectEmpty(LRECT lprc);

void InflateRect(LRECT lprc, int x, int y);

void OffsetRect(LPRECT lprc, int x, int y);

#### **423.2 Description**

These functions modify the contents of the specified rectangle.

The *CopyRect()* function copies the elements from the source rectangle to the destination rectangle.

The *SetRect()* function copies the given parameters, *nLeft*, *nTop*, *nRight*, and *nBottom*, to the corresponding elements in the specified rectangle.

The *SetRectEmpty()* function sets each of the elements in the specified rectangle to zero.

The *InflateRect()* function adds *x* to the **right** and **left** elements, and *y* to the **top** and **bottom** elements of the specified triangle. Negative values of *x* or *y* shrink the rectangle in that dimension, while positive values increase the size of the rectangle in that direction.

The *OffsetRect()* function moves the specified rectangle by the amounts given. The *x* value is added to both the **left** and **right** element, while the *y* value is added to both the **top** and **bottom** elements of the given rectangle. Either of the *x* or *y* values can be negative to move the rectangle up or left, or positive to move the rectangle right or down.

#### **423.3 Returns**

None.

#### **423.4 Errors**

None.

#### **423.5 Cross-References**

*EqualRect(), IsRectEmpty(), PtInRect(), InflateRect(), OffsetRect(), IntersectRect(), UnionRect(), SubtractRect(),* **RECT**

# **424 EqualRect, IsRectEmpty, PtInRect**

#### **424.1 Synopsis**

**typedef struct tagRECT {**

**int left;**

**int top;**

**int right;**

**int bottom;**

**} RECT, \*LPRECT;**

**type struct tagPOINT {**

**int x;**

**int y;**

#### **} POINT, \*LPPOINT;**

BOOL EqualRect(LPRECT lprc1, LPRECT lprc2);

BOOL IsRectEmpty(LPRECT lprc);

BOOL PtInRect(LPRECT lprc, LPPOINT lppt);

#### **424.2 Description**

These functions test various conditions about a rectangle. *EqualRect()* compares each element of the first rectangle to its corresponding element in the second rectangle. If they are the same, the rectangles are equal. *IsRectEmpty()* checks to see if the given rectangle is empty. A rectangle is empty if either the *height* (*bottom* - *top*), or *width* (*right* - *left*), is less than or equal to zero.

*PtInRect()* checks to see if the point *lprc* lies within the rectangle.

#### **424.3 Returns**

*EqualRect()* returns TRUE if the two rectangles are equal. Otherwise, it returns FALSE. *IsRectEmpty()* returns TRUE if the rectangle is empty. Otherwise it returns FALSE. *PtInRect()* returns TRUE if the point is the rectangle, otherwise it returns FALSE.

*PtInRect()* returns TRUE if the point lppt is within the rectangle. It also returns TRUE if the point is on the top or left side. Otherwise, *PtInRect()* returns FALSE.

#### **424.4 Errors**

None.

# **424.5 Cross-References**

*CopyRect(), SetRect(), SetRectEmpty(), InflateRect(), OffsetRect(), IntersectRect(), UnionRect(), SubtractRect()*

#### **425 IntersectRect, UnionRect, SubtractRect**

# **425.1 Synopsis**

BOOL IntersectRect(LPRECT lprcDest, LPRECT lprcSrc, LPRECT lprcDiff);

BOOL UnionRect(LPRECT lprcDest, LPRECT lprcSrc, LPRECT lprcDiff);

BOOL SubtractRect(LPRECT lprcDest, LPRECT lprcSrc, LPRECT lprcDiff);

#### **425.2 Description**

These functions combine two source rectangles, *lprcSrc* and *lprcDiff*, to generate a new rectangle, which is stored in *lprcDest*.

*IntersectRect()* creates a new rectangle consisting of the largest rectangle that is contained in both source rectangles.

*UnionRect()* creates the minimum rectangle that completely encloses both of the two source rectangles.

*SubtractRect()* creates a new rectangle that is the result of subtracting one rectangle from another. The resulting rectangle is identical to the source rectangle if the subtraction rectangle does not completely contain the height or width of the source rectangle.

## **425.3 Returns**

If the result of the operation creates an empty rectangle, the result is FALSE. If it is not empty, the result is TRUE.

#### **425.4 Errors**

None.

#### **425.5 Cross-References**

*CopyRect(), SetRect(), SetRectEmpty(), InflateRect(), OffsetRect(), EqualRect(), IsRectEmpty(), PtInRect(),* **RECT**

#### **426 OutputDebugString**

# **426.1 Synopsis**

void OutputDebugString(LPCSTR lpszStr);

#### **426.2 Description**

The *OutputDebugString()* function outputs the null-terminated string *lpszStr* to the debugger. The debugger must be running for the output to appear.

# **426.3 Returns**

None.

# **426.4 Errors**

None.

**426.5 Cross-References** *DebugOutput()*

# **427 DebugOutput**

# **427.1 Synopsis**

void \_cdecl DebugOutput(UINT flags, LPCSTR lpszFmt, ...);

# **427.2 Description**

The *DebugOutput()* function outputs a message to the debugger. The debugger must be running for the output to appear. The *flags* parameter controls the type of message the debugger receives and is one of the following:

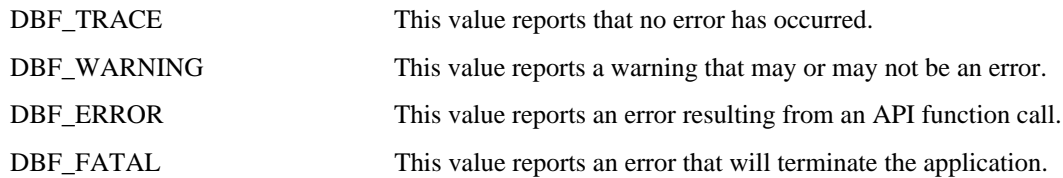

The application formats the output in the same manner as *wsprintf()*. The *lpszFmt* string contains the objects that control the conversion. See the description for *wsprintf()* for detailed formatting information.

The **...** argument is for zero or more arguments, the number and type of which are determined by the format string *lpszFmt*.

## **427.3 Returns**

None.

## **427.4 Errors**

None.

## **427.5 Cross-References**

*OutputDebugString()*

# **428 FatalAppExit**

#### **428.1 Synopsis**

void FatalAppExit(UINT action, LPCSTR lpszMessage);

# **428.2 Description**

The *FatalAppExit()* function displays the null-terminated string *lpszMessage* in a message box. The message is displayed on a single line, so it should not be longer than 35 characters. When the user acknowledges the message, the application is terminated.

The action parameter is reserved and must be zero.

#### **428.3 Returns**

None.

## **428.4 Errors**

None.

#### **428.5 Cross-References**

*FatalExit()*

# **429 FatalExit**

## **429.1 Synopsis**

void FatalExit(int nErrCode);

#### **429.2 Description**

The *FatalExit()* function displays the error code *nErrCode* in the debugger and halts execution. If the debugger is running, the user can terminate the application or continue. If the debugger is not running, the application is terminated.

### **429.3 Returns**

None.

# **429.4 Errors**

None.

#### **429.5 Cross-References**

*FatalAppExit()*

#### **430 QuerySendMessage**

#### **430.1 Synopsis**

BOOL QuerySendMessage(HANDLE hOne, HANDLE hTwo, HANDLE hThree, LPMSG lpMsg);

#### **430.2 Description**

The *QuerySendMessage()* function determines whether a message sent by the *SendMessage()* function was originally sent by the current task. If the message is being sent along with other tasks, the *QuerySendMessage()* function puts it into the MSG structure, specified by the *lpMsg* parameter. Parameters *hOne*, *hTwo* and *hThree* must be NULL.

#### **430.3 Returns**

The *QuerySendMessage()* function returns FALSE if the message originates within the current task. Otherwise, it returns TRUE.

#### **430.4 Errors**

None.

#### **430.5 Cross-References**

*SendMessage(), PostMessage(), ReplyMessage()*

# **431 LockInput**

#### **431.1 Synopsis**

BOOL LockInput(HANDLE hOne, HWND hwndInput, BOOL fLock);

#### **431.2 Description**

If the *fLock* parameter is TRUE, the *LockInput()* function locks keyboard and mouse input to all tasks except the current one. The locked window becomes system modal, that is it receives all input events. If the *fLock* parameter is FALSE, all locked windows are unlocked. The *hOne* parameter should be NULL.

## **431.3 Returns**

The *LockInput()* function returns TRUE if it is successful. Otherwise, it returns FALSE.

## **431.4 Errors**

None.

## **431.5 Cross-References**

*Yield(), DirectedYield()*

# **432 FlashWindow**

#### **432.1 Synopsis**

BOOL FlashWindow(HWND hWnd, BOOL bInvert);

# **432.2 Description**

The *FlashWindow()* function flashes a window by toggling its title bar. This toggle effect is the same as if the window was activated and deactivated, or vice versa.

The *bInvert* parameter specifies to flash the window or restore it to its original state. If *bInvert* is TRUE, the window is flashed from one state to another. If it is FALSE, the window is restored to its original state.

If the window is minimized, the *bInvert* flag is ignored and its icon is flashed.

# **432.3 Returns**

The function returns TRUE if the window was active before the call, and FALSE if it was inactive.

#### **432.4 Errors**

None.

### **432.5 Cross-References**

*MessageBeep()*

### **433 MessageBeep**

#### **433.1 Synopsis**

void MessageBeep(UINT uAlert);

#### **433.2 Description**

The *MessageBeep()* function plays a sound corresponding to the alert level specified by *uAlert*. The sound played at each alert level is determined by the entry in the [sounds] section of the WIN.INI file.

The alert level *uAlert* can be one of the following. The entry specified is located in the [sounds] section of the WIN.INI file.

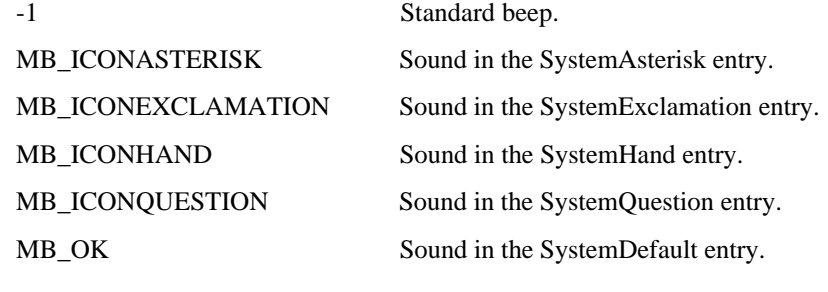

# **433.3 Returns**

None.

**433.4 Errors** None.

# **433.5 Cross-References**

*MessageBox()*

## **434 MessageBox**

#### **434.1 Synopsis**

int MessageBox(HWND hWndParent, LPCSTR lpszMessage, LPCSTR lpszTitle, UINT uStyle);

# **434.2 Description**

The *MessageBox()* function displays the null-terminated string *lpszMessage* in a dialog box window. The dialog box title is set to the null-terminated string *lpszTitle*. The *hWndParent* parameter is the parent of the dialog box, this parameter may be set to NULL for no parent. The *uStyle* parameter allows control over the contents and behavior of the dialog box. It can be a combination of the following values:

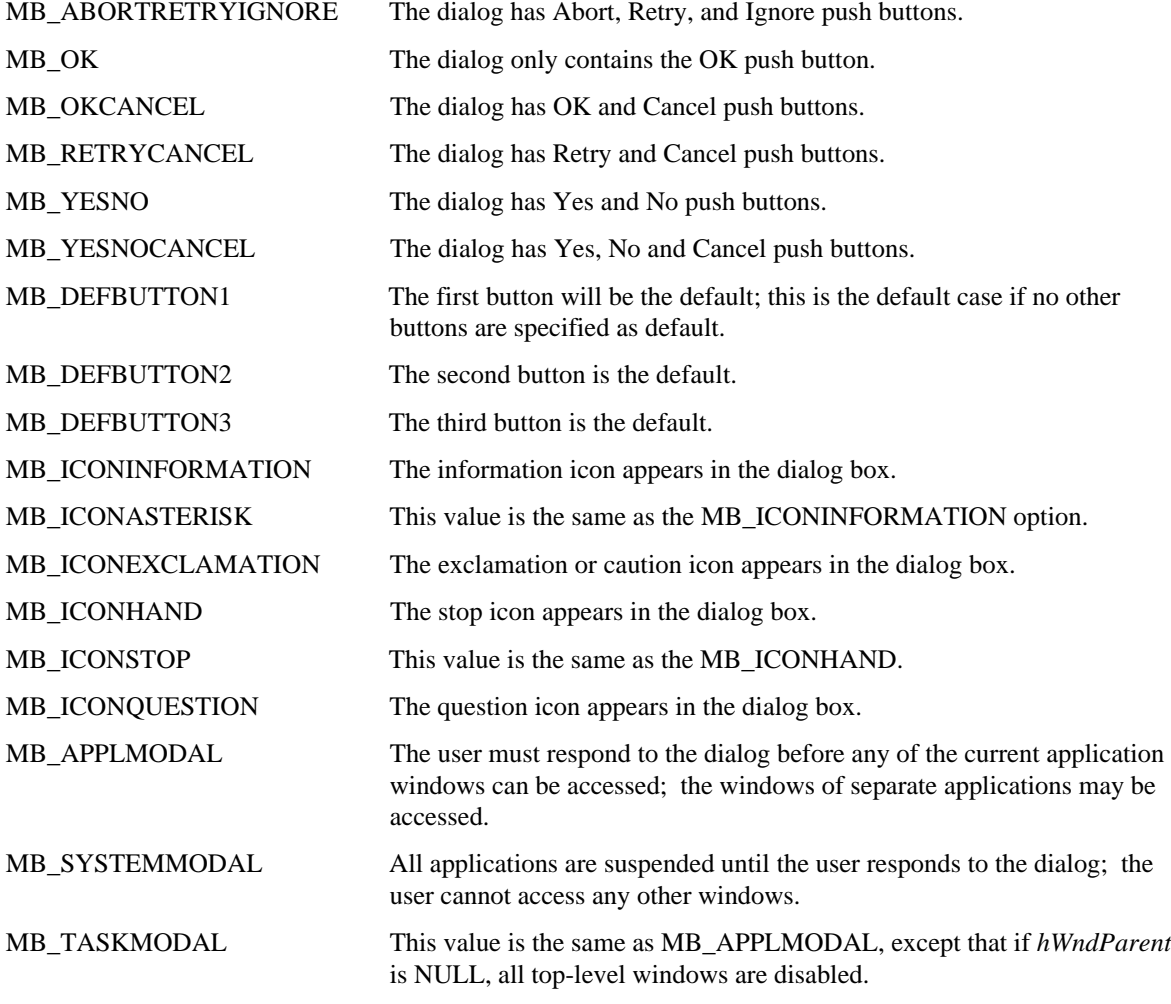

The default handling of the dialog is MB\_APPLMODAL if neither the MB\_SYSTEMMODAL nor the MB\_TASKMODAL options are used.

# **434.3 Returns**

This function returns zero, if the dialog box fails to display. If successful, the return value is one of the following:

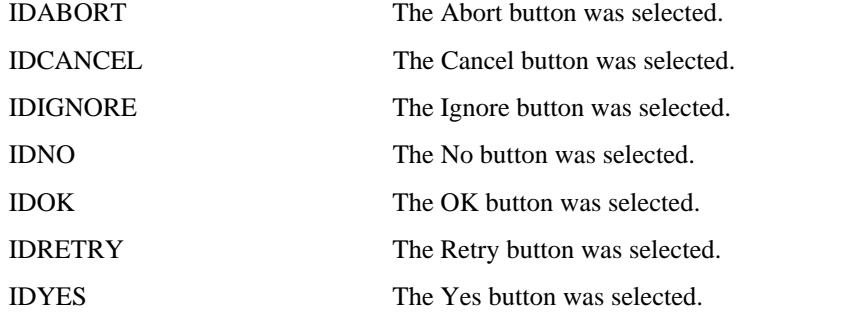

If the dialog has a Cancel button and the Esc key is pressed, the dialog returns IDCANCEL.

# **434.4 Errors**

None.

## **434.5 Cross-References**

*MessageBeep()*

# **435 SetErrorMode**

## **435.1 Synopsis**

UINT SetErrorMode(UINT fuErrorMode);

# **435.2 Description**

The *SetErrorMode()* function allows the application to control the appearance of MS-DOS interrupt error messages. The *fuErrorMode* parameter can be a combination of the following values:

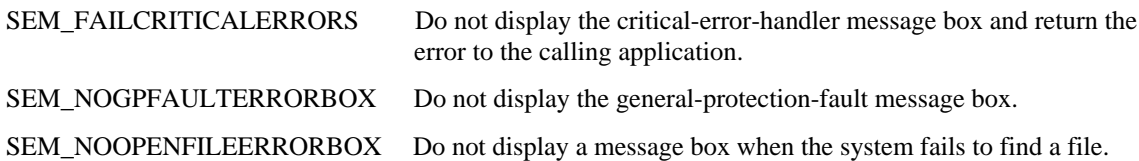

## **435.3 Returns**

The *SetErrorMode()* function returns the previous value of error-mode flag, if it is successful.

#### **435.4 Errors**

None.

## **435.5 Cross-References**

None.

# **436 GetExpandedName**

## **436.1 Synopsis**

int GetExpandedName(LPCSTR SourceFile, LPSTR OriginalName);

# **436.2 Description**

The *GetExpandedName()* function is used to return the name of the original compressed file, *SourceFile*. The extracted filename is placed in *OriginalName*. The prerequisites of using this function are:

- The file be compressed with COMPRESS.EXE.
- The file be compressed with the /r option.

If *SourceFile* is not compressed, *OriginalName* is extracted from *SourceFile*.

#### **436.3 Returns**

If *GetExpandedName()* is completed successfully, then TRUE is returned.

If *GetExpandedName()* is unsuccessful, an error code is returned (a value less than zero). One of the more common error messages to be returned is LZERROR\_BADINHANDLE, which means that the *SourceFile* is an incorrect file handle. This can happen in many situations, most likely, not having used the /r option in compressing the file.

#### **436.4 Errors**

None.

#### **436.5 Cross-References**

None.

# **437 ChooseColor**

#### **437.1 Synopsis**

**typedef struct tagCHOOSECOLOR {**

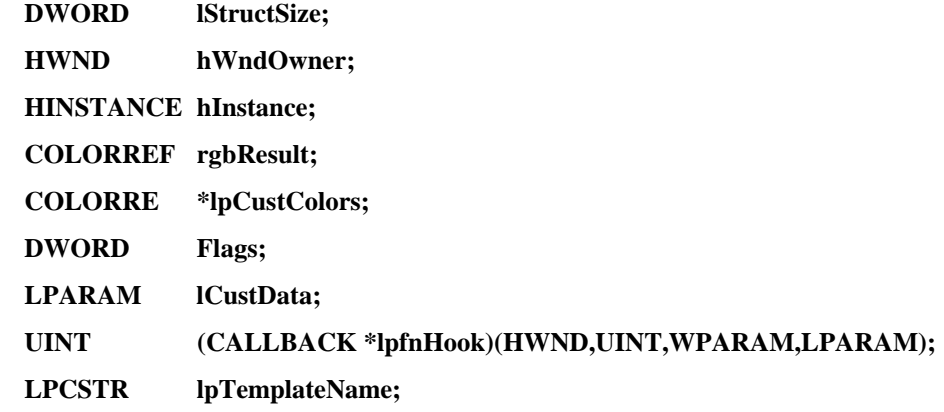

#### **} CHOOSECOLOR, \*LPCHOOSECOLOR;**

BOOL ChooseColor(LPCHOOSECOLOR lpcc);

# **437.2 Description**

The *ChooseColor()* function provides the user with a modal dialog box, under the control of the *lpcc* parameter, to allow for the interactive selection of a color or colors. The operation of the dialog box is controlled by the **Flags** member of the **CHOOSECOLOR** structure. Constant values for the **Flags** member are the following:

CC\_ENABLEHOOK

CC\_ENABLETEMPLATE

CC\_ENABLETEMPLATEHANDLE

CC\_FULLOPEN

CC\_PREVENTFULLOPEN

CC\_RGBINIT

CC\_SHOWHELP

The layout of the dialog box controls are defined by a built-in CHOOSECOLOR dialog box template or by values passed into the *ChooseColor()* function.

The default layout consists of a simple array of colors for the user to select, while the expanded layout allows the user to define and select customized colors. The expanded view can be selected by specifying CC\_FULLOPEN, and can be disabled by setting the CC\_PREVENTFULLOPEN flag.

Alternative dialog box control layouts can be specified by setting either the CC\_ENABLETEMPLATE or CC\_ENABLETEMPLATEHANDLE flags. The CC\_ENABLETEMPLATE selects a user defined dialog box template resource that is accessed by using the values of the **hInstance** and the **lpTemplateName** members. If CC\_ENABLETEMPLATEHANDLE is specified, the value of **hInstance** is a handle to a block of memory defining the in-memory instance of the dialog box template.

If the CC\_ENABLEHOOK flag is set, the hook function pointed to by the **lpfnHook** member is called for any message that is processed by the *ChooseColor()* function. If the hook function processes the message, then the function should return TRUE, to prevent the *ChooseColor()* dialog box procedure from further processing the message. The **lCustData** parameter is used to pass data through the *ChooseColor()* function to the user defined hook function.

If the CC\_SHOWHELP flag is set, the dialog box procedure adds a HELP button that can be pressed by the user to receive user defined help. If *hWndOwner* is specified, it denotes the window that owns the dialog box, and receives any help messages generated during the operation of *ChooseColor()* when the user presses HELP.

The *rgbResult* and *lpCustColor* members are set on input and define the initial values to be selected when the dialog box is initialized, provided the CC\_RGBINIT flag is set. On output, these values contain the selected color values, if the function is successful.

### **437.3 Returns**

The function returns TRUE if it is successful. The function returns FALSE if it is aborted by the user, or if an error is encountered. If the function is successful, *ChooseColor()* updates the **rgbResult** with the users selected color. If custom colors are defined, the **lpCustColors** array is filled out with 16 customized colors defined by the user.

#### **437.4 Errors**

If the *ChooseColor()* function is unsuccessful, or encounters a failure, a common dialog box error value is set. This error value can be retrieved by using the *CommDlgExtendedError()* function. The defined errors area:

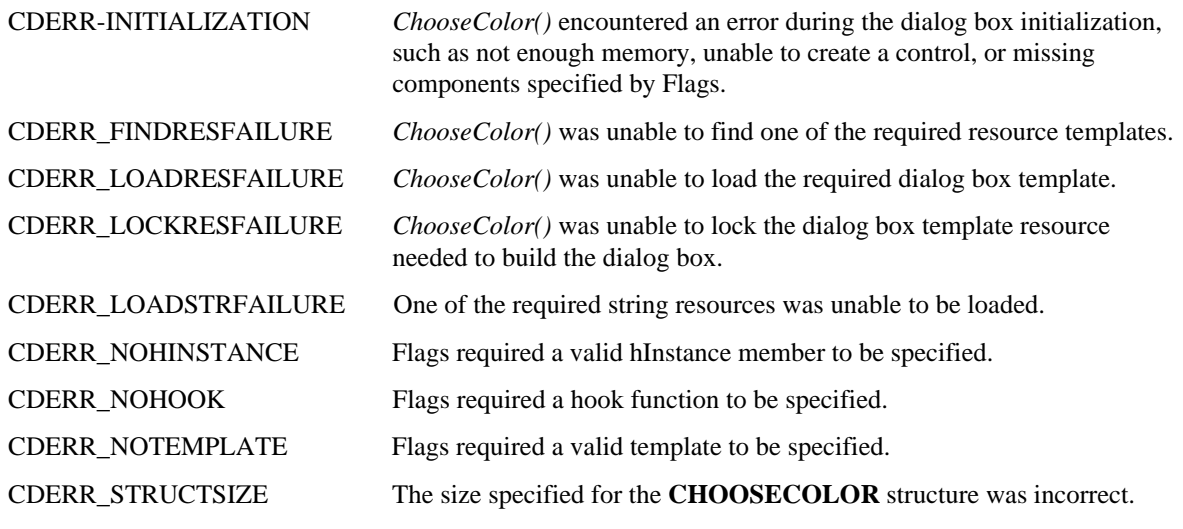

#### **437.5 Cross-References**

*CommDlgExtendedError()*, **CHOOSECOLOR**

# **438 ChooseFont**

# **438.1 Synopsis**

#### **typedef struct tagCHOOSEFONT {**

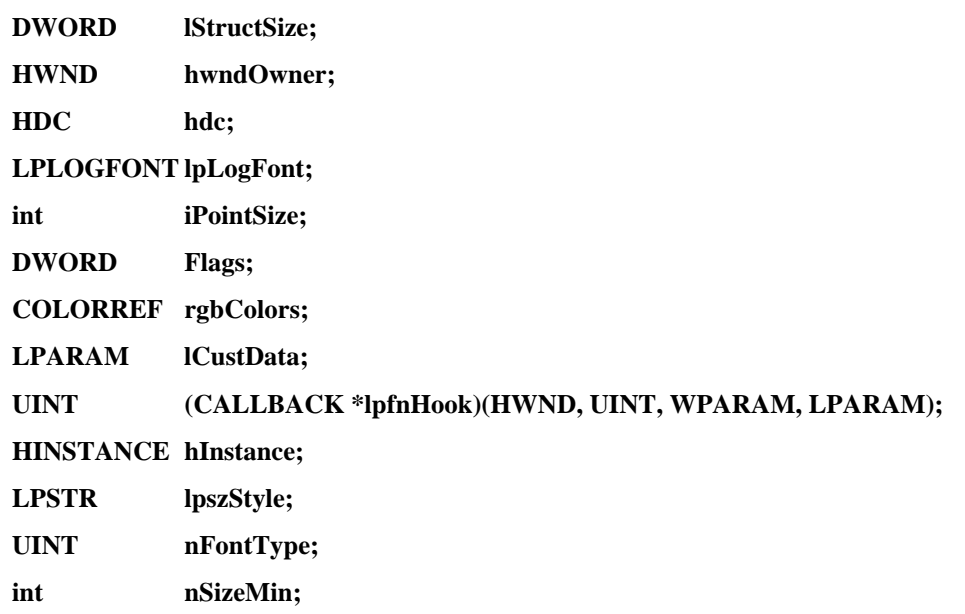

#### **int nSizeMax;**

#### **} CHOOSEFONT, \*LPCHOOSEFONT;**

BOOL ChooseFont(LPCHOOSEFONT lpcf);

#### **438.2 Description**

The *ChooseFont()* function provides the user with a modal dialog box, under the control of the *lpcf* parameter, which allows for the interactive selection of a font. The dialog box allows all the aspects of a font to be modified. This includes the size, as well as typeface and special effects such as bold, italics, underline, strikethrough, and color. The operation of the dialog box is controlled by the **Flags** member of the **CHOOSEFONT** structure. The layout of the dialog box controls are defined by a built-in CHOOSEFONT dialog box template or by values passed to the *ChooseFont()* function.

Alternative dialog box control layouts can be specified by setting either the CF\_ENABLETEMPLATE or CF\_ENABLETEMPLATEHANDLE flags. The CF\_ENABLETEMPLATE selects a user defined dialog box template resource that is accessed by using the values of the **hInstance** and the **lpTemplateName** members. If CF\_ENABLETEMPLATEHANDLE is specified, the **hInstance** value is a handle to a block of memory defining the in-memory instance of the dialog box template. If the CF\_ENABLEHOOK flag is set, then a hook function is called (by the **lpfnHook** member) for any message that is processed by the *ChooseFont()* dialog box procedure. If the hook function processes the message, then it should return a TRUE value to prevent the *ChooseFont()* dialog box procedure from further processing the message. The **lCustData** member is used to pass data through the *ChooseFont()* function to the user-defined hook function. On the WM\_INITDIALOG message, a pointer to the **CHOOSEFONT** structure is passed in LPARAM. From the pointer location, the **lCustData** member is available.

If the CF\_SHOWHELP flag is set, the dialog box procedure adds a HELP button that can be pressed to receive user-defined help. If **hWndOwner** is specified, it denotes the window that owns the dialog box and receives any help messages that are generated during the operation of *ChooseFont(),* when the user presses HELP.

The **lpLogFont** and **rgbColors** members are set on input to define the initial values selected when the dialog box is initialized, if the CF\_INITTOLOGFONTSTRUCT and CF\_EFFECTS\_flags are set. If the function runs successfully, the following happens; on output, the structure specified by the **lpLogFont** member is updated with the selected logical font and the **rgbColors** value is updated to the color chosen by the user. If the CF\_USESTYLE flag is set and the dialog box procedure is successful, then the **lpszStyle** member describes the initial style to use and it sets the style that is selected by the user. The following flags are used to control the types of fonts dealt with during the execution of *ChooseFont()*:

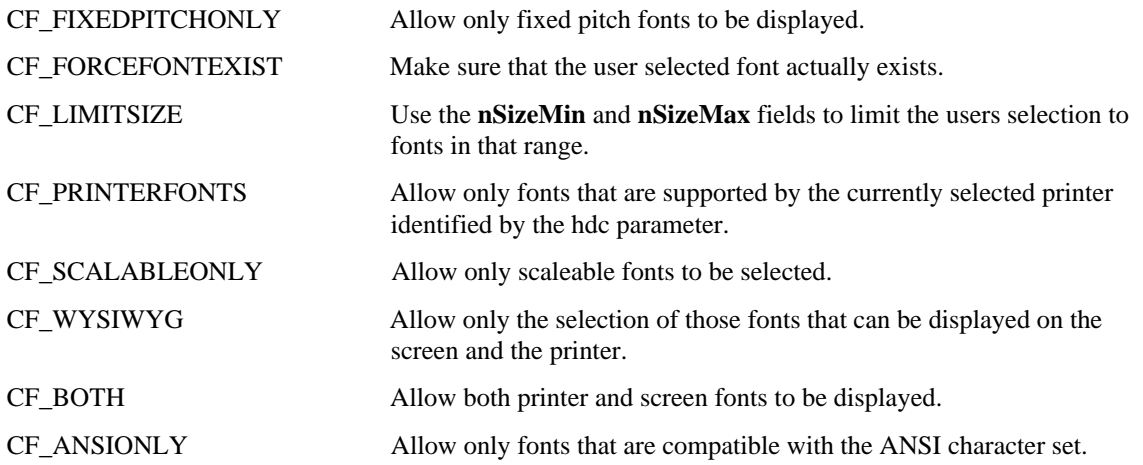

If the CF\_APPLY flag is set, the *ChooseFont()* dialog box procedure enables the APPLY button. If the user presses this button, the selected font, text colors, and special effects are applied to the **hdc** member and are returned to the user in the appropriate fields of the **CHOOSEFONT** structure.

#### **438.3 Returns**

The function returns TRUE if the function is successful. The function returns FALSE if the function is aborted by the user or if an error is encountered. If the function is successful, *ChooseFont()* updates the structure specified by the **lpLogFont** member with the selected logical font information. If requested by the user and enabled by the caller, the function updates the hdc member with the desired font and selected font color.

### **438.4 Errors**

If the *ChooseFont()* function is unsuccessful, it returns FALSE. The error code from the *CommDlgExtendedError()* function returns one of the following:

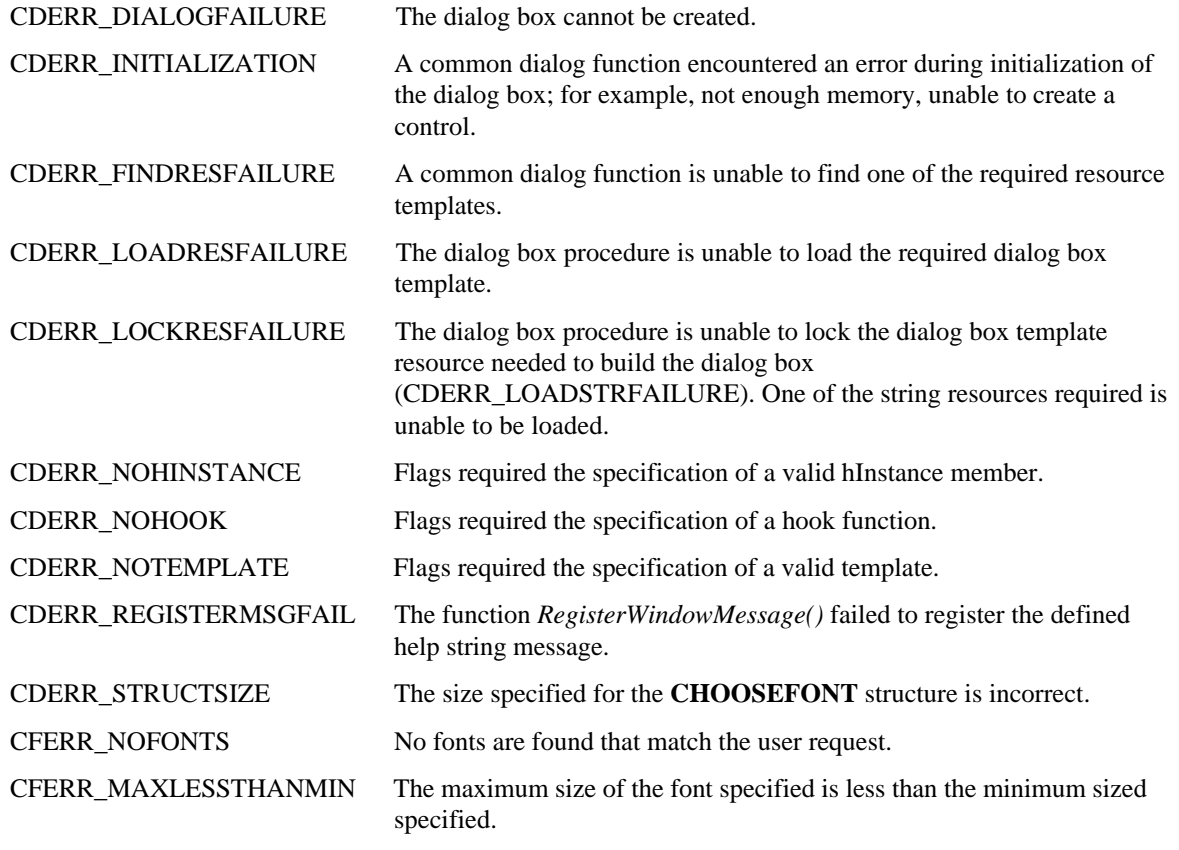

### **438.5 Cross-References**

*CommDlgExtendedError()*, **CHOOSEFONT**

# **439 FindText, ReplaceText**

**439.1 Synopsis**

**typedef struct tagFINDREPLACE{**

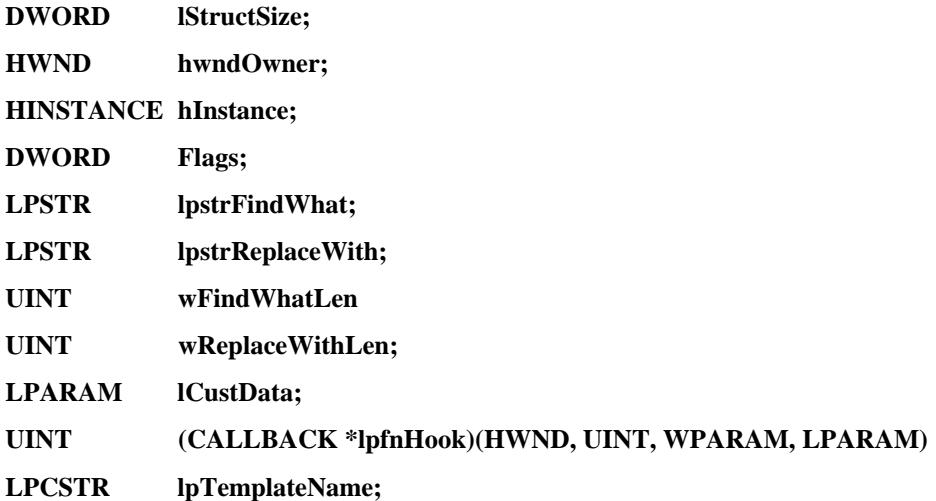

#### **} FINDREPLACE, \*LPFINDREPLACE;**

HWND FindText(LPFINDREPLACE lpfr);

HWND ReplaceText(LPFINDREPLACE lpfr);

## **439.2 Description**

The *FindText()* and *ReplaceText()* functions create modeless dialaog boxes, under the control of the *lpfr* parameter, that make it possible for users to find text within a document.

Alternative dialog box control layouts can be specified either by setting the FR\_ENABLETEMPLATE or FR\_ENABLETEMPLATEHANDLE flag. The FR\_ENABLETEMPLATE flag selects a user defined dialog box template resource that is accessed by using the values of the **hInstance** and the **lpTemplateName** members. If FR\_ENABLETEMPLATEHANDLE is specified, the **hInstance** value is a handle to a block of memory defining the in-memory instance of the dialog box template. If the FR\_ENABLEHOOK flag is set, then the **lpfnHook** function is called for any message that will be processed by the dialog box procedure. If the hook function processes the message, then it should return a non-zero value to prevent the dialog box procedure from further processing the message. The **lCustData** member is available to pass data through the dialog box function to the user-defined hook function. On the WM\_INITDIALOG message, a pointer to the **FINDREPLACE** structure is passed in LPARAM. From the pointer location, the **lCustData** member is available.

If the FR\_SHOWHELP flag is set, the dialog box procedure adds a HELP button that can be pressed to receive user defined help. If the **hwndOwner** member is specified, it denotes the window that owns the dialog box, and receives any help messages that are generated while operating the dialog box.

The following flags can be set to further configure the dialog box layout:

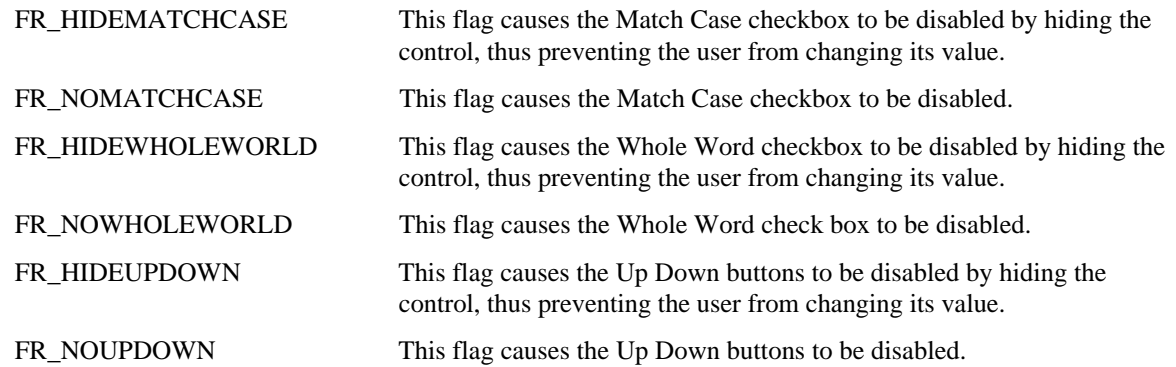

After the dialog box is created, it communicates with its parent window through the use of the special registered messages, FINDMSGSTRING and REPLACEMSGSTRING. The dialog box procedure fills out the **lpstrFindWhat** and **lpstrReplaceWith** buffers and updates the **Flags** member to reflect the current dialog box values before sending the message to **hwndOwner**. The LPARAM of this message is a pointer to the **FINDREPLACE** structure where the **Flags** value has been modified to contain the following bits:

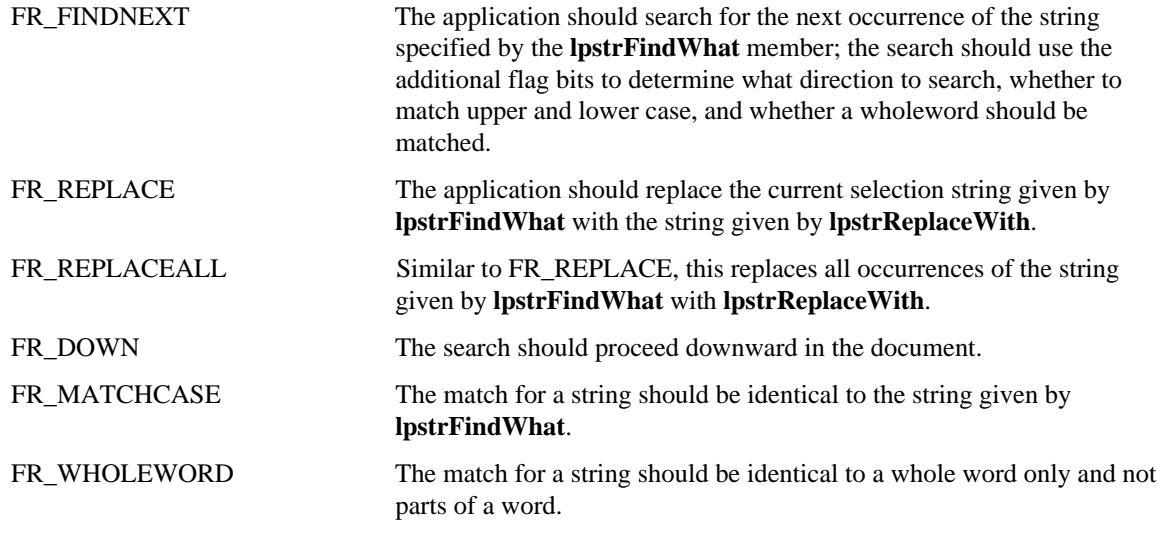

# **439.3 Returns**

*FindText()* and *ReplaceText()* return the handle of the system modeless dialog box, or NULL, if there is an error in creating the dialog box.

# **439.4 Errors**

If the *FindText()* or *ReplaceText()* function is unsuccessful, it returns NULL. The error code can be retrieved by calling the *CommDlgExtendedError()* function. The value returned by the function is one of the following error codes:

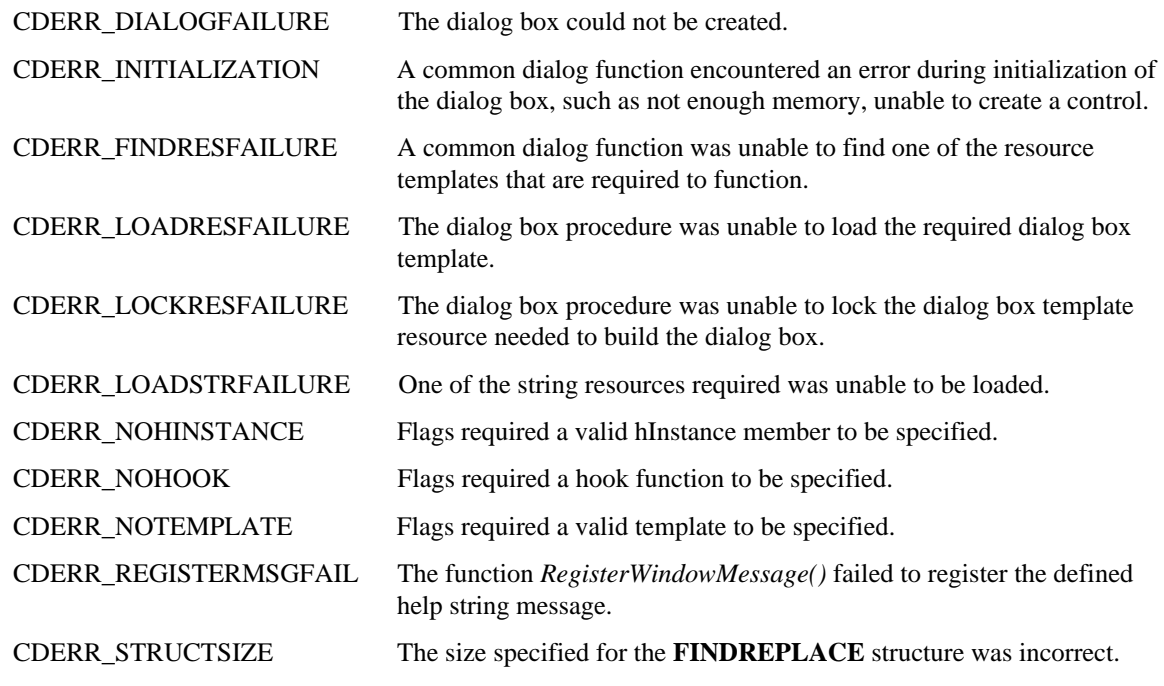

# **439.5 Cross-References**

*IsDialogMessage(), RegisterWindowMessage(), CommDlgExtendedError(),* **FINDREPLACE**

# **440 GetOpenFileName, GetSaveFileName**

- **440.1 Synopsis**
	- **typedef struct tagOPENFILENAME{**

**DWORD lStructSize;**

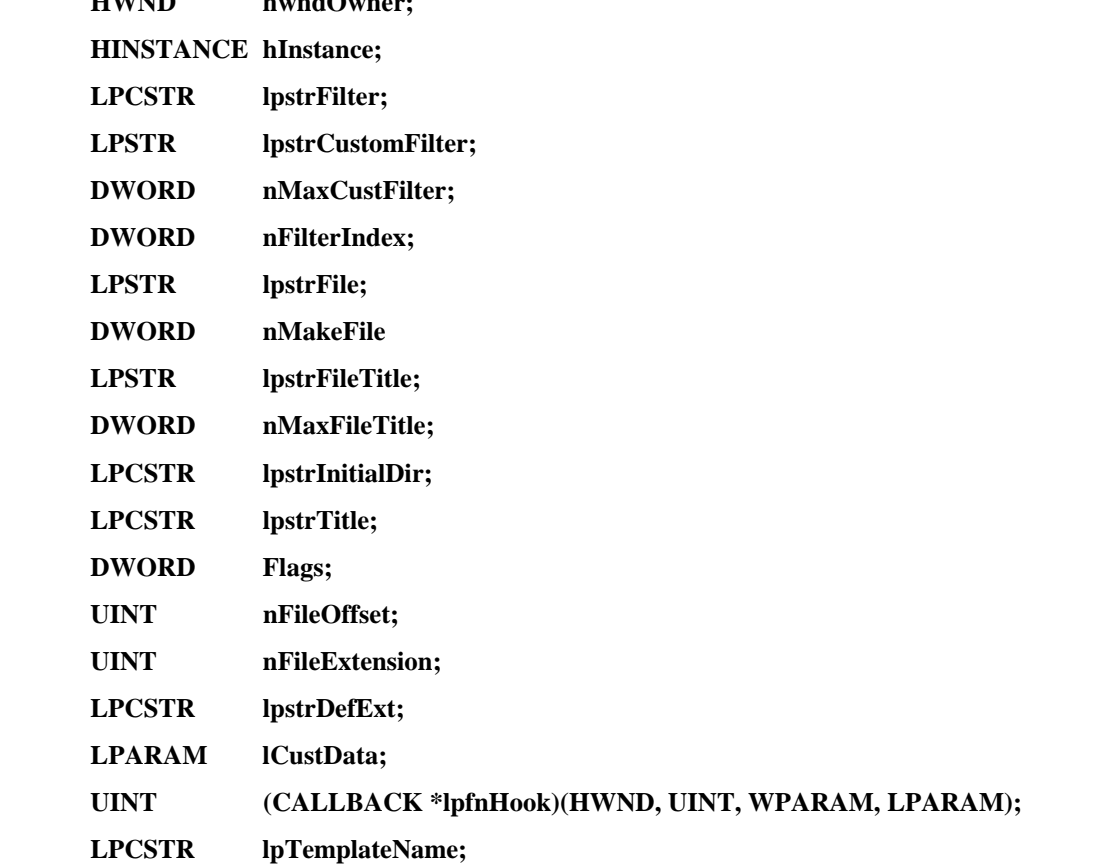

#### **} OPENFILENAME, \*LPOPENFILENAME;**

 $H_{\text{H}}$  **h**  $\mathbf{H}$  **h**  $\mathbf{H}$ 

BOOL GetOpenFileName(LPOPENFILENAME lpof);

BOOL GetSaveFileName(LPOPENFILENAME lpof);

#### **440.2 Description**

The *GetOpenFileName()* and *GetSaveFileName()* functions provide the user with a modal dialog box, under the control of the lpof parameter, which allows for the interactive selection of a file, with the ability to open, create and verify the file. The operation of the dialog box is controlled by the **Flags** member of the **OPENFILENAME** structure. The layout of the dialog box controls are defined by the built-in GETOPENFILENAME and GETSAVEFILENAME dialog box template or by values passed in the **LPOPENFILENAME** structure.

Alternative dialog box control layouts can be specified by setting either the OFN\_ENABLETEMPLATE or OFN\_ENABLETEMPLATEHANDLE flags. The OFN\_ENABLETEMPLATE selects a user defined dialog box template resource that is accessed by using the values of the **hInstance** and the **lpTemplateName** members. If OFN\_ENABLETEMPLATEHANDLE is specified, the **hInstance** value is a handle to a block of memory defining the in-memory instance of the dialog box template. If the OFN\_ENABLEHOOK flag is set, then the **lpfnHook** function is called for any message that is processed by the dialog box procedure. If the hook function processes the message, it should return a non-zero value to prevent the dialog box procedure from further processing the message. The **lCustData** member is available to pass data through the dialog box function to the user defined hook function. A pointer to the **OPENFILENAME** structure is passed in *lParam* of the WM\_INITDIALOG message. From there the **lCustData** member is available.

If the OFN\_SHOWHELP flag is set, the dialog box procedure adds a HELP button that is pressed by the user to receive user-defined help. If **hWndOwner** is specified, it denotes the window that owns the dialog box, and receives any help messages generated during the operation of modal dialog box procedure, when the user presses HELP.

If the OFN\_HIDEREADONLY flag is set, then the Read Only check box is hidden during dialog box initialization. If the OFN\_READONLY flag is set, then the Read Only check box is initialized and displayed. When the dialog box procedure completes successfully, this bit will contain the last state of the Read Only check box.

The dialog box procedures use the following flags to control the operation of the file dialog boxes:

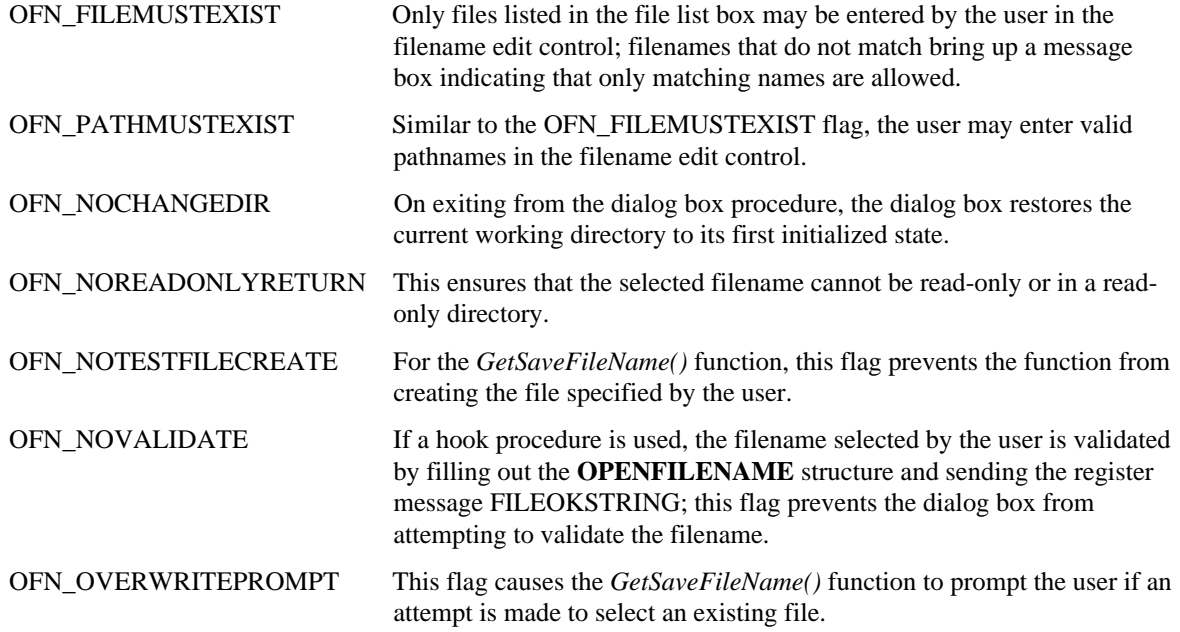

#### **440.3 Returns**

The function returns TRUE if it is successful, or if the OK button is pressed to exit the dialog, or a filename is selected with a double-click. The function returns FALSE if the function is aborted by the user or if an error is encountered. If the function is successful, the following fields are updated by the dialog box procedure:

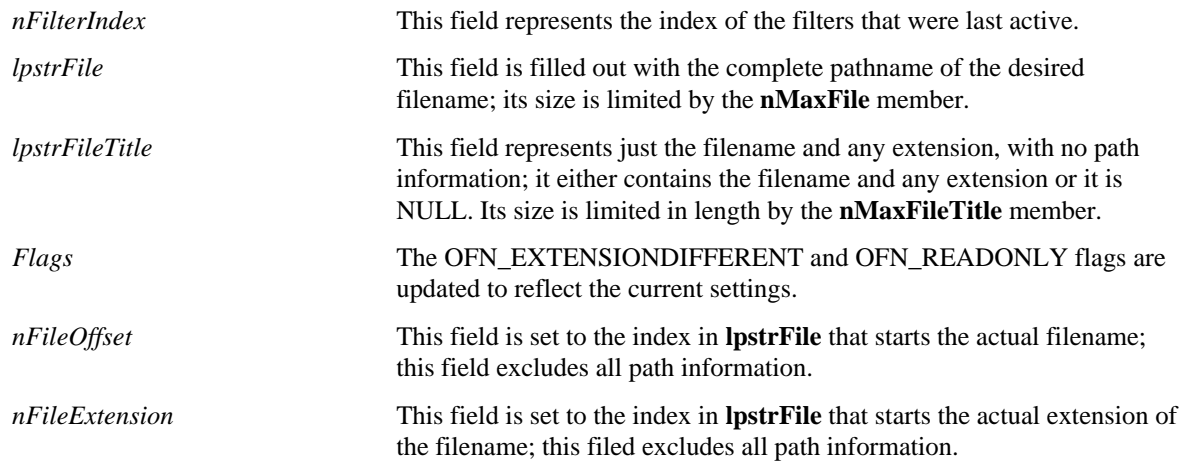

#### **440.4 Errors**

If *GetOpenFileName()* or *GetSaveFileName()* are unsuccessful, they return NULL. The error code is determined from *CommDlgExtendedError()*, which returns one of the following:

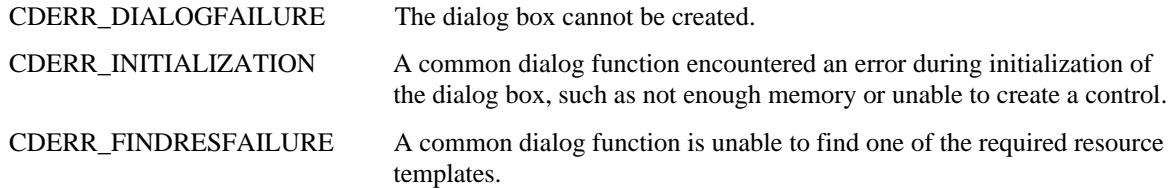

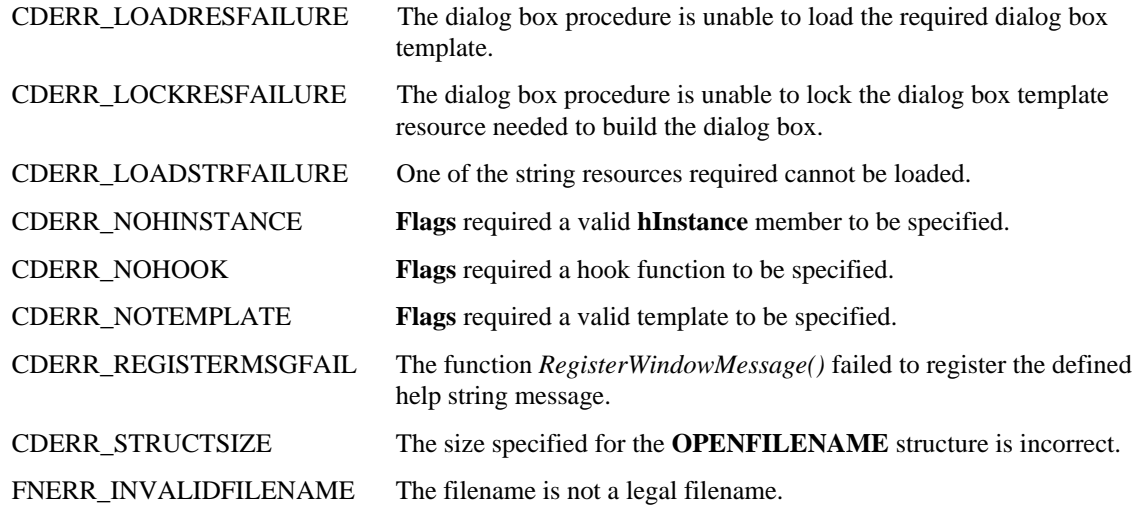

#### **440.5 Cross-References**

*RegisterWindowMessage(), CommDlgExtendedError()*, **OPENFILENAME**

## **441 GetFileTitle**

#### **441.1 Synopsis**

int GetFileTitle(LPCSTR lpszFile, LPSTR lpszTitle, UINT nSize);

# **441.2 Description**

The *GetFileTitle()* function is a utility that extracts the actual filename from a filename specification, *lpszFile*, that includes path information. The filename specification must be a valid filename or an error occurs. To be valid the function must be non-null and contain no wildcard characters. It also must not be a directory reference and it must fit into the file title buffer. The actual filename is stored in the buffer *lpszTitle*. The *nSize* parameter is the size of *lpszTitle* in bytes.

# **441.3 Returns**

*GetFileTitle()* returns zero if successful. If the filename supplied is not a valid filename, a negative number is returned. If the buffer is too small, a positive number is returned that identifies the required size of the file title buffer including a null terminator.

# **441.4 Errors**

None.

# **441.5 Cross-References**

None.

# **442 PrintDlg**

#### **442.1 Synopsis**

BOOL PrintDlg(PRINTDLG \*PrintDlgPtr);

## **442.2 Description**

The *PrintDlg()* function shows the Print or Print Setup common dialog box. The *PrintDlgPtr* parameter is a pointer to a **PRINTDLG** structure that contains initialization information for the dialog box.

#### **442.3 Returns**

If the *PrintDlg()* function configures the printer, it returns TRUE. If the user closes the dialog box by pressing the Cancel button or by selecting the System menu's Close menu item, the *PrintDlg()* function returns FALSE. If the following sequence of steps are performed, the *PrintDlg()* function will also return FALSE:

- 1) The user presses the Setup button.
- 2) The user presses the OK button in the Print Setup dialog box.
- 3) The user presses the Cancel button in the Print dialog box.

The function *CommDlgExtendedError()* can be used to retrieve an error value.

#### **442.4 Errors**

None.

**442.5 Cross-References**

PRINTDLG

# **443 CommDlgExtendedError**

# **443.1 Synopsis**

DWORD CommDlgExtendedError(void);

### **443.2 Description**

The last error encountered during execution of one of the common dialog functions is saved and can be retrieved by this function. Executing any common dialog box procedure successfully will clear the saved value.

#### **443.3 Returns**

If the last common dialog function was successful, the *CommDlgExtendedError()* function returns zero. Otherwise, the *CommonDlgExtendedError()* function returns one of the following:

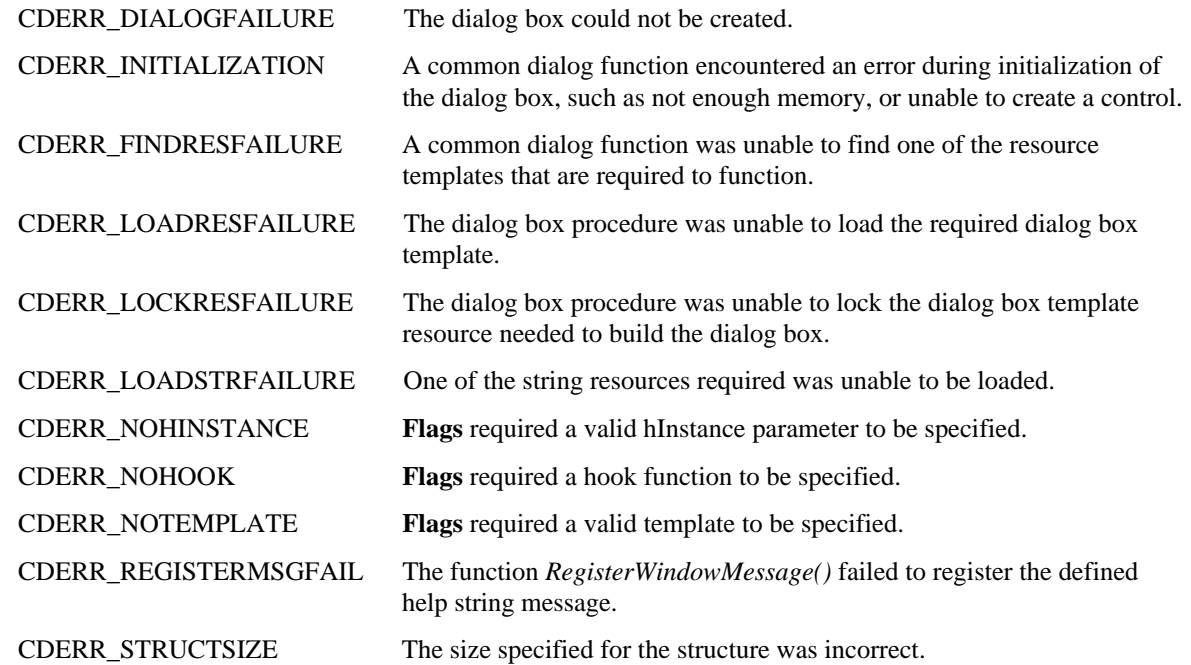

### **443.4 Errors**

None.

# **443.5 Cross-References**

*ChooseColor(), ChooseFont(), FindText(), ReplaceText(), GetFileTitle(), GetOpenFileName(), GetSaveFileName(), PrintDlg()*

# **444 MulDiv**

# **444.1 Synopsis**

int MulDiv(int Multiplicand, int Multiplier, int Divisor);

# **444.2 Description**

The *MulDiv()* function performs the following operation:

(*Multiplicand* \* *Multiplier*) / *Divisor* = *return value*

# **444.3 Returns**

This function returns the result of the multiplication and division. If either an overflow occurs or the divisor is zero. (the system is trying to divide by zero) the return value will be -32,768.

# **444.4 Errors**

None.

# **444.5 Cross-References**

None.

Printed copies can be ordered from:

**ECMA** 114 Rue du Rhône CH-1204 Geneva Switzerland

Fax: +41 22 849.60.01 Internet: helpdesk@ecma.ch

Files can be downloaded from our FTP site, **ftp.ecma.ch,** logging in as **anonymous** and giving your E-mail address as **password**. This Standard is available from library **ECMA-ST** as MSWord 6.0 files (E-234-V1.DOC, E-234-V2.DOC, E-234- V3.DOC), as PostScript files (E-234-V1.PSC, E-234-V2.PSC, E-234-V3.PSC) and as Acrobat files (E-234-V1.PDF, E-234- V2.PDF, E-234-V3.PDF).

The ECMA site can be reached also via a modem. The phone number is +41 22 735.33.29, modem settings are 8/n/1. Telnet (at ftp.ecma.ch) can also be used.

Our web site, http://www.ecma.ch, gives full information on ECMA, ECMA activities, ECMA Standards and Technical Reports.

**ECMA**

**114 Rue du Rhône CH-1204 Geneva Switzerland**

**This Standard ECMA-234 is available free of charge in printed form and as a file.**

**See inside cover page for instructions**